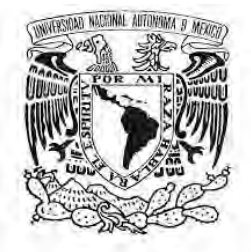

# **UNIVERSIDAD NACIONAL AUTÓNOMA DE MÉXICO FACULTAD DE FILOSOFÍA Y LETRAS**

**COLEGIO DE BIBLIOTECOLOGÍA** 

# **LA ASIGNATURA DE CONSULTA I DE LA LICENCIATURA EN BIBLIOTECOLOGÍA Y ESTUDIOS DE LA INFORMACIÓN: BLOG COMO MATERIAL DE APOYO DIDÁCTICO**

**INFORME ACADÉMICO POR ELABORACIÓN COMENTADA DE MATERIAL DIDÁCTICO PARA APOYAR LA DOCENCIA** 

**QUE PARA OBTENER EL TÍTULO DE LICENCIADA EN BIBLIOTECOLOGÍA Y ESTUDIOS DE LA INFOMACIÓN** 

**P R E S E N T A:** 

**YOLSY GABRIELA GAMBOA CALDERÓN** 

**ASESORA:** 

 **MTRA. MARÍA MAGDALENA SIERRA FLORES** 

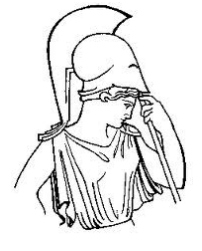

 **MÉXICO, D.F. 2015** 

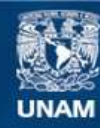

Universidad Nacional Autónoma de México

**UNAM – Dirección General de Bibliotecas Tesis Digitales Restricciones de uso**

# **DERECHOS RESERVADOS © PROHIBIDA SU REPRODUCCIÓN TOTAL O PARCIAL**

Todo el material contenido en esta tesis esta protegido por la Ley Federal del Derecho de Autor (LFDA) de los Estados Unidos Mexicanos (México).

**Biblioteca Central** 

Dirección General de Bibliotecas de la UNAM

El uso de imágenes, fragmentos de videos, y demás material que sea objeto de protección de los derechos de autor, será exclusivamente para fines educativos e informativos y deberá citar la fuente donde la obtuvo mencionando el autor o autores. Cualquier uso distinto como el lucro, reproducción, edición o modificación, será perseguido y sancionado por el respectivo titular de los Derechos de Autor.

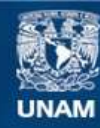

Universidad Nacional Autónoma de México

**UNAM – Dirección General de Bibliotecas Tesis Digitales Restricciones de uso**

# **DERECHOS RESERVADOS © PROHIBIDA SU REPRODUCCIÓN TOTAL O PARCIAL**

Todo el material contenido en esta tesis esta protegido por la Ley Federal del Derecho de Autor (LFDA) de los Estados Unidos Mexicanos (México).

**Biblioteca Central** 

Dirección General de Bibliotecas de la UNAM

El uso de imágenes, fragmentos de videos, y demás material que sea objeto de protección de los derechos de autor, será exclusivamente para fines educativos e informativos y deberá citar la fuente donde la obtuvo mencionando el autor o autores. Cualquier uso distinto como el lucro, reproducción, edición o modificación, será perseguido y sancionado por el respectivo titular de los Derechos de Autor.

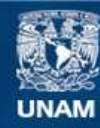

Universidad Nacional Autónoma de México

**UNAM – Dirección General de Bibliotecas Tesis Digitales Restricciones de uso**

# **DERECHOS RESERVADOS © PROHIBIDA SU REPRODUCCIÓN TOTAL O PARCIAL**

Todo el material contenido en esta tesis esta protegido por la Ley Federal del Derecho de Autor (LFDA) de los Estados Unidos Mexicanos (México).

**Biblioteca Central** 

Dirección General de Bibliotecas de la UNAM

El uso de imágenes, fragmentos de videos, y demás material que sea objeto de protección de los derechos de autor, será exclusivamente para fines educativos e informativos y deberá citar la fuente donde la obtuvo mencionando el autor o autores. Cualquier uso distinto como el lucro, reproducción, edición o modificación, será perseguido y sancionado por el respectivo titular de los Derechos de Autor.

# Dedicatorias

A mamá y papá, por todo su amor y apoyo incondicional. Por fomentar los valores que me hacen crecer como persona, por su paciencia, sus regaños, su guía y abrigo constante.

A mis hermanas, dos cómplices, confidentes y carnalitas adoradas.

A mis amigas y amigos que siempre están sin importar desde dónde.

A quien será mi amigo y compañero de vida, por lo que nos espera juntos.

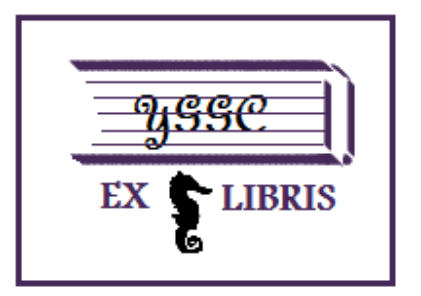

# **Agradecimientos**

**A la UNAM por todo lo que me ha dado.** 

**A mis profesores, que han dejado parte de su experiencia y conocimiento en mi formación.** 

**A mis compañeros que compartieron vivencias, conocimiento y apoyo.** 

**A los estudiantes del curso de Consulta I de las generaciones 2012 y 2013, por su gran aportación a este trabajo.** 

**Agradecimientos especiales a los sinodales:** 

**Mtra. Angélica Guevara Villanueva** 

**Lic. Alberto Castro Thompson** 

**Mtra. Antonia Santos Rosas** 

**Dr. Fermín López Franco** 

**Por sus observaciones e importantes aportaciones para la elaboración de este trabajo.** 

**Agradezco sobre todo a la Mtra. Magdalena Sierra por su apoyo, por compartir su experiencia conmigo, por brindarme la oportunidad de crecer como profesionista y como persona. Para usted, mi cariño, respeto y admiración.** 

# Tabla de contenido

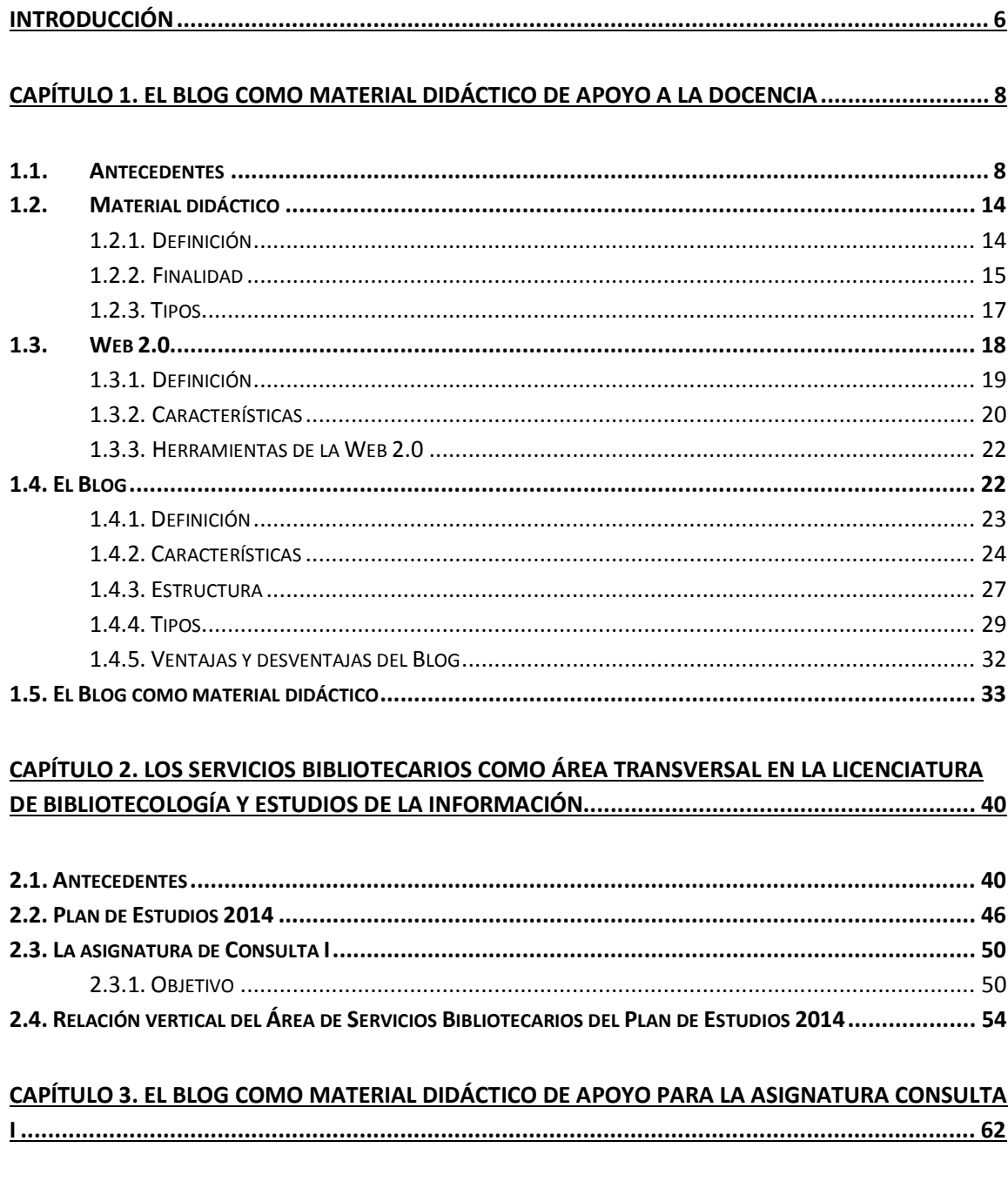

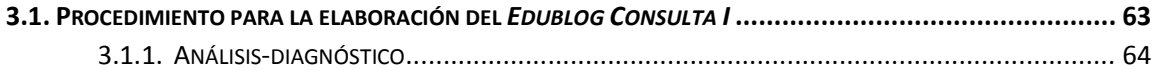

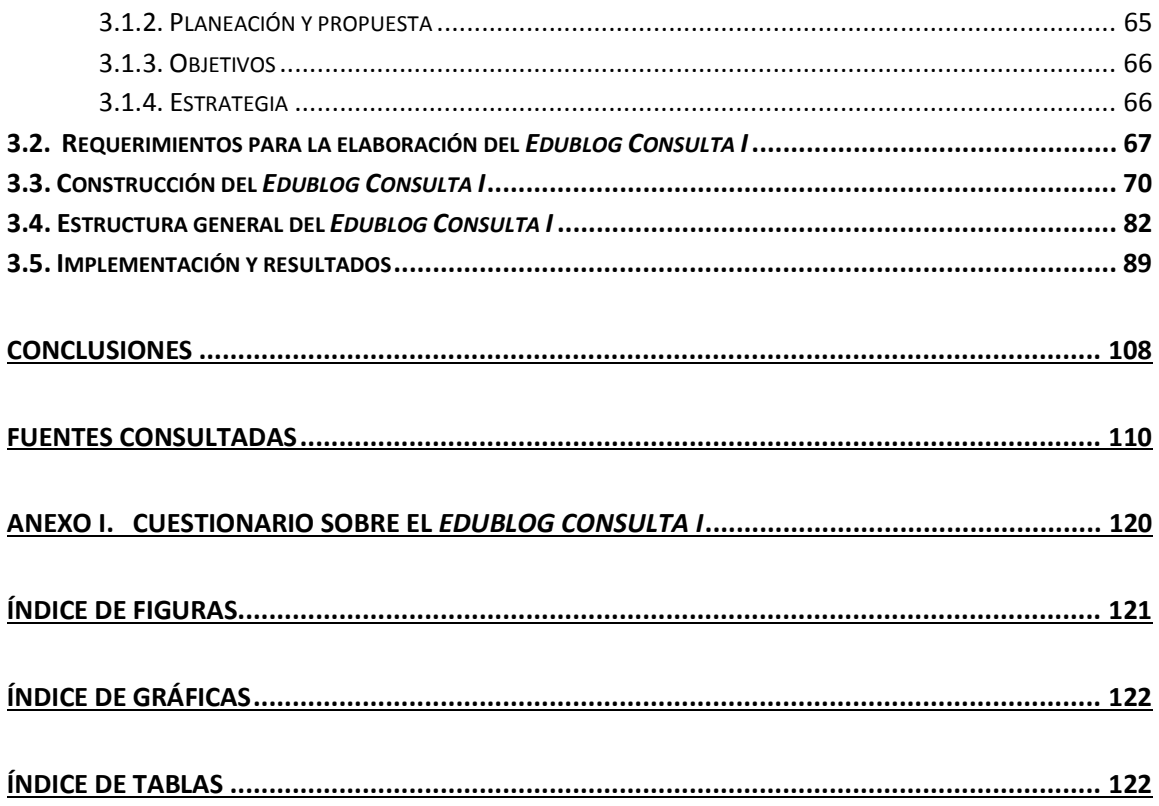

# **INTRODUCCIÓN**

La incorporación de las Tecnologías de la Información y Comunicación (TIC)<sup>1</sup> en la enseñanza ha significado un gran paso para la docencia debido a que es una herramienta de apoyo que facilita al profesor la transmisión de conocimientos, así como la comunicación con el alumno. Actualmente es común que los docentes se apoyen de la tecnología para la impartición de sus clases, ya que utilizan desde una conexión a Internet hasta programas especializados. Desde nivel preescolar hasta el posgrado se hace uso de herramientas tecnológicas que han modificado la enseñanza tradicional dentro y fuera del aula, tal es el caso de los grupos en Facebook, plataformas sociales educativas como Edmodo, correo electrónico, aplicaciones como WhatsApp y los Blogs, que permiten la comunicación fuera del aula entre el profesor-alumnos pero sin sustituir la impartición dentro de ésta.

En la impartición de las clases presenciales de la Licenciatura Bibliotecología y Estudios de la Información (LBEI), algunas asignaturas como Sistema de Clasificación LC, Administración de Sistemas Automatizados, Consulta I y II, entre otras, se hace uso de la Web 2.0, que va desde plataformas que facilitan la comunicación entre profesor-alumnos, programas que posibilitan el entendimiento de los temas vistos en clase y herramientas como los Blogs o las redes sociales. El Colegio de Bibliotecología cuenta con distintos recursos de información para complementar las clases presenciales<sup>2</sup>. La Universidad Nacional Autónoma de México (UNAM), es rica en recursos de información impresos y electrónicos que han servido como material para realizar labores académicas como la

<sup>1</sup> *Las TIC son el conjunto de tecnologías para el almacenamiento, recuperación, proceso y comunicación de la información* (Definición de Consuelo Belloch de la Universidad de Valencia) **Ver Fuentes consultadas**.

<sup>2</sup> Bibliografías, catálogos en línea, bases de datos, *e-books*, revistas especializadas, tesis, repositorios bibliográficos, entre otros. Así como el uso de tecnología dentro del aula (Computadoras, proyectores, cañones, etc.)

investigación, enseñanza y aprendizaje de las diferentes áreas del conocimiento en las que es partícipe esta universidad.

El presente informe académico es una aportación para una de las más importantes actividades que se realizan en la UNAM: la docencia. En donde se presentan los resultados del uso, el impacto y la funcionalidad que se observa tanto en estudiantes como en profesores en el caso de un grupo de la asignatura Consulta I que forma parte del Plan de Estudios de la LBEI. Como característica importante a destacar, es una asignatura obligatoria de prerrequisito para cursar la maestría en Bibliotecología, lo que significa que en esta asignatura participan estudiantes regulares de licenciatura, y egresados de otras disciplinas con estatus de prerrequisito de ingreso al posgrado.

Este trabajo consta de 3 capítulos. El primero aborda los temas referentes a las TIC, como herramientas de apoyo a la docencia; antecedentes del uso de las tecnologías en la enseñanza; y los Blogs como herramienta. Se exponen definiciones, características, estructura, tipos, así como ventajas y desventajas de estas herramientas de la Web 2.0. Adicional se presenta el uso que se les ha dado como material de apoyo a la docencia. El segundo capítulo cubre aspectos generales sobre reformas a los planes de estudio en el Colegio de Bibliotecología, en particular de la asignatura de Consulta I y la relación vertical con el actual Plan de Estudios 2014; los antecedentes y la relación que tiene la asignatura con las demás de su área y otras en las que se especializa la licenciatura. Por último, en el tercer capítulo se presenta el Edublog Consulta I **(http://consulta1biblio.Blogspot.mx/).** Iniciando con el proceso de elaboración e implementación de la herramienta, y concluye con los resultados obtenidos mediante la aplicación de un cuestionario basado en el uso del Blog, que se realizó a los alumnos del curso.

7

# **Capítulo 1. El Blog como material didáctico de apoyo a la docencia**

# **1.1. Antecedentes**

Cuando se habla de tecnología podemos remitirnos desde la primera herramienta inventada por el hombre para su comodidad; sin embargo, en el momento que se habla de las tecnologías de la información inmediatamente nos viene a la mente la Revolución Industrial (1845-). El primer antecedente se da hasta principios del s. XX, en el tiempo que se comenzó a hablar sobre el uso de las nuevas tecnologías en la actividad docente. $^3$  Esta primera época la definen por el corte experimental del diseño de las investigaciones y por la naturaleza de los modelos psicológicos que se orientan hacia la utilización de los medios para la obtención de resultados.

Sidney Pressey (1888-1979), profesor de psicología de la Universidad Estatal de Ohio, desarrolló una máquina con el fin de proporcionar entrenamiento y práctica a los estudiantes en sus cursos de iniciación. Pretendió utilizar artefactos simples para enseñar a los alumnos proporcionándoles información de una forma más rápida de la que se había utilizado anteriormente, para evaluar el aprendizaje realizado<sup>4</sup>. En su trabajo, Pressey intentó utilizar las aportaciones que se habían realizado en el campo de la electricidad y la mecánica para desarrollar programas educativos.

 $<sup>4</sup>$  Loc. cit.</sup>

<sup>3</sup> BAUTISTA GARCÍA-VERA, Antonio. *Las nuevas tecnologías en la enseñanza: Temas para el usuario*. Madrid: Universidad Internacional de Andalucía, 2004. p. 16. ISBN: 978-8446021759.

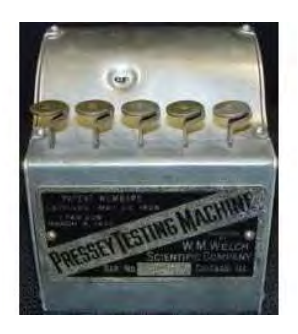

**Figura1. Pressey Testing Machine. Fuente: Sitio Web Leerbeleving.nl (http://www.leerbeleving.nl/wbts/1/history\_of\_elearning.html)** 

La llamada "máquina de enseñar" de Pressey era semejante a un carro de máquina de escribir con una ventana que tenía una pregunta con cuatro respuestas y en un lado del carro eran cuatro teclas de las cuales el usuario debía seleccionar la tecla que correspondía a la respuesta correcta. Cuando el estudiante pulsaba la tecla, la máquina debía registrar la respuesta en un contador en la parte posterior y a continuación mostraba la siguiente pregunta. Al finalizar el examen se ponía una hoja en el contador de la máquina y se anotaban los puntos registrados.

Pressey fue influenciado directamente por Edward Thorndike, un psicólogo educativo del Colegio Universitario de Maestros de Columbia. Thorndike escribió en 1912:

Si, por un milagro de ingeniosidad mecánica, un libro de texto pudiese ser ordenado tal que sólo si se ha visto lo de la página uno se podría ver la página dos, y así sucesivamente, mucho de lo que requiere ahora la instrucción personal podría manejarse por los textos impresos<sup>5</sup>

Asimismo, Thorndike especificó tres condiciones que aumentan el máximo de aprendizaje:

• **Lo reciente**. La ley de lo reciente, indica que es probable que la respuesta más reciente gobierne la repetición.

 $\overline{\phantom{0}}$ 

 $^5$  Loc. cit.

- **El efecto**. La ley de efecto indica que la probable repetición de una respuesta esta generalmente dominada por su efecto que viene en forma de premio o castigo.
- **El ejercicio**. La ley del ejercicio indica que las asociaciones estímulo-respuesta se fortalecen a través de la repetición.<sup>6</sup>

En una versión de su máquina, Pressey se basó en el principio de causa y efecto, ya que el usuario debía contestar correctamente más de una vez la primera pregunta antes de pasar a la siguiente, reforzando así sus conocimientos.

La revolución de Pressey se retrasó por la Gran Depresión<sup>7</sup>. En el mismo año que Pressey predijo la revolución, la proporción de desempleo subió a 23.6 por ciento, y los nuevos desarrollos en la tecnología educativa se tardaron hasta después de la Segunda Guerra Mundial. Los críticos de Pressey aseguran que el mundo de la educación no estaba listo para su máquina y esta actitud se sigue observando en los congresos sobre formación del siglo XXI.<sup>8</sup>

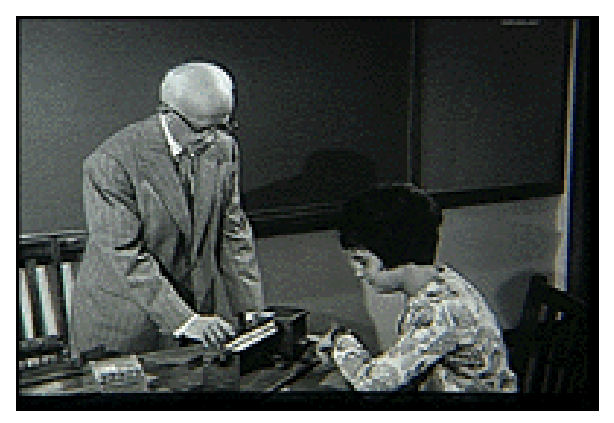

**Figura 2. Máquina de aprendizaje de Pressey. Fuente: The New Educational Media (http://jjmcclintock.com/tnt/pressey.htm)** 

<sup>8</sup>RAMÍREZ, Hernán, op. cit.

 $\overline{\phantom{0}}$ 

<sup>&</sup>lt;sup>6</sup> RAMÍREZ, Hernán. *Teoría y práctica del diseño instruccional I en Maestría en Educación: Mención informática y Diseño Instruccional* [en línea] [fecha de consulta 12 Diciembre 2013]. Disponible en: http://instruccioneseducativas.hernanramirez.info/?p=15.

<sup>&</sup>lt;sup>7</sup> Crisis económica mundial que comenzó alrededor de 1929 y culminó a finales de los años treinta y principios de los cuarenta.

Otros trabajos pioneros estuvieron relacionados con el análisis de la función de los materiales escolares en la transferencia del aprendizaje. En dichos trabajos se estudiaron las características que debían tener los textos, tales como la dificultad de las palabras, longitud de las frases, etc.

Para los años cincuenta, el interés de las investigaciones que se realizaban se dirigía al desarrollo de la enseñanza programada mediante la utilización de aparatos electrodomésticos, con el fin de presentar la información mediante diferentes tipos de estímulos. En los sesentas los trabajos de investigación estudiaron el valor de los medios como canal para transmitir y reproducir información, así como para conocer la contribución de los materiales textuales, los equipos de sonido, imagen fija, cine y electrodomésticos como la televisión, en el aprendizaje de los estudiantes.<sup>9</sup>

Bautista<sup>10</sup> indicó que las aportaciones de las investigaciones en esa época son imprecisas y poco concluyentes respecto al valor de los medios en la enseñanza. En 1963 Lumsdaine apuntó que los efectos del uso de un medio concreto (poniendo como ejemplo un proyector de diapositivas o un reproductor de sonido), se observan cuando se aplica dicho medio en la instrucción a un grupo de alumnos y se comparan los resultados con un grupo que en donde no se utilizaron estos medios. A pesar de eso, no se detectan resultados evidentes en las investigaciones, ya que se preocupaban por la herramienta que debían utilizar para el aprendizaje del alumno más que en otras variables.

Desde los años setenta hasta los noventa se realizaron una serie de experimentos en los que se pretendían conocer la relación que existía entre los atributos o elementos esenciales de cada medio, el tipo de tarea para la cual se podían utilizar, así como las características de los alumnos a quienes debería estar dirigida.

<sup>&</sup>lt;sup>9</sup>BAUTISTA GARCÍA-VERA, op. cit. p. 17.

 $10$  Loc. cit.

Clark, Salomon, Sugrue y Olson apuntaron la idea de atributo de un medio como la competencia o capacidad que tiene para hacer una función determinada, por ejemplo ralentizar o acelerar unas imágenes en movimiento, aumentar o disminuir una imagen fija, etc. $11$  Estos autores querían conocer como los medios podían poner en funcionamiento ciertos procesos cognitivos, considerados como necesarios para el aprendizaje. Tales estudios cognitivos utilizaron los denominados ATI (Tratamiento de Actitudes en Interacción), diseños experimentales o cuasi-experimentales en donde la combinación de los atributos de los medios y aptitudes de los alumnos se manipulaban para la obtención de variables que permitían la propuesta de tipologías y criterios de clasificación en la utilización de las herramientas que los profesores podían elegir según sus necesidades. Es así como en los años setenta se llevó a cabo una investigación en la que se estudió el modelo del procesamiento de la información que explicaba el aprendizaje humano.

En los ochenta se incorpora un recurso tecnológico utilizado hasta nuestros días: la computadora, surgiendo después de varios estudios una nueva técnica de indagación llamado meta-análisis, un método de investigación que consiste en la combinación de diversos estudios relacionados con el propósito de llegar a una conclusión y que actualmente ha sido aplicado en diversos campos como la Física, Psicología y posteriormente la Biomedicina.<sup>12</sup>

Una de las teorías que surgió en la década de los ochenta y que ha propiciado contemplar los medios en la enseñanza desde diferente perspectiva, es la del "aprendizaje situado" que sostiene que los modelos cognitivos no deben limitarse sólo a analizar la interacción entre los sistemas simbólicos de los medios con la estructura cognitiva del sujeto que aprende, sino que debe situarse en un contexto histórico y cultural para que se lleve a cabo el aprendizaje.

<sup>&</sup>lt;sup>11</sup>BAUTISTA GARCÍA-VERA, op. cit. p. 18

<sup>12</sup>CÉSPEDES VARCÁRCEL. El meta-análisis*. Revista Cubana de Medicina Militar* [en línea] Cuba: Instituto Superior de Medicina Militar "Dr. Luis Díaz Soto" 1995, vol. 24, no. 2 [fecha de consulta 12 diciembre 2013]. Disponible en: http://bvs.sld.cu/revistas/mil/vol24\_2\_95/mil11295.htm

Como ya se ha mencionado anteriormente, a finales de los ochenta y principios de los noventa se integró la computadora en las prácticas docentes, pero además se utilizaron las redes de computadoras con diferentes propósitos, primero se vinculó el uso de las redes para los sistemas de educación a distancia, y luego como apoyo para la enseñanza presencial, ya que había quien consideraba la computadora como un buen complemento en las tareas y por último, se comenzó a utilizar para la capacitación y actualización de los mismos profesores.

A mediados de los noventa con el surgimiento del HTML y la Web, se magnificó el uso del Internet, por lo que se diversificaron los medios que han de utilizarse en apoyo a la docencia.

Por mucho tiempo, las TIC se han convertido en una herramienta esencial para la educación. Actualmente, los estudiantes hacen uso de dispositivos portátiles, móviles y de la World Wide Web para la realización de sus actividades académicas. Asimismo, los profesores han incursionado en la impartición de sus cursos, el uso de las redes sociales como Facebook, haciendo uso de la creación de grupos que facilitan la comunicación fuera del aula. También se utilizan aparatos de proyección como el cañón, pizarras interactivas o las computadoras portátiles que sirven de apoyo para la explicación de los temas que se ven en clase.

Es evidente que las TIC han aportado significativamente no sólo en el ámbito social, cultural o histórico, sino también en el educativo. Por lo que es importante aprovecharlas.

Entre las herramientas tecnológicas más utilizadas para la docencia, está el chat y el correo electrónico, que ahora son de uso cotidiano y que significan uno de los medios más eficaces en la comunicación fuera del aula, ya que mediante el también llamado e-mail es posible recibir y enviar información que un estudiante solicita al profesor, así como la respuesta a dudas que surgen fuera de la clase.

El uso del Internet marca una gran ventaja para los profesores, pues dentro de la red no sólo se emplea el correo electrónico, actualmente, los docentes se apoyan de la Web 2.0, Web 3.0 y recursos digitales que promueven la comunicación multidimensional con los alumnos.

# **1.2. Material didáctico**

El uso de material didáctico es indispensable en la práctica docente, ya que forma parte del proceso de enseñanza-aprendizaje y ha sido utilizado por los profesores como elemento primordial dentro y fuera del aula; así también, ha sido modificado de acuerdo a los avances tecnológicos y al contexto educativo. Se ha discutido cuantiosamente acerca del concepto de material didáctico, por lo que se nombra de diferentes formas: apoyos didácticos, recursos didácticos, medios educativos, etc.,<sup>13</sup> sin embargo uno de los más utilizados es *material didáctico*. A continuación se presenta la definición de este concepto.

#### **1.2.1. Definición**

<u>.</u>

Se ha definido al material didáctico como:

Aquél objeto, instrumento o medio dispuesto en diferentes soportes físicos, elaborado o adaptado para apoyar la planeación, ejecución y evaluación de procesos didácticos para la enseñanza y el aprendizaje<sup>14</sup>

<sup>13</sup> MORALES MUÑOZ, Pablo Alberto. *Elaboración de material didáctico* [en línea] México: Red Tercer Milenio 2012, p. 10. [fecha de consulta 10 abril 2015] Disponible en:

http://www.aliatuniversidades.com.mx/bibliotecasdigitales/pdf/Derecho\_y\_ciencias\_sociales/Elaboracion material\_didactico.pdf

<sup>14</sup>Miembros del Seminario Los Materiales Educativos en la Sociedad de la Información*. Los materiales*  educativos en México: Aproximación a su génesis y desarrollo [en línea]. España: Instituto Nacional de Tecnologías Educativas y de Formación del Profesorado, 2006, p. 3. [fecha de consulta 10 abril 2015] Disponible en:

http://www.ite.educacion.es/formacion/materiales/80/cd 1 2 3/cd2/paises/mexico/los\_materiales\_educa tivos en mexico.pdf

De acuerdo a Morales Muñoz, el material didáctico es:

El conjunto de medios materiales que intervienen y facilitan el proceso de enseñanzaaprendizaie<sup>15</sup>

Zabala (Citado por Moreno Herrero) lo define como:

Aquellos artefactos que, en unos casos utilizando las diferentes formas de representación simbólica y en otros como referentes directos (objeto), incorporados en estrategias de enseñanza, coadyuvan a la reconstrucción del conocimiento aportando significaciones parciales de los conceptos curriculares<sup>16</sup>

Se entiende entonces al material didáctico como los instrumentos utilizados para facilitar el proceso de enseñanza-aprendizaje, diseñados en función de las necesidades resultantes de la interacción profesor-alumno, así como el contexto educativo y tecnológico de este proceso.

#### **1.2.2. Finalidad**

La utilización del material didáctico en la impartición de las clases tiene diversas finalidades. De acuerdo a Nérici, en su obra Hacia una didáctica general dinámica menciona 20 puntos que conforman la finalidad del material didáctico:

- 1. Aproximar al alumno a la realidad de lo que se quiere enseñar, ofreciéndole una noción más exacta de los hechos o fenómenos estudiados.
- 2. Motivar la clase
- 3. Facilitar la percepción y la comprensión de los hechos y de los conceptos.
- 4. Concretar e ilustrar lo que se está exponiendo verbalmente.
- 5. Economizar esfuerzos para conducir a los alumnos a la comprensión de los hechos y conceptos.
- 6. Contribuir a la fijación del aprendizaje a través de la impresión más viva y sugestiva que puede provocar el material.

<sup>15</sup> MORALES MUÑOZ, op. cit. p.10

<sup>16</sup> MORENO HERRERO, Isidro. *La utilización de los medios y recursos didácticos en el aula* [en línea]. España: Universidad Complutense de Madrid, Facultad de Educación, Departamento de Didáctica y Organización Escolar, 2004. p. 2 [fecha de consulta 10 de abril 2015] Disponible http://pendientedemigracion.ucm.es/info/doe/profe/isidro/merecur.pdf

- 7. Dar oportunidad para que se manifiesten las aptitudes y el desarrollo de habilidades específicas, como el manejo de aparatos o a la construcción de los mismos por parte de los alumnos.
- 8. Despertar y retener la atención.
- 9. Ayudar a la formación de la imagen y a su retención.
- 10. Favorecer la enseñanza basada en la observación y a la experimentación.
- 11. Facilitar la aprehensión sugestiva y activa de un tema o de un hecho en estudio.
- 12. Ayudar a la formación de imágenes concretas, dado que cada uno puede percibir la información oral o escrita según su capacidad de discernimiento y sus experiencias anteriores.
- 13. Ayudar a comprender mejor las relaciones entre las partes y el todo de un tema, objeto o fenómeno.
- 14. Ayudar a la formación de conceptos exactos, principalmente con respecto a temas de difícil observación directa.
- 15. Hacer la enseñanza más activa y concreta, así como más próxima a la realidad.
- 16. Dar oportunidad de que se analice e intérprete mejor el tema en estudio, con miras a un fortalecimiento del espíritu crítico.
- 17. Reducir el nivel de abstracción para la aprehensión de un mensaje.
- 18. Facilitar la comunicación de la escuela con la comunidad y el mejor conocimiento de su realidad.
- 19. Dar un sentido más objetivo y realista del medio que rodea al alumno y a la escuela, y en el cual el educando tendrá que actuar.
- 20. Favorecer el aprendizaje y su retención.<sup>17</sup>

<u>.</u>

Morales Muñoz señala que en el momento de realizar los materiales didácticos es muy importante tomar en cuenta el público al que va dirigido con la finalidad de que ese recurso realmente sea de utilidad. Él menciona 7 puntos importantes que forman parte de la finalidad del material didáctico:

- Proporcionar información relevante para el receptor para que este pueda comprenderla con mayor facilidad.
- Cumplir con un objetivo que ha sido planteado antes de la elaboración del material didáctico.

<sup>17</sup>NÉRICI, Imídeo Giuseppe. *Hacia una didáctica general dinámica*. 3ª ed. Colección: Biblioteca de Cultura Pedagógica. Buenos Aires: Kapeluzs, 1985. p. 282. ISBN: 950-13-6124-1

- Guiar el proceso de E-A (enseñanza-aprendizaje) delimitando los contenidos para no confundir a los estudiantes con información que no sea relevante.
- Contextualizar a los estudiantes por medio de imágenes u objetos.
- Facilitar la comunicación entre el docente y los estudiantes, es decir, el material didáctico debe estar diseñado a modo de que cualquier persona lo pueda entender y con esto garantizar que el mensaje de los profesores sea recibido exitosamente por los alumnos. También se debe adaptar a las características de las personas a quienes va dirigido.
- Relacionar las ideas con los sentidos con el fin de lograr aprendizajes significativos.
- Motivar a los estudiantes.<sup>18</sup>

Se puede observar que la finalidad del material didáctico la componen diversos aspectos que cambian de acuerdo al contexto educativo, así como al público al que va dirigido. En esencia, se puede decir que la principal función es facilitar el proceso de enseñanza-aprendizaje, y para que esto sea posible, es necesario determinar objetivos, tomar en cuenta las características del público al que va dirigido y adaptarse al entorno educativo y tecnológico.

#### **1.2.3. Tipos**

Nérici<sup>19</sup> clasifica a los materiales didácticos de acuerdo a su función:

- a) Material permanente de trabajo. Se refiere principalmente al material de papelería (cuadernos, lápices, etc.) así como pizarrones, proyectores, computadoras, etc.
- b) Material informativo. Es toda aquella fuente de información del que se vale el profesor para impartir la clase (Libros, enciclopedias, revistas, periódicos, etc.)
- c) Material ilustrativo visual o audiovisual. Material elaborado generalmente en la dinámica de la clase (esquemas, cuadros sinópticos, mapas mentales, cuadros cronológicos, líneas del tiempo, grabadores, proyectores, etc.)

<sup>&</sup>lt;sup>18</sup> MORALES MUÑOZ, op. cit. p. 12-14

 $19$  NÉRICI, op. cit. p. 284

d) Material experimental. Aparatos y materiales variados que se presten para la realización de experimentos en general.

Moreno Herrero<sup>20</sup> agrupa al material didáctico de acuerdo al soporte:

- a) Soporte papel. Libros de divulgación, de texto, de consulta, de información y actividades, de actividades diversas; cuadernos de ejercicios, autocorrectivos, etc.
- b) Técnicas blandas. Pizarrones, rotafolios, paneles, carteles, etc.
- c) Audiovisuales y medios de comunicación. Sistemas de audio (reproducción, grabación, radio, televisión, video), imagen (fotografías, diapositivas, retroproyección, video, televisión, cine), sistemas mixtos (prensa escrita, fotonovelas, fotorretratos, etc.)
- d) Sistemas informáticos: Paquetes integrados (procesadores de texto, bases de datos, hojas de cálculo, presentaciones, etc.) así como programas de diseño y fotografía, hipertextos e hipermedia, sistemas multimedia, redes, internet, correo electrónico, chat, videoconferencia, etc.

# **1.3. Web 2.0**

En la actualidad es común utilizar el término Web 2.0 para referirse a la forma de comunicación dentro de la WWW en diferentes ámbitos (educativo, social, bibliotecológico, etc.). El término fue utilizado por primera vez por Dale Dougherty de O'Reilly<sup>21</sup> y MediaLive International, en una conferencia que dio esta empresa acerca del concepto de la Web 2.0. Se ha leído acerca de críticas que afirman que es un concepto de moda, fruto del marketing $^{22}$ , sin embargo ha sido notoria la utilización de la Web 2.0 como una red que permite compartir el conocimiento de

.<br>-

<sup>&</sup>lt;sup>20</sup> MORENO HERRERO, op. cit. p. 13

<sup>21</sup> Empresa editorial estadounidense fundada por Tim O'Reilly

<sup>22</sup> CDI de Educación de Madrid. *Web 2.0: aplicaciones didácticas* [en línea]. Madrid: CDI de Educación de Madrid, s.f. p. 4 [fecha de consulta 12 abril 2015] Disponible en: http://www.cdieducacion.es/docs/web20.pdf

forma más activa dinámica. En el siguiente punto se verán algunas definiciones de este término.

#### **1.3.1. Definición**

El Centro de Difusión de la Innovación de Educación-Madrid, ofrece la definición siguiente sobre Web 2.0:

Todas aquellas utilidades y servicios de internet que se sustentan en una base de datos, la cual puede ser modificada por los usuarios del servicio, ya sea en su contenido (añadiendo, cambiando o borrando información o asociando datos a la información existente), bien en la forma de presentarlos, o en contenido y forma simultáneamente $^{23}$ 

De la Torre dice:

Web 2.0 es una forma de entender Internet que, con la ayuda de nuevas herramientas y tecnologías de corte informático, promueve que la organización y el flujo de información dependan del comportamiento de las personas que acceden a ella, permitiéndose no sólo un acceso mucho más fácil y centralizado a los contenidos, sino su propia participación tanto en la clasificación de los mismos como en su propia construcción, mediante herramientas cada vez más fáciles e intuitivas de usar $^{24}$ 

O´Reilly dice:

La Web 2.0, no es solamente una revolución tecnológica, que abandera un conjunto de tecnologías que permiten desarrollos web más interactivos, es más una actitud, una revolución social que busca una arquitectura de la participación a través de aplicaciones y servicios  $abiertos<sup>25</sup>$ 

<sup>23</sup>*Loc. cit.*

<sup>24</sup> DE LA TORRE, Aníbal. Definición de Web 2.0 En: *Educación-Formación-Tecnología*[en línea] *2006* [fecha de consulta 12 abril 2015] Disponible en: http://adelat.org/conceptos\_clave\_en\_la\_web\_2\_0\_y\_iii

<sup>&</sup>lt;sup>25</sup> O'REILLY, Meg y NEWTON, Diane. Interaction online: Above and beyond requirements of assessment. En: KENEDY, et al. *Meeting at the Crossroads, Proceedings of the 18th annual conference of the Australasian Society for Computers in Learning in Tertiary Education* [en línea] Melbourne: Biomedical Multimedia Unit, The University of Melbourne, 2001, pp. 461-470 [fecha de consulta 07 julio 2015] Disponible en Web: http://epubs.scu.edu.au/cgi/viewcontent.cgi?article=1032&context=tlc\_pubs

Se puede entender a la Web 2.0 como una forma de comunicación en la que los navegantes pasan de ser simples lectores de páginas Web, a ser partícipes en la transmisión e intercambio de información que permite la construcción de redes de comunicación cada vez más amplias, es decir, el internauta además puede tener su propio sitio web en el que compartirá información con otros internautas que a su vez proporcionarán información de forma activa enriqueciendo la construcción del conocimiento y ampliando la red de redes de forma interactiva.

#### **1.3.2. Características**

De acuerdo al Centro de Difusión de la Innovación de Educación (CDI) de Madrid<sup>26</sup>, la Web 2.0 tiene las características siguientes:

- **Software sin necesidad de instalarlo en la computadora.** Una de las ventajas de la Web 2.0 es que se puede hacer uso de software disponible en la Red para compartir información, no es necesario instalar programas para tener acceso a herramientas que permiten comunicarse con otros usuarios.
- **Colaboración en línea a través de los distintos recursos disponibles.**  Esta característica hace referencia a las redes sociales, en las cuales los internautas comparten información y a su vez construyendo una red de comunicación a través de los recursos de la Web 2.0.
- **Nuevos procedimientos para trabajar, comunicarse y participar en la Web.** Con los avances tecnológicos la Web se ha ampliado generando nuevas formas de presentar y organizar la información de modo que la comunicación sea cada vez más fácil de establecer, así como el trabajo colaborativo y la participación activa de los usuarios de la Red.
- **Creación de nuevas redes de colaboración.** Como ya se mencionó anteriormente, la Web 2.0 permite la comunicación entre los usuarios del

.<br>-

<sup>&</sup>lt;sup>26</sup> CDI de Educación de Madrid, op. cit. p. 5

internet, así como la construcción de las redes de colaboración cada vez más amplias, como es el caso de las redes sociales que sirven para diferentes propósitos.

- **Aplicación del concepto 2.0 al desarrollo empresarial.** En la construcción de nuevas redes de comunicación, se amplían las comunidades que utilizan la Web 2.0 para su desarrollo, tal es el caso del sector empresarial, en el que actualmente se utilizan éstos recursos para su desarrollo.
- **Los productos se transforman en servicios.** Debido a la demanda y funcionalidad de las herramientas que ofrece la Web 2.0, se han convertido en servicios que son proporcionados por una empresa, por ejemplo, las herramientas que proporciona la empresa Google.
- **Interactividad.** Esta característica hace posible la comunicación entre los usuarios sea total, de forma inmediata y multidireccional.
- **Aprendizaje colaborativo.** No sólo aplica para las redes sociales que son utilizadas con fines educativos, sino también para otro tipo de redes colaborativas de diferentes ámbitos.
- **Libertad de edición y difusión.** Debido a la accesibilidad que se tiene con las herramientas de la Web 2.0. es posible editar la información que se publica y a su vez, difundirla.

Además de las características anteriores, se debe identificar el concepto característico de la Web 2.0, en el que se observa un Cambio de roles de 1.0 a 2.0. La Web 1.0, llamada así porque no es considerada como clave para el éxito $^{27}$ dentro de las empresas del sector informático (Brainstorming<sup>28</sup> de O'Reilly y Media Live International)

<sup>&</sup>lt;sup>27</sup> MARGAIX ARNAL, Dídac. Conceptos de web 2.0 y biblioteca 2.0: origen, definiciones y retos para las bibliotecas actuales. *El profesional de la información* [en línea]. 2007 vol. 16, no.2, p. 96 [fecha de consulta 12 abril 2015]. ISSN 1699-2407 DOI: 10.3145/epi.2007.mar.01

<sup>28</sup> Traducción del inglés como "Lluvia de ideas"

#### **1.3.3. Herramientas de la Web 2.0**

Dentro de la Web 2.0 podemos encontrar diversos servicios y aplicaciones entre las que destacan:

- Blogs
- Videos
- Wikis
- Redes sociales
- Audios y Podcasting
- RSS

Existe en la actualidad una gran variedad de recursos tecnológicos para la práctica docente como se mencionó anteriormente. Para fines del presente trabajo se describirán los denominados Blog, se analizarán sus características, estructura, tipos, así como sus ventajas y desventajas como material didáctico.

# **1.4. El Blog**

Actualmente es muy común escuchar o mencionar el término Blog. Al navegar por la Web, es fácil encontrar cientos de ellos, sea mediante una simple búsqueda o al investigar sobre un tema específico.

La mayoría de las veces se encuentra un Blog que trata el tema que se busca, y generalmente se especializa de acuerdo a las necesidades e intereses de quién lo administra. El fin que se persigue con los Blog's es que otros usuarios los utilicen y hagan uso de la información que contienen, así como promover la retroalimentación entre los internautas.

#### **1.4.1. Definición**

También llamado Web-log ya que está compuesto por las palabras Web (Red) y Log (Bitácora), aunque actualmente es más conocido como Blog. El término Web-log fue utilizado por primera ocasión por Jorn Barger en 1997, quien comenzó a publicar un listado de vínculos y breves comentarios en su sitio personal Robot Wisdom We Blog. Es importante destacar que entre los primeros Blog's que surgieron pertenecieron a la NCSA (National Center for Supercomputing Applications), del CERN (Conseil Européen pour la Recherche Nucléaire).<sup>29</sup> La forma corta, *Blog*, fue usada por vez primera en abril de 1999 por Peter Merhholtz.<sup>30</sup>

# Cobo Romani<sup>31</sup> lo define:

.<br>-

El Blog (o weBlog) es una herramienta en Internet que ha eliminado las barreras técnicas de la escritura y la publicación en línea. Su arquitectura permite a sus usuarios (Bloggers) escribir y guardar sus comentarios bajo una estructura cronológica, que facilita la retroalimentación, ya que permite que otros usuarios lectores escriban, publiquen e intercambien comentarios.

Definimos al Blog, como un sitio Web en forma de bitácora en donde un autor o un grupo de autores publican de manera periódica y en orden cronológico, apareciendo primero los artículos o post con la fecha más reciente. Con la opción

<sup>29</sup> GARCÍA FERRARI, Tomás. *Diseño y weBlogs: Un estudio de los factores de diseño determinantes para el crecimiento de la Blogósfera. [*Tesina de la carrera de Especialización en Teoría del Diseño Comunicacional, Facultad de Arquitectura, Diseño y Urbanismo]. Universidad de Buenos Aires: Buenos Aires, [s.f.], p. 3.

<sup>30</sup> Radio Educación. *Para un diccionario de la imaginación: Blog.* [podcast en línea]. México: Radio Educación, 2015. [fecha de consulta 25 mayo 2015] Disponible en: http://e-radio.edu.mx/Para-un-diccionario-de-laimaginacion/420-Blog

<sup>31</sup> COBO ROMANI, Cristóbal. Bitácoras del conocimiento: Inteligencias en línea*.* En: MARTÍNEZ, Samuel y SOLANO, Edwing. (Coord.) *Blogs, Bloggers, Blogósfera: una revisión multidisciplinaria.* [en línea] México: Universidad Iberoamericana, 2010, p. 20 [fecha de consulta 25 mayo 2015] Disponible en: http://www.uia.mx/web/files/publicaciones/Blogs-enero2010.pdf

para que los usuarios comenten, pregunten o realicen alguna aportación sobre el tema que tratan. Algunos Blogs incluyen hipertextos con enlaces a otros sitios, lo que facilita una navegación más especializada.

# **1.4.2. Características**

Los Blogs poseen características propias que los diferencian de otras herramientas Web que bien han justificado el uso de estos sitios. De acuerdo al Instituto Nacional de Tecnologías Educativas y de Formación del Profesorado  $(INTER)$  de España<sup>32</sup>, los Blog tienen las características siguientes:

• **Hipermedia**. Significa que los artículos publicados en el Blog, pueden contener imágenes, enlaces, audios, videos, animaciones, etc.

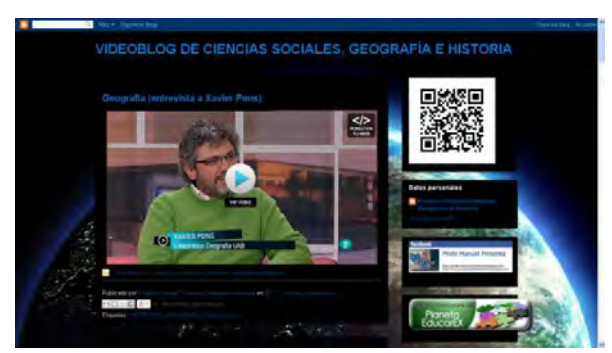

**Figura 3. VideoBlog de Ciencias Sociales, Geografía e Historia. Fuente: Blogger (http://videos-ciencias-sociales.Blogspot.mx/)** 

• **Facilidad**. Se refiere a la comodidad del uso en cuanto a la administración, ya que los servicios o sistemas que permiten la creación de Blogs, se especializan en diseño a modo que crear un

 $\overline{\phantom{0}}$ 

<sup>&</sup>lt;sup>32</sup>INTEF. *Multimedia y Web 2.0: Módulo I. Iniciación a los Blogs. Ministerio de Educación, Cultura y Deporte:* España [en línea]

<sup>&</sup>lt;http://www.ite.educacion.es/formacion/materiales/155/cd/modulo\_1\_IniciacionBlog/caractersticas\_de\_lo s\_Blogs.html> [Consulta: 14 de Diciembre, 2013].

Blog sea tan fácil como usar el servicio de correo electrónico, por ejemplo.

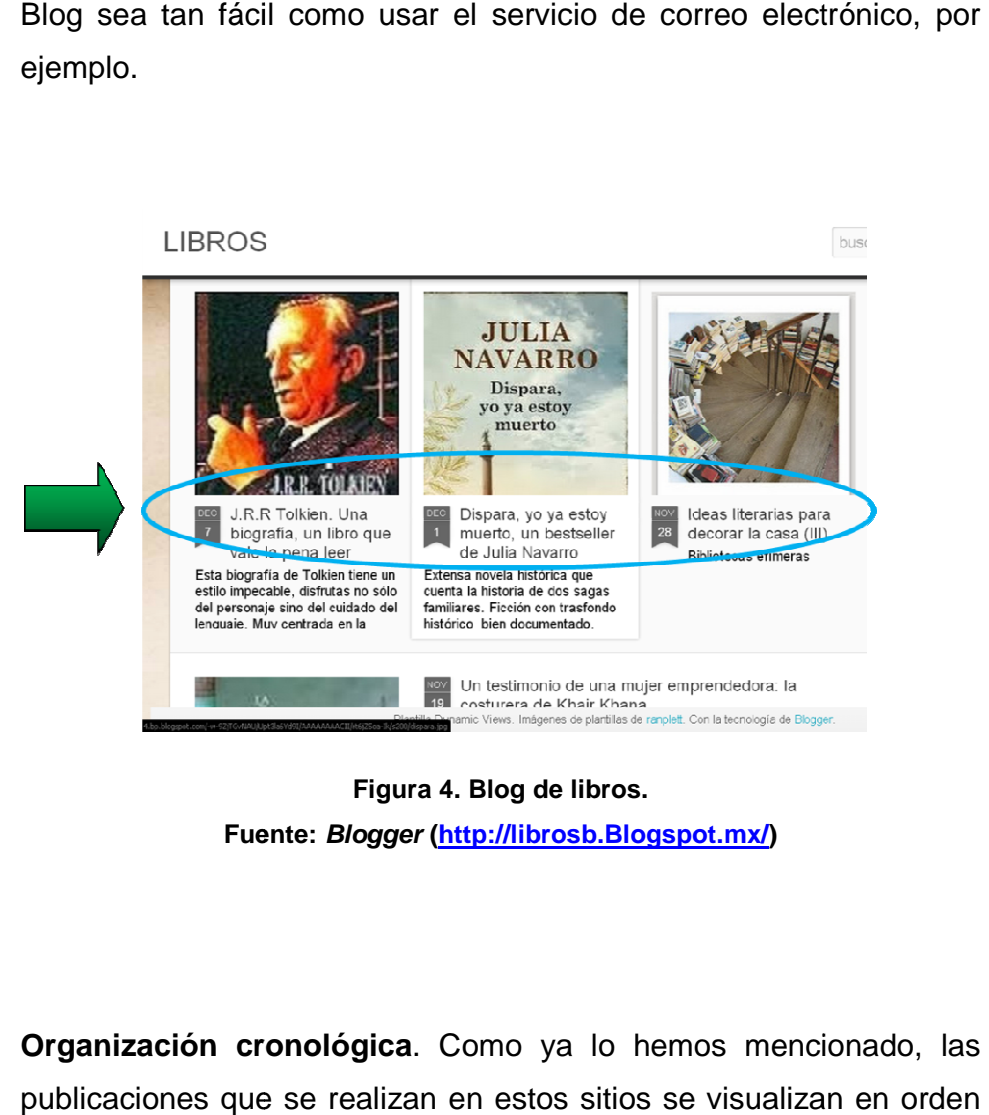

**Fuente: Blogger (http://librosb.Blogspot.mx/) Figura 4. Blog de libros.** 

- **Organización cronológica**. Como ya lo hemos mencionado, las publicaciones que se realizan en estos sitios se visualizan cronológico mostrando primero los post correspondientes a la última fecha. cronológico mostrando primero los *post* correspondientes a la última<br>
fecha.<br> **• Búsquedas.** La mayoría de los Blogs permiten realizar búsquedas
- dentro del contenido del mismo, lo cual es una ventaja para la navegación en estos sitios.

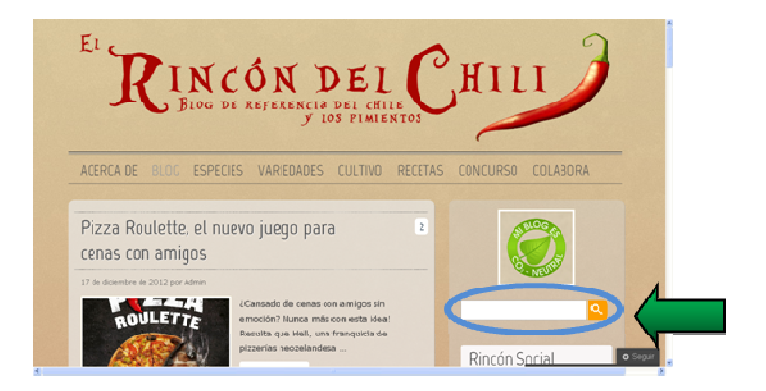

**Figura 5. Blog de gastronomía El Rincón del Chili. Fuente: Wordpress (https://rincondelchili.wordpress.com/ https://rincondelchili.wordpress.com/)**

- **Metadatos.** Son aquellos que nos proporcionan información de ciertas palabras que asignamos como *palabras clave* dentro del Blog y que también permiten la navegación más completa dentro de las publicaciones anteriores o bien sirven como referencia a otros sitios web.
- **Comentarios.** Nuestro Blog permite que los lectores comenten acerca del tema del que se está escribiendo, permitiendo así, la retroalimentación y promoviendo también la profundización y el complemento de los temas.
- **Suscripción.** Los lectores que así lo deseen, pueden recibir notificaciones sobre las nuevas publicaciones en el sitio a través de un servicio por suscripción generalmente mediante el uso de un formato XML llamado RSS (Realy Simple Sindication), que permite la suscripción a los contenidos, es decir, permite distribuir el contenido actualizado de manera automática sin que los usuarios del tengan que remitirse directamente al sitio web para conocerlos. én permiten la navegación más completa dentro de las<br>
s anteriores o bien sirven como referencia a otros sitios<br>
s. Nuestro Blog permite que los lectores comenten<br>
ema del que se está escribiendo, permitiendo así, la<br>
ción

# **1.4.3. Estructura**

Generalmente el Blog tiene una estructura que lo caracteriza y que se compone de dos elementos principales:

- A) La visualización para el usuario. Se constituye por lo siguiente:
	- **Cabecera.** Es donde se muestra el título del Blog y se encuentra en el lado superior de la página.
	- **Columna principal**. Ahí se visualizan las publicaciones o post recientes, que representa lo esencial del Blog, ya que contiene la mayor parte de la información, así como los comentarios de los usuarios. Los post se componen de la fecha de publicación, el título de la entrada (post), contenido, que se puede formar con enlaces, videos, imágenes, etc. Las entradas siempre deben tener el nombre del autor que las publica. Después se ve la opción para comentar y casi siempre al final se ve los marcadores para compartir los artículos en las redes sociales.
	- **RSS (Really Simple Sindication).** Esta aplicación permite la suscripción al Blog
	- **Etiquetas**. Llamadas Tags, son metadatos que nos ligan a otros contenidos del Blog y que generalmente se encuentran en el texto, pero pueden colocarse en una columna aparte.
	- **Enlaces o Blogroll**. Son las ligas a otros sitios, pueden ser Blogs, bases de datos u otras páginas web. Usualmente se presentan en una columna lateral.

27

• **Categorías**. Es la clasificación que se le da al contenido del Blog, mediante la asignación de temas que se encuentra a cargo del administrador de la página. Aquí se puede asignar no sólo el tema, sino el formato que se ha publicado (imágenes, videos, audios, etc.)

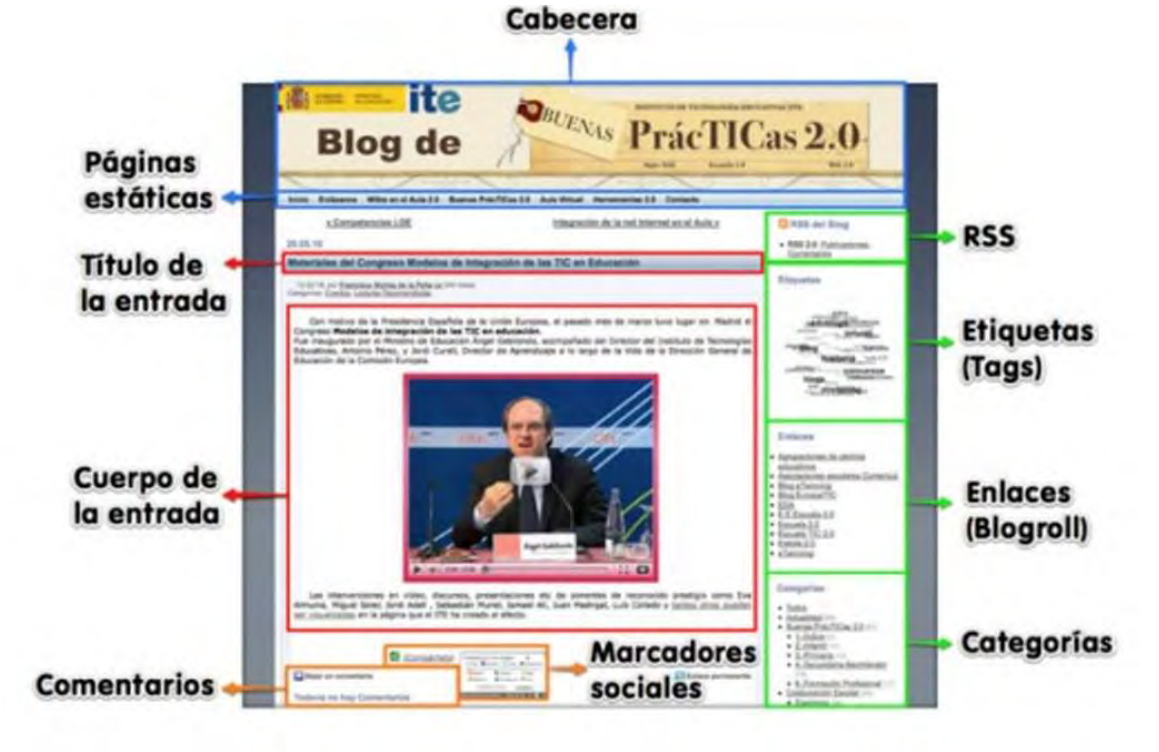

**Figura 6. Blog de Buenas Prácticas. Fuente: Instituto de Tecnologías Educativas [ITE, España] (http://recursostic.educacion.es/Blogs/buenaspracticas20/index.php)** 

- B) El panel para el administrador. Al igual que la visualización para el usuario, puede variar dependiendo del servicio que se utilice para la creación de un Blog (Blogger, Wordpress, etc.) Se compone de los siguientes elementos:
	- **Creación y edición del Blog.** Es donde se agregan los post, se edita el contenido y se agregan las imágenes que verá el usuario.
- **Plantillas.** Existe la opción de cambiar la apariencia del sitio mediante diferentes diseños predeterminados que proporciona la plataforma que se utiliza para la creación del Blog.
- **Diseño.** Se puede elegir la organización para el contenido del Blog, desde la ubicación del encabezado, así como las columnas en donde se encuentran los enlaces, las etiquetas, etc. Permite agregar los gadgets que son pequeñas aplicaciones que sirven para añadir botones que hacen más atractivo al Blog, por ejemplo el cuadro de búsquedas, enlaces de subscripción, logotipos, listas de enlaces, noticias, etc.
- **Configuración del Blog.** En esta parte de puede editar los siguientes datos:
	- Título del Blog
	- Descripción
	- Privacidad, es decir podemos elegir si nuestro Blog será público o sólo invitamos a cierto número de lectores.
	- Dirección URL del Blog
	- Permiso para agregar más autores

# **1.4.4. Tipos**

Con el crecimiento y diversificación de los temas contenidos en los Blogs, se han creado distintos tipos que se pueden clasificar:

- De acuerdo al fin con el que fue creado
- De acuerdo al contenido y uso

# **Tabla 1. CLASIFICACIÓN DE LOS BLOGS DE ACUERDO A SU FIN**

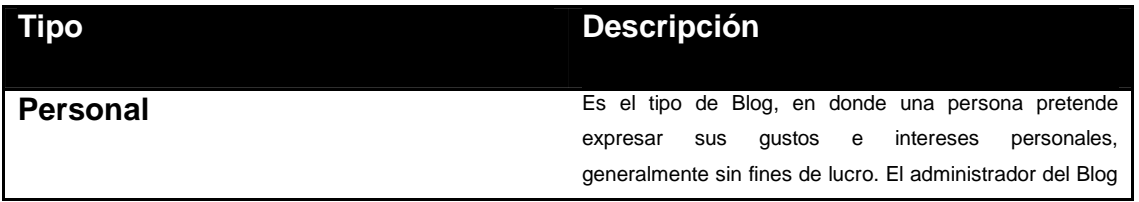

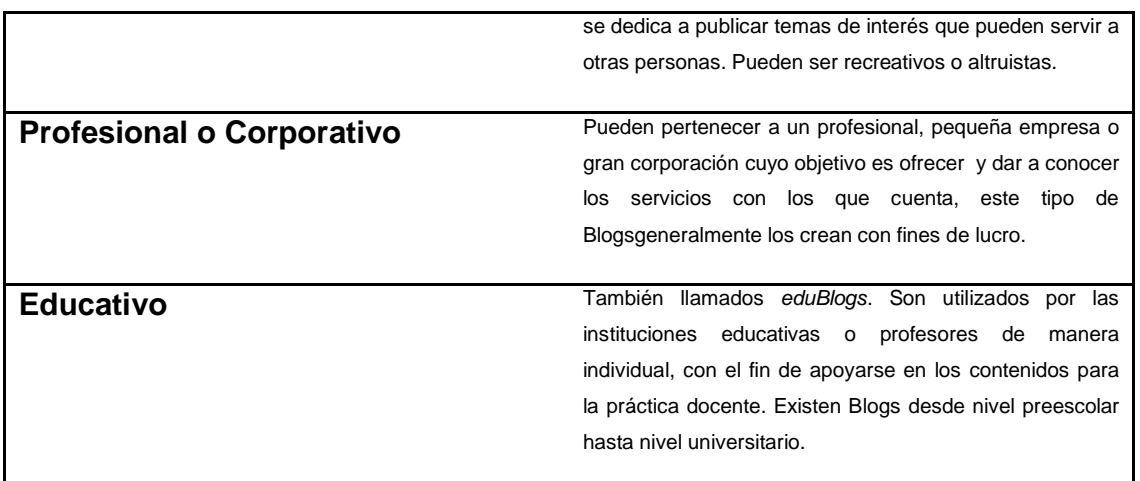

**Fuente: Instituto Nacional de Tecnologías Educativas y de formación del profesorado (http://www.ite.educacion.es/formacion/materiales/155/cd/modulo\_1\_IniciacionBlog/tipos\_de \_Blogs.html)** 

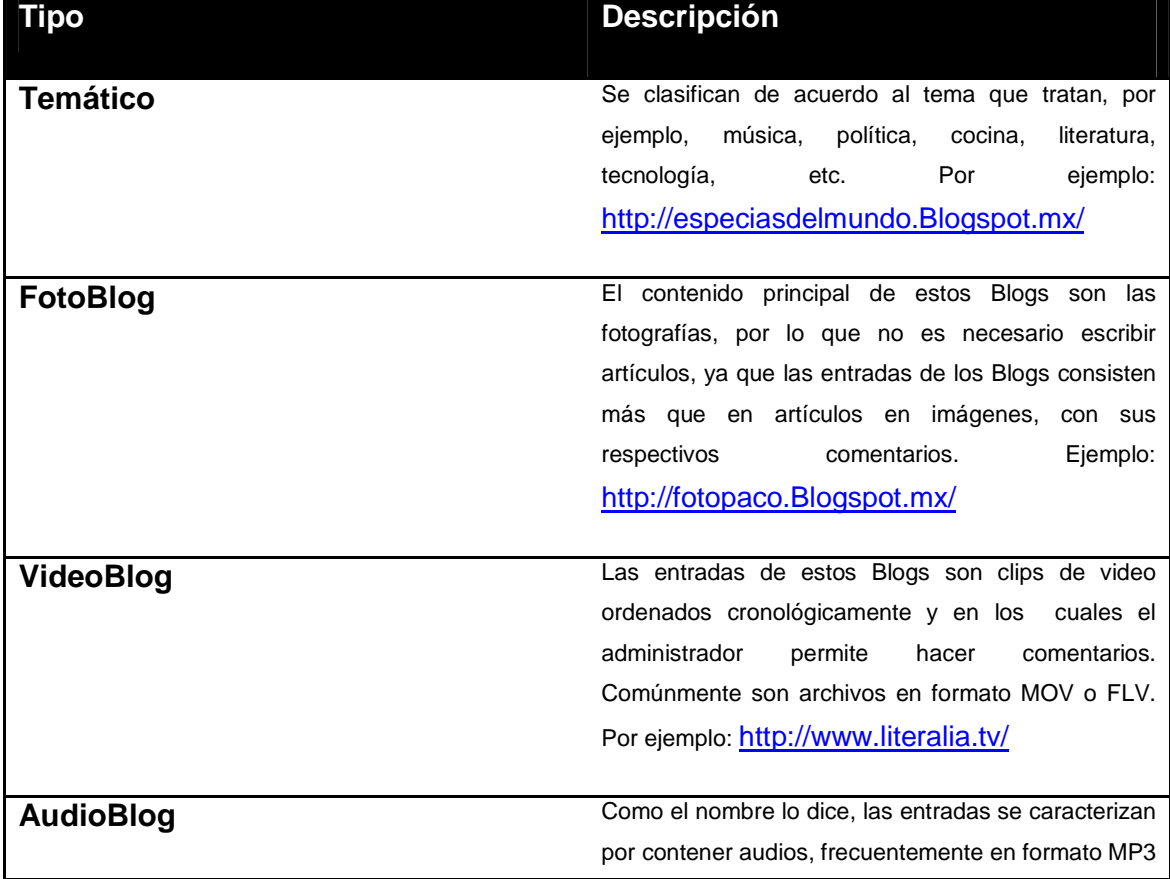

#### **Tabla 2. CLASIFICACIÓN DE LOS BLOGS DE ACUERDO A SU CONTENIDO Y USO.**

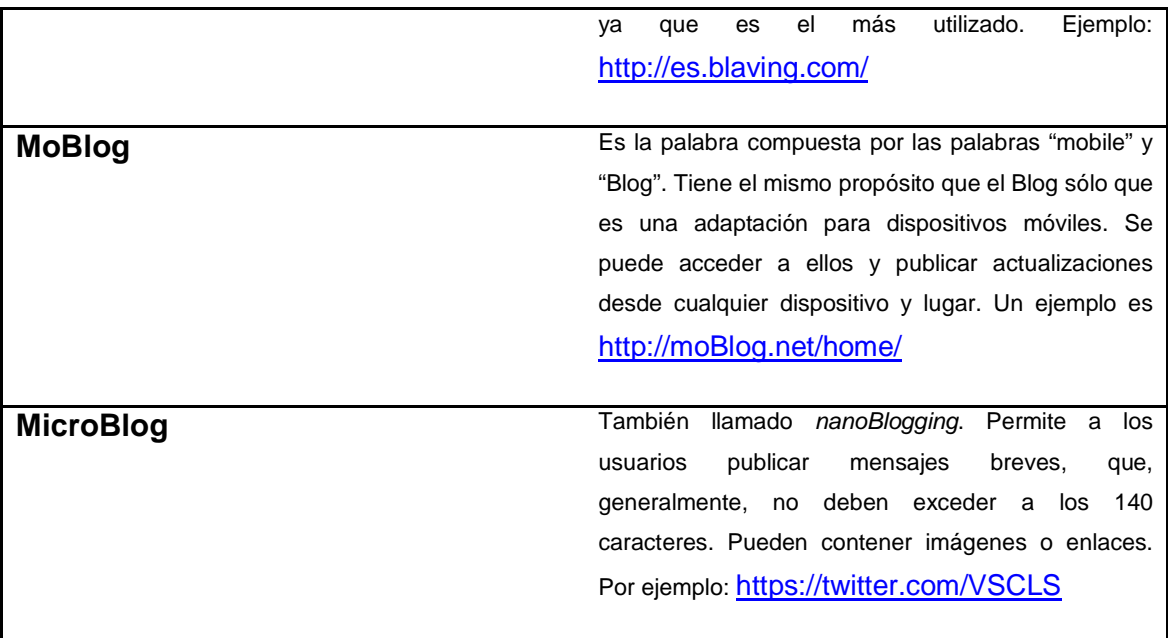

**Fuente: Instituto Nacional de Tecnologías Educativas y de Formación del Profesorado (http://www.ite.educacion.es/formacion/materiales/155/cd/modulo\_1\_IniciacionBlog/tipos\_de \_Blogs.html)** 

# **1.4.5. Ventajas y desventajas del Blog**

Como todas las herramientas de la Web 2.0, los Blogs también tienen puntos a favor y en contra.

# Ventajas:

- La mayoría de los Blogs son **gratuitos**
- **Facilidad de uso**. Es muy sencillo aprender a usarlo y no necesita de programación especializada para desarrollarse.
- **Alcance de los usuarios**. Casi siempre se encuentra dentro de una plataforma en internet, por lo que puede ser consultado desde cualquier parte del mundo.
- **Libertad de expresión**. No existe restricción en cuanto al contenido, pues es el administrador quien decide qué publicar.
- **Retroalimentación**. Permite no sólo compartir los conocimientos de forma aislada, sino que si hay participación por parte de los lectores, se puede construir un buen canal de comunicación, sobre todo en el caso de los eduBlogs.
- **Respaldo de la información**. En el caso de Blogger, es Google quien respalda la información de nuestro Blog, por lo que si tenemos actualizado nuestro Blog es muy difícil perder la información.

# Desventajas:

<u>.</u>

• **Confiabilidad**. La información que encontramos en un Blog no siempre es confiable, por lo que es importante conocer las fuentes que utiliza el Blogger<sup>33</sup>.

<sup>&</sup>lt;sup>33</sup>Se le llama así al administrador de un Blog. También se puede referir a la plataforma para la creación de Blogs, *Blogger*.

- **Accesibilidad.** Lo que podría ser una ventaja podría convertirse en un punto en contra, ya que cualquier individuo puede acceder a él y es posible que haya personas que no tengan interés y cuyo propósito sea perjudicial.
- **Contenido irrelevante.** Es importante tener cuidado con la información que se publica en el Blog. Así como el diseño y la amigabilidad en cuanto a la navegación, debido a que algunas veces la información que se presenta puede no ser relevante o carecer de fuentes confiables.

Por lo general, se encuentran más ventajas que desventajas en este tipo de herramientas, por lo que si se aprovechan al 100% las ventajas se tiene como resultado un Blog ideal para el propósito que se persigue. Es importante que el administrador del Blog tenga dominio sobre los temas que publica y haga uso de su creatividad, para que los lectores encuentren atractivo el sitio y que este tenga demanda.

# **1.5. El Blog como material didáctico**

Actualmente las herramientas tecnológicas son utilizadas para diferentes propósitos y en diferentes disciplinas. En el caso de la docencia no es la excepción, debido a que los estudiantes se encuentran familiarizados con las TIC. Los Blogs sugieren la comunicación fuera del aula entre los estudiantes y los profesores.

En cuanto a su conformación, en algunos casos los Blogs son creados ya sea por estudiantes, profesores o la institución académica. A continuación se ejemplifica el uso del Blog o también llamado EduBlog.

En el caso de la UNAM existen diversos Blogs que han realizado los profesores, por ejemplo el Blog Sólo de Luz, fue creado en apoyo a la asignatura Laboratorio de Óptica de la Carrera de Física en la Facultad de Ciencias.
El Blog contiene material didáctico complementario al curso; por ejemplo, documentos previos al trabajo del laboratorio, reportes de los estudiantes, encuestas, ejercicios, así como posts de temas interesantes que pretenden animar a los estudiantes a estudiar otros temas de óptica. Además de material de gestión del curso; tal como un calendario de curso y las calificaciones de los estudiantes.<sup>34</sup>

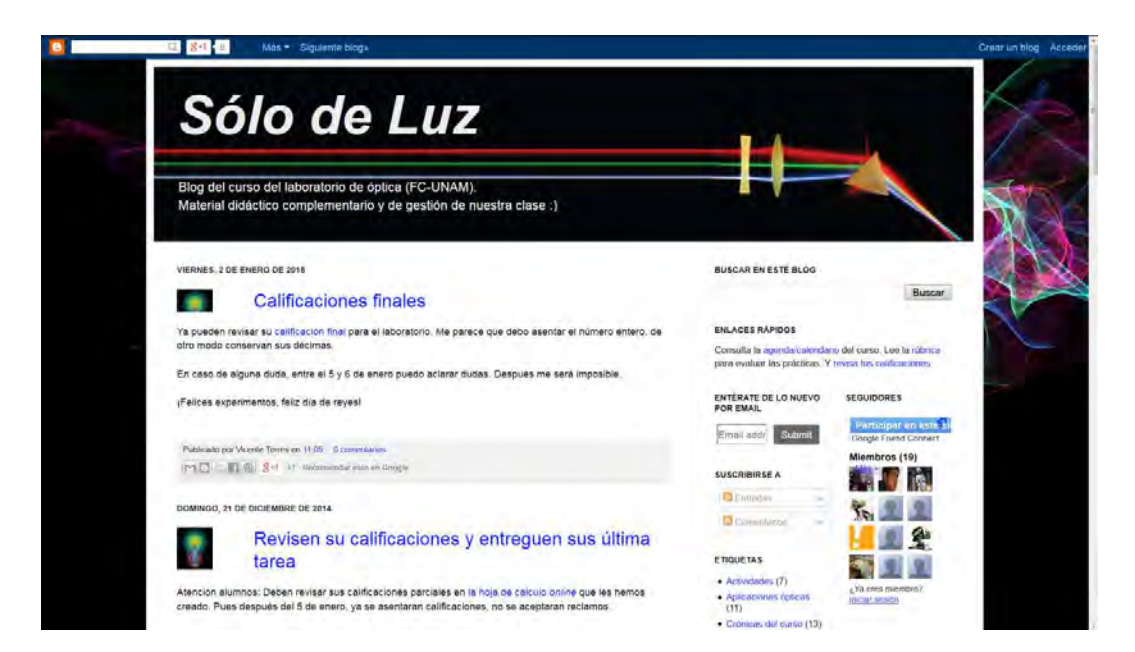

**Figura 7. Sólo de Luz: Blog del curso del Laboratorio de Óptica (FC-UNAM) Fuente: Blogger (http://solodeluz.Blogspot.mx/)** 

Ciber-Genética, es otro Blog diseñado para apoyar la asignatura en Genética I, de la Licenciatura en Biología de la UNAM. Contiene "herramientas, recursos y servicios para obtener información especializada en genética para investigación y enseñanza"<sup>35</sup> Este sitio participa en el Premio Espiral de

 $\overline{\phantom{0}}$ 

<sup>34</sup> Espiral: Educación y Tecnología. *Sólo de Luz: Blog de maestros y profesores*. [en línea] Espiral: Educación y Tecnología, 2015. [fecha de consulta 25 mayo 2015] Disponible en: http://espiraleduBlogs.org/comunidad/EduBlogs/recurso/solo-de-luz/21ee2ece-49f3-470d-9fec-1f9d1fcf6d76

<sup>35</sup> RODRÍGUEZ ARNAIZ, Rosario, NITXIN CASTAÑEDA, América, et al. *Ciber-Genética: Herramientas, recursos y servicios para obtener información especializada en genética para investigación y enseñanza* [en línea] México: Blogger, 2015 [fecha de consulta 25 mayo 2015] Disponible en: http://ciber-genetica.Blogspot.mx/

EduBlogs<sup>36</sup> y es una herramienta didáctica en donde suben presentaciones en Power Point, ejercicios, videos, ligas a artículos de interés, noticias relacionadas con la genética, entre otros. Es administrado por profesores y estudiantes de la Licenciatura en Biología.

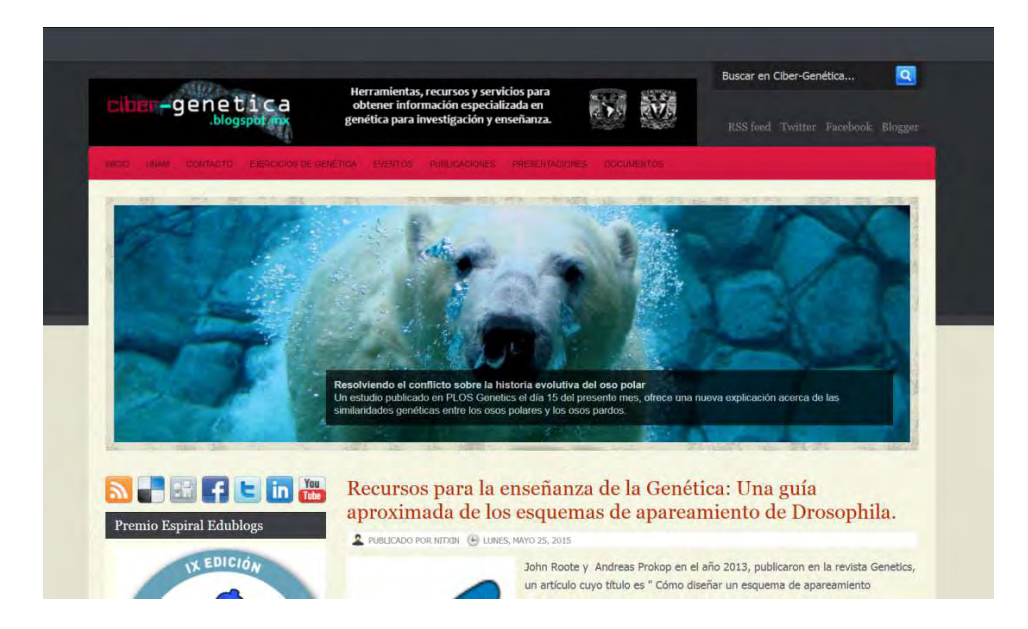

**Figura 8. Ciber-Genética: Herramientas, recursos y servicios para obtener información especializada en genética para investigación y enseñanza. Fuente: Blogger (http://ciber-genetica.Blogspot.mx/)** 

Al igual que la UNAM, existen instituciones académicas que también han entrado de lleno en el uso del blog, como se muestra a continuación.

Nu-Tekno es el Blog de la asignatura de Nuevas Tecnologías de la carrera de Medios Audiovisuales de la Universidad de los Andes (Mérida, Venezuela).

> Es un espacio para el intercambio de información, el alojamiento de recursos, la curaduría de contenidos vinculados a las actividades presenciales que se realizan

l

<sup>36</sup> Premio que otorga *Espiral: Educación y Tecnología,* un colectivo de profesorado, personas con formación técnica, investigadores, estudiantes y entidades, interesado en la promoción y la aplicación de las tecnologías de la información y la comunicación a la educación (TIC). Nace en 1989 como grupo de trabajo dentro de la Asociación de Técnicos de Informática (ATI) y desde 1993 es una asociación profesional independiente. [Definición de *Espiral: Educación y Tecnología*, 2015]

dentro de la asignatura. Es un recurso de apoyo a las clases presenciales y muchas veces ha servido como medio y soporte para la enseñanza.<sup>37</sup>

Contiene información relacionada con el curso presencial como notas, avisos, recursos electrónicos que sirven de apoyo en el desarrollo del plan de estudios de la asignatura. Este Blog es administrado por Raymond Marquina, un profesor de la Universidad de los Andes, quién administra otros sitios relacionados con la enseñanza de las TIC.

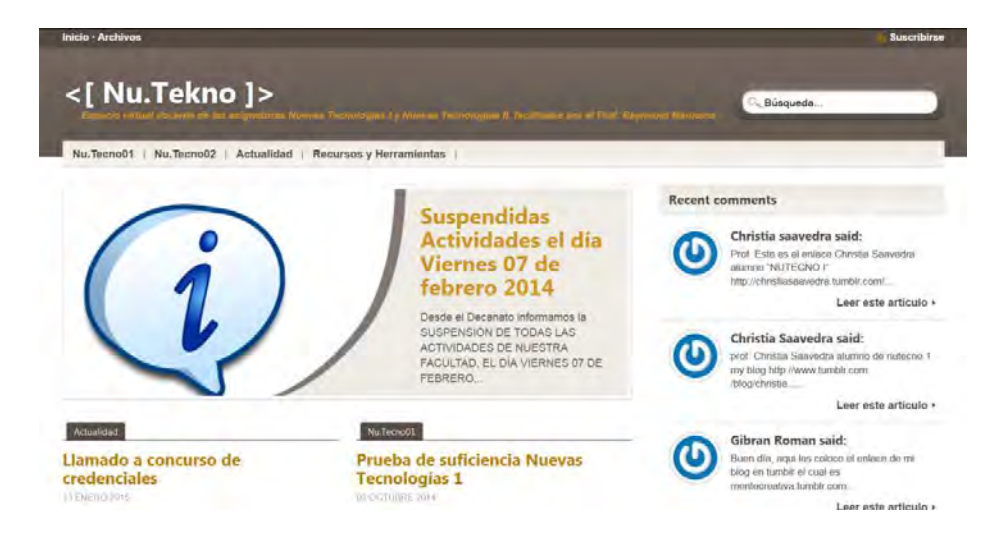

**Figura 9. Nu.Tekno: Espacio virtual docente de las asignaturas Nuevas Tecnologías I y Nuevas Tecnologías** II**. Fuente: Universidad de los Andes, Facultad de Humanidades (http://www.human.ula.ve/nutecno/index.php?)**

Álgebra Básica, es un Blog de apoyo didáctico para los alumnos de la asignatura Álgebra Básica de la Universidad de Sevilla en el Departamento de Álgebra de la Facultad de Matemáticas. Este sitio es administrado por el coordinador de la asignatura Miguel Ángel Olalla Acosta quien presenta información relacionada con el programa de la asignatura y material didáctico que ofrece a los estudiantes, así como sus calificaciones y apuntes que complementan

 $\overline{\phantom{0}}$ 

<sup>37</sup> Espiral: Educación y Tecnología. *Blog de la asignatura nuevas tecnologías de la carrera de medios audiovisuales de la Universidad de Los Andes* [en línea] Espiral: Educación y Tecnología, 2015. [fecha de consulta 25 mayo 2015] Disponible en: http://espiraleduBlogs.org/comunidad/EduBlogs/recurso/Blog-de-laasignatura-nuevas-tecnologias-de-la-car/e1c634b2-0a41-4918-b84e-ac3f25a46287

las clases presenciales. En Álgebra Básica se puede encontrar notas, links a sitios de interés y documentos relacionados con el contenido temático de la asignatura.

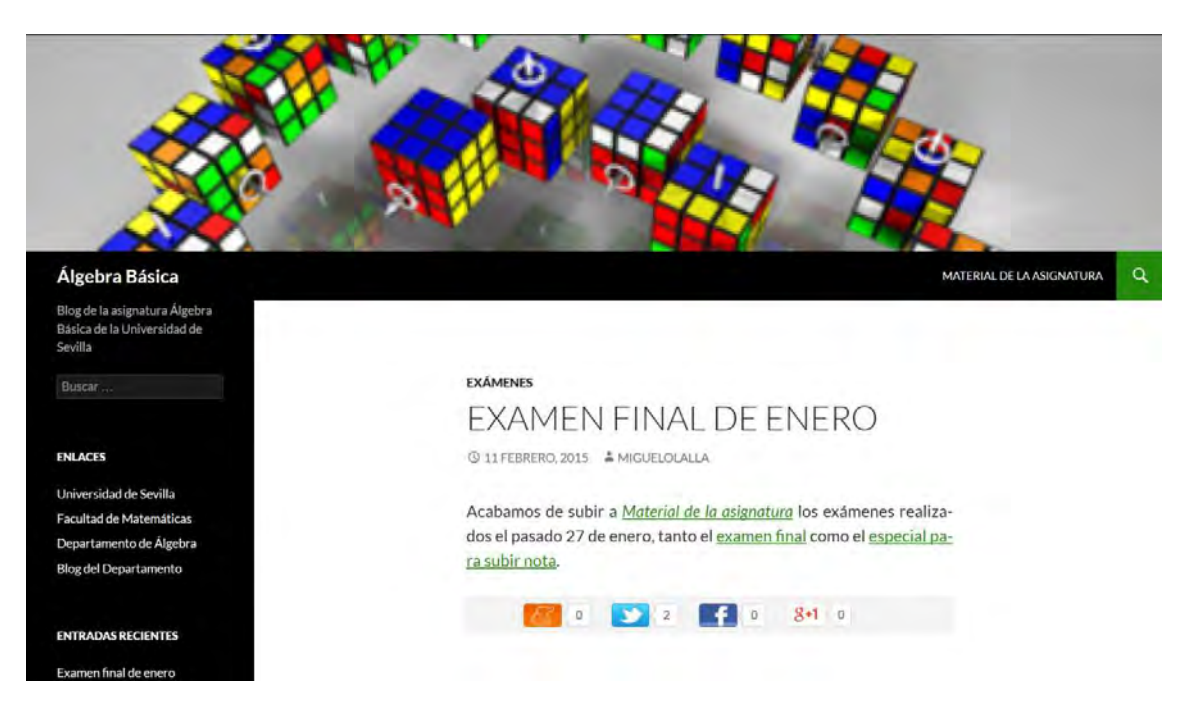

**Figura 10. Álgebra Básica: Blog de la asignatura Álgebra Básica en la Universidad de Sevilla Fuente: Universidad de Sevilla (http://Blogs.algebra.us.es/algbas/)**

Análisis de Formas es un Blog para la asignatura con el mismo nombre, administrado por el profesor Álvaro Itarte Pérez de la Escuela de Arquitectura de la Universidad de Navarra. Contiene publicaciones de dibujos elaborados por los estudiantes, libros recomendados y pistas de arte y arquitectura, útiles para el desarrollo de la asignatura. Esta herramienta existe desde 2010, proporcionando noticias relacionadas a las actividades estudiantiles y temas que forman parte del plan de estudios.

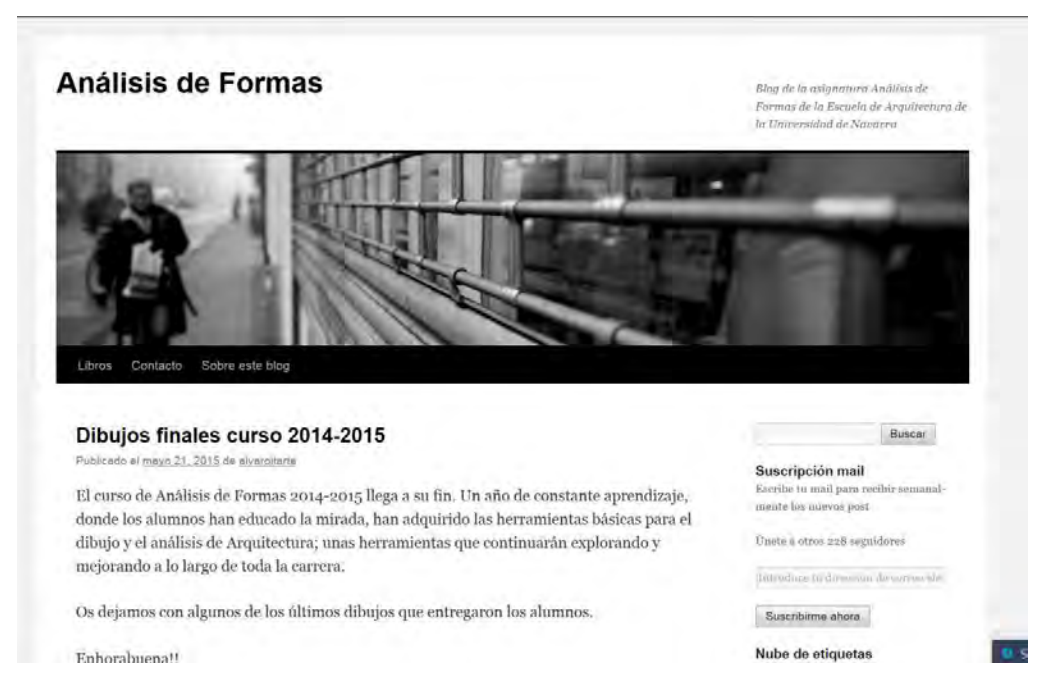

**Figura 11. Análisis de Formas: Blog de la asignatura Análisis de Formas de la Escuela de Arquitectura de la Universidad de Navarra Fuente: Wordpress (http://analisisdeformas.com/)** 

Como se observa en los ejemplos anteriores el uso de los Blogs como recurso para apoyar a la docencia, es cada vez más frecuente y algunas de las ventajas de que sea precisamente un Blog es la flexibilidad, accesibilidad y adaptabilidad que ofrecen algunas de las principales plataformas como Blogger o Wordpress, que permiten que el contenido del Blog sea multimedia y además muy sencillo para trabajar.

El uso y diseño del Blog depende de los autores, de la calidad y relevancia del contenido, así como de la veracidad de aportes de alto impacto que allí se abordan. La participación de los lectores es otro de los objetivos de este tipo de recursos, ya que promueve la libre expresión e intercambio de ideas y opiniones. Siendo esto último, una razón para hablar de la construcción del conocimiento.

Los Blogs de aula son utilizados en diferentes niveles educativos, los podemos encontrar desde nivel preescolar o primario hasta nivel superior y posgrado. De acuerdo con el enfoque que se le dé al contenido es el resultado.

Cuando un Blog es de libre acceso (esto depende de la configuración del sitio), aumentan las probabilidades de retroalimentación, ya que si otras personas tienen acceso, pueden aportar y complementar el tema, así como compartir experiencias y conocimientos relevantes.

Se puede encontrar un sinfín de ventajas de usar los Blogs como material de apoyo a la docencia, siempre y cuando se opte por presentar contenido de calidad y la mejor disposición para dar continuidad a la información compartida, esto implica responder las dudas de los lectores, en este caso los estudiantes que participan haciendo preguntas o complementando un tema visto en la asignatura.

Cabe destacar la importancia de la Web 2.0, no sólo en el aspecto educativo, pues en todos los ámbitos es requerido el uso de algún tipo de tecnología e incluso ciertas actividades requieren el uso de las redes sociales para compartir el conocimiento. La difusión de la información ha sido posible con la invención de la Word Wide Web y del Internet que facilita la comunicación a distancia con otras personas.

En este capítulo se presentaron los conceptos básicos en cuanto al uso de los Blogs. Haciendo énfasis en el uso de los edublogs y ejemplificando con una muestra de que un Blog ha complementado las clases presenciales y en los cuales es evidente la participación en conjunto para la construcción del conocimiento.

En el siguiente capítulo se analizará el área de Servicios Bibliotecarios como parte del Plan de Estudios de la Licenciatura de Bibliotecología y Estudios de la Información (LBEI) de la UNAM, comenzando con los antecedentes, misión y visión del Colegio de Bibliotecología. Se observan las modificaciones al Plan de Estudios, la acreditación de la licenciatura y la asignatura de Consulta I, incluyendo objetivo y la relación con otras áreas.

# **Capítulo 2. Los Servicios Bibliotecarios como área transversal en la Licenciatura de Bibliotecología y Estudios de la Información**

La LBEI cuenta con diversas áreas diseñadas de acuerdo al perfil profesional. La historia de las bibliotecas y de la bibliotecología, han mostrado un amplio panorama acerca de las diferentes vertientes del quehacer bibliotecario. Por lo que ha sido necesaria la gestión de diversos servicios que sirvan para satisfacer las necesidades de información de los usuarios, y por ende, la enseñanza de éstos, para el cumplimiento de la misión de la Bibliotecología.

En el Colegio de Bibliotecología, se ha realizado un análisis del contexto social y de las características de cada comunidad, teniendo como principales actividades la preservación, organización, difusión y uso de los documentos.<sup>38</sup>

A continuación se describirán los antecedentes del actual Colegio de Bibliotecología.

#### **2.1. Antecedentes**

.<br>-

El Colegio de Bibliotecología se fundó por la necesidad de la Universidad de contar con personal especializado para atender las bibliotecas de la institución<sup>39</sup>. Surgió como un Curso libre de Bibliotecología sugerido por Juan B. Iguíniz en 1924 en la Escuela Nacional de Altos Estudios (Facultad de Filosofía y Letras, UNAM). En 1956 se aprobó como una especialización en Biblioteconomía y

<sup>38</sup> Facultad de Filosofía y Letras. *Proyecto de modificación del plan de estudios de la Licenciatura en Bibliotecología y Estudios de la Información.* México: UNAM, Facultad de Filosofía y Letras, 2002.

<sup>&</sup>lt;sup>39</sup> ESCALONA RÍOS, Lina. El Colegio de Bibliotecología de la Universidad Nacional Autónoma de México. En: ESCALONA RÍOS, Lina. *La educación bibliotecológica en México a través de sus instituciones educativas*. México: UNAM, Centro Universitario de Investigaciones Bibliotecológicas, Colegio Nacional de Bibliotecarios, 2005. p. 39-76.

Archivonomía en la que se obtenía el título de maestro, bajo la dirección del Dr. Salvador Azuela (FFyL) y el profesor José María Luján (Responsable del Colegio).

En 1957 se nombró al Consejero Propietario (Dra. Alicia Perales) y Consejero Suplente (Juan B. Iguíniz). En 1958 se realizaron modificaciones en los niveles de enseñanza, estableciendo licenciatura y maestría con una duración de tres años. En 1966, bajo la dirección del Dr. Leopoldo Zea (FFyL), se modificaron los planes de estudio de todos los colegios de la Facultad. Y se modificó el nombre del Colegio a Colegio de Bibliotecología y Archivonomía. Posteriormente, tras una serie de modificaciones y la falta de estudiantes en la rama de la Archivonomía se quedó con el nombre del actual Colegio de Bibliotecología. Debido a los cambios en el ámbito laboral se gestionó una revisión a los Planes de Estudio de la Licenciatura, con el fin de proporcionar a sus estudiantes la formación académica que requieren para su ejercicio profesional. Se realizó el cambio al Plan de Estudios en 2002 con el nombre de Bibliotecología y Estudios de la Información, con una duración de 4 años. Anteriormente se implementaron otros planes de estudio:

- a) El primer Plan de Estudios (1956) constaba de 36 créditos, además de la práctica de laboratorio de seis meses, realización de tesis y examen profesional. Gracias a la propuesta de la Dra. Alicia Perales, se agregaron 4 asignaturas y posteriormente se establecieron los niveles de licenciatura y maestría. En este plan de estudios surgió por primera vez la asignatura relacionada al servicio de consulta: Servicio de Consulta y Bibliografía General (segundo semestre).
- b) El Plan de Estudios aprobado en 1966 y puesto en marcha en 1967 $40$ (con vigencia hasta el 2002), constaba de 48 asignaturas, 42 obligatorias y seis optativas, en el cual se cambió de nombre la asignatura Consulta y Bibliografía General por el de Consulta y se impartió en el tercer semestre.

.<br>-

<sup>&</sup>lt;sup>40</sup>Ibidem

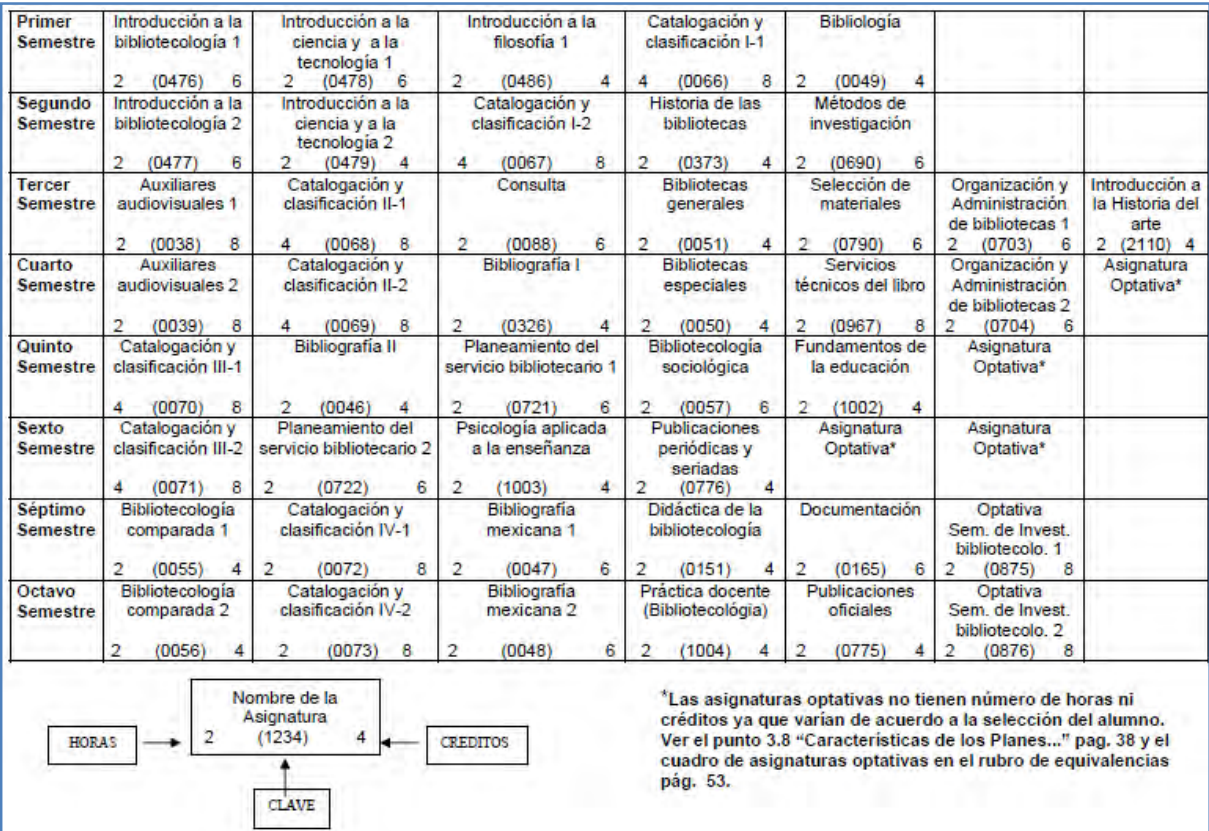

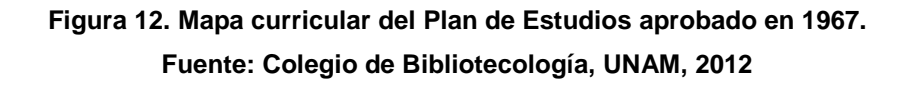

c) En 2002 se publicó la propuesta de modificación al Plan de Estudios de la LBEI. Incluyendo la fundamentación de la licenciatura, la elaboración del perfil profesional de los egresados y la organización y estandarización del Plan de Estudios. Se hizo énfasis en la importancia de las instituciones de organización y repositorio documental, así como su evolución, lo que ha generado otras necesidades y por lo tanto el surgimiento de actividades bibliotecológicas, tanto en el Área de Servicios Bibliotecarios, Tecnología de la Información, Organización Bibliográfica y Documental, etc. De acuerdo a esta reestructuración el Plan de Estudios de 1966 presentaba ciertas deficiencias:

- No desarrollaba suficientemente en el alumno las habilidades, aptitudes y actitudes que favorezcan la iniciativa e independencia en el trabajo.
- Insuficiente énfasis en la investigación como un constituyente esencial de la formación.
- Propiciaba que el estudiante se desempeñe principalmente en bibliotecas.
- Escaso enfoque al estudio del usuario de los servicios y de la información.
- Se orientaba hacia la adquisición de competencias técnicas convencionales
- Se concentraba en información estructurada y en fuentes formales, discriminando lo no convencional o efímero.
- No contemplaba la aplicación de nuevas tecnologías de la información.
- Las adaptaciones casuísticas al plan de estudios propiciaron la duplicidad de contenidos y disminuyeron su eficiencia. 41

Dado lo anterior se realizaron cambios en los que contemplaron asignaturas que cumplieran con los requisitos para cubrir dichas deficiencias, entre las que se destacaron, en su mayoría, las que actualmente están incluidas en el Plan de Estudios 2014, entre ellas las asignaturas de Consulta I y II (quinto y sexto semestre respectivamente), enfocadas en los Servicios de Información y el usuario. Así como otras asignaturas que se contemplaron para el Área Tecnologías de la Información y su aplicación en el quehacer bibliotecológico. Se notó un cambio significativo en esa reestructuración, ya que, el plan aprobado en 2002 presentó notorias diferencias en comparación con el Plan de Estudios 1966. (Ver Figuras 12 y 13).

.<br>-

<sup>&</sup>lt;sup>41</sup> Facultad de Filosofía y Letras, op. cit.

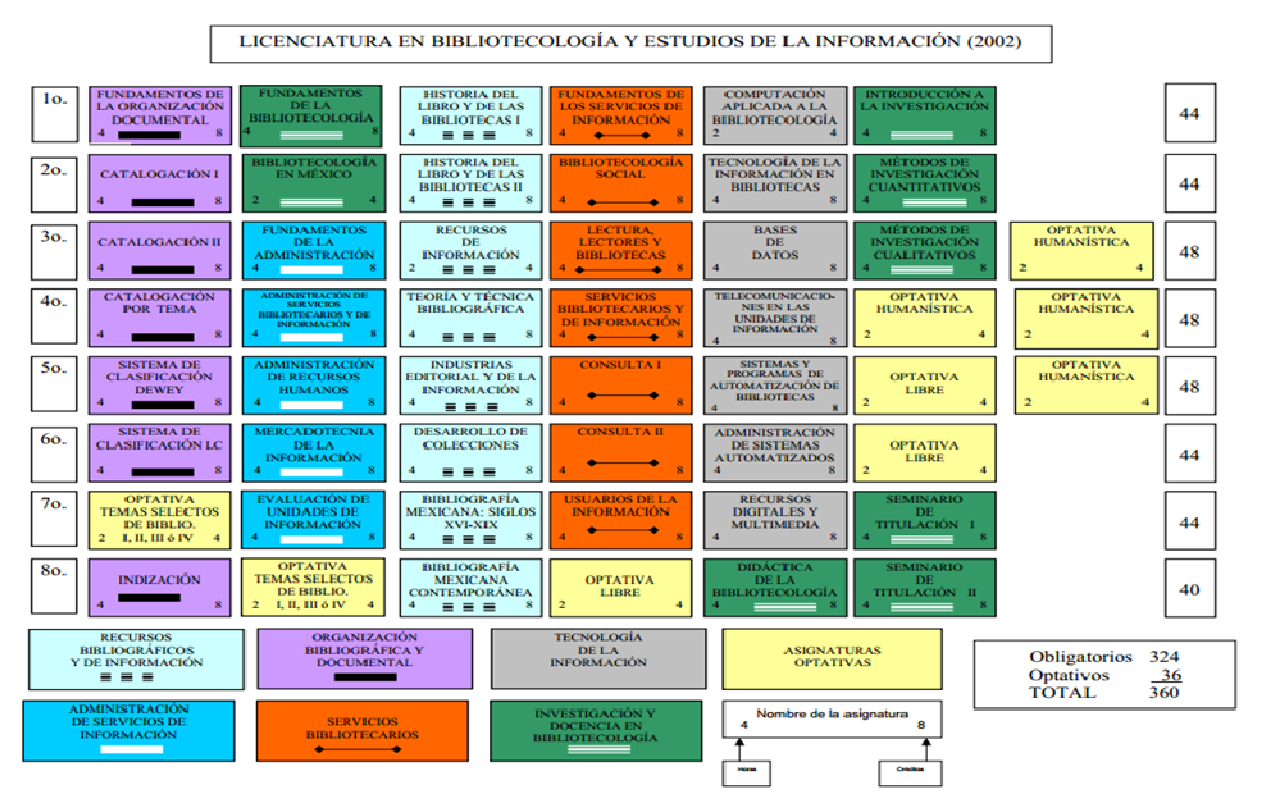

**Figura 13. Mapa curricular de la Licenciatura en Bibliotecología y Estudios de la Información . (2002)** 

**Fuente: Colegio de Bibliotecología, UNAM Fuente: UNAM, 2002.** 

Cabe mencionar que para el 31 de enero de 2013, el Consejo Para la Acreditación de Programas Educativos en Humanidades (COAPEHUM) (COAPEHUM) aprobó la acreditación de la Licenciatura en Bibliotecología y Estudios de la Información<sup>42</sup>, tras un proceso que implicó: n de Programas Educativos<br>n de la Licenciatura en Bibli<br>ceso que implicó:<br>iolicitud de acreditación de<br>:OAPEHUM<br>.nálisis de la solicitud

- Solicitud de acreditación de la Facultad de Filosofía y Letras Letras a la COAPEHUM
- Análisis de la solicitud

 $\overline{\phantom{0}}$ 

<sup>&</sup>lt;sup>42</sup> ESCALONA RÍOS, Lina. Acreditación de la Licenciatura en Bibliotecología y Estudios de la Información: garantía social de calidad. *Biblioteca Universitaria Biblioteca* [en línea] enero-junio, 2013, vol. 16, no. 1 [fecha de garantía social de calidad. *Biblioteca Universitaria* [en línea] enero-junio, 2013, vol. 16, no. 1 [fecha de<br>consulta 26 mayo 2015] Disponible en: <u>http://www.redalyc.org/pdf/285/28528266006.pdf</u> ISSN: 0187-750X

- Entrega de la documentación por parte del Colegio de Bibliotecología
- Valoración de la autoevaluación
- Evaluación por pares
- Dictamen y entrega de la Constancia de Acreditación

A continuación se presentan la Misión y Visión que tiene actualmente el Colegio de Bibliotecología:

a) Misión.

El Colegio de Bibliotecología, fundado el 11 de enero de 1956, es una institución de educación superior que tiene como propósito básico formar profesionales integrales capaces de planear, organizar y administrar bibliotecas, centros de información, centros de documentación y sistemas de información bajo principios sólidos de ética y autonomía que le permitan incidir en la mejora continua de la sociedad. La columna vertebral sobre la cual giran las actividades de nuestros egresados es la satisfacción de necesidades de información de distintos tipos de comunidades, promoviendo su desarrollo personal y social en las diferentes esferas de su vida<sup>43</sup>

b) Visión.

El Colegio de Bibliotecología se constituirá en uno de los pilares de la sociedad de la información, con excelencia académica y líder en la formación de profesionales de la bibliotecología con compromiso social y disciplinar; atendiendo a los requerimientos de los cambios sociales, al desarrollo tecnológico y cultural de la sociedad.<sup>44</sup>

Del 2003 al 2014, el Plan de Estudios se mantuvo vigente, dando frutos y ofreciendo otra perspectiva de la enseñanza y la práctica profesional de la Bibliotecología. En el año 2014 surgieron nuevas propuestas y modificaciones que para el 2015 se aplicaron las reformas que se detallan en el siguiente punto.

.<br>-

<sup>43</sup> Colegio de Bibliotecología. Misión y Visión. *Portal Web del Colegio de Bibliotecología, FFyL* [en línea] 2015 [fecha de consulta 26 mayo 2015] Disponible en: http://colegiodebibliotecologia.filos.unam.mx/mision/

<sup>&</sup>lt;sup>44</sup> Loc. cit.

#### **2.2. Plan de Estudios 2014**

En la historia de la LBEI, se han realizado diversas actualizaciones a los planes de estudio. Actualmente, la disciplina tiene distintas vertientes entre las que los egresados pueden elegir líneas de investigación de interés para su ejercicio profesional.

En el proyecto de modificación del Plan de Estudios en 2014, se llevó a cabo la fundamentación académica que consideró un bosquejo histórico de la enseñanza de la bibliotecología, el estado actual y tendencias futuras de la disciplina, así como la situación de la docencia y la investigación en los niveles institucional y de la entidad.

El proyecto consideró la concepción de la docencia dentro del Colegio de Bibliotecología por parte de su comunidad. Se realizó un análisis de los planes de estudio afines, tendencias actuales y futuras del ejercicio profesional y el panorama para los egresados de la licenciatura, refiriéndose a las necesidades sociales y los retos a los que se enfrentarán una vez concluida la licenciatura. Incluye resultados obtenidos con el Plan de Estudios (2002-2014) basados en la opinión de los profesores, alumnos, egresados y empleadores sobre este plan. Finalmente se considera el modelo educativo, los objetivos, el perfil de ingreso y egreso, así como el perfil del profesional de los bibliotecólogos o profesionales de la información

Algunas consideraciones relevantes en la conformación del Plan de Estudios propuesto, aprobado en el 2014 y puesto en práctica en el semestre 2015-1 cubrieron el mapa curricular del plan anterior con el vigente (requisitos de ingreso, egreso, permanencia y de titulación), criterios para su implantación: administrativo académico, recursos humanos, infraestructura y recursos materiales. Así mismo, un análisis exhaustivo de las asignaturas que se imparten en la LBEI (créditos, objetivos, área a la que pertenecen, importancia, justificación, etc.).

Adicionalmente se llevó a cabo un plan de seguimiento a los estudiantes que consta de tres partes principales, en exámenes diagnósticos aplicados a los estudiantes de nuevo ingreso, seguimiento de la trayectoria escolar, y un análisis de la deserción escolar.

A manera de resumen se pueden señalar los aspectos importantes en la conformación del actual Plan de Estudios, vigente en el semestre 2015-I:

- a) Evaluación de la docencia, la investigación y vinculación.
- b) Seguimiento de egresados.
- c) Los mecanismos de actualización de contenidos y la bibliografía.
- d) El contexto nacional e internacional que incide en la formación de profesionales en Bibliotecología y Estudios de la Información.

Cada plan de estudios ha sido desarrollado y diseñado con el fin de proporcionar a los estudiantes una formación profesional, de acuerdo con la estructuración de conocimientos teóricos, metodológicos y técnicos brindados por la institución o Colegio de Bibliotecología, así como el desarrollo de un conjunto de habilidades y aptitudes que le faciliten su desempeño profesional. Además de contar con las herramientas para adaptarse al contexto social y ejercer su profesión de forma integral. El bibliotecólogo o profesional de la información estará preparado para elegir el área del conocimiento que más le interese. Podrá inclinarse por el área de la organización de la información, servicios bibliotecarios, aplicar sus conocimientos y aprovechar las tecnologías de la información para ejercer profesionalmente en una unidad de información, pero también puede compartir sus conocimientos si le interesa el área de la enseñanza de la Bibliotecología.

Como bien se menciona en el Plan de Estudios 2014, un gran porcentaje de la plantilla docente del Colegio de Bibliotecología, está integrada por egresados del mismo Colegio, profesores egresados de la Escuela Nacional de Biblioteconomía y Archivonomía (ENBA), varios de ellos funcionarios y académicos de la UNAM, con la experiencia y preparación que son requisitos para la impartición de clases.

Es de esperarse que el Plan de Estudios 2014 se actualice posteriormente, debido a los cambios en el contexto profesional de los egresados y de la sociedad en general. También es importante que como en toda profesión, los licenciados en Bibliotecología y Estudios de la Información se mantengan en constante actualización y continúen adquiriendo conocimientos que puedan aplicar en el ejercicio de su profesión y generar conocimiento que servirá a futuras generaciones.

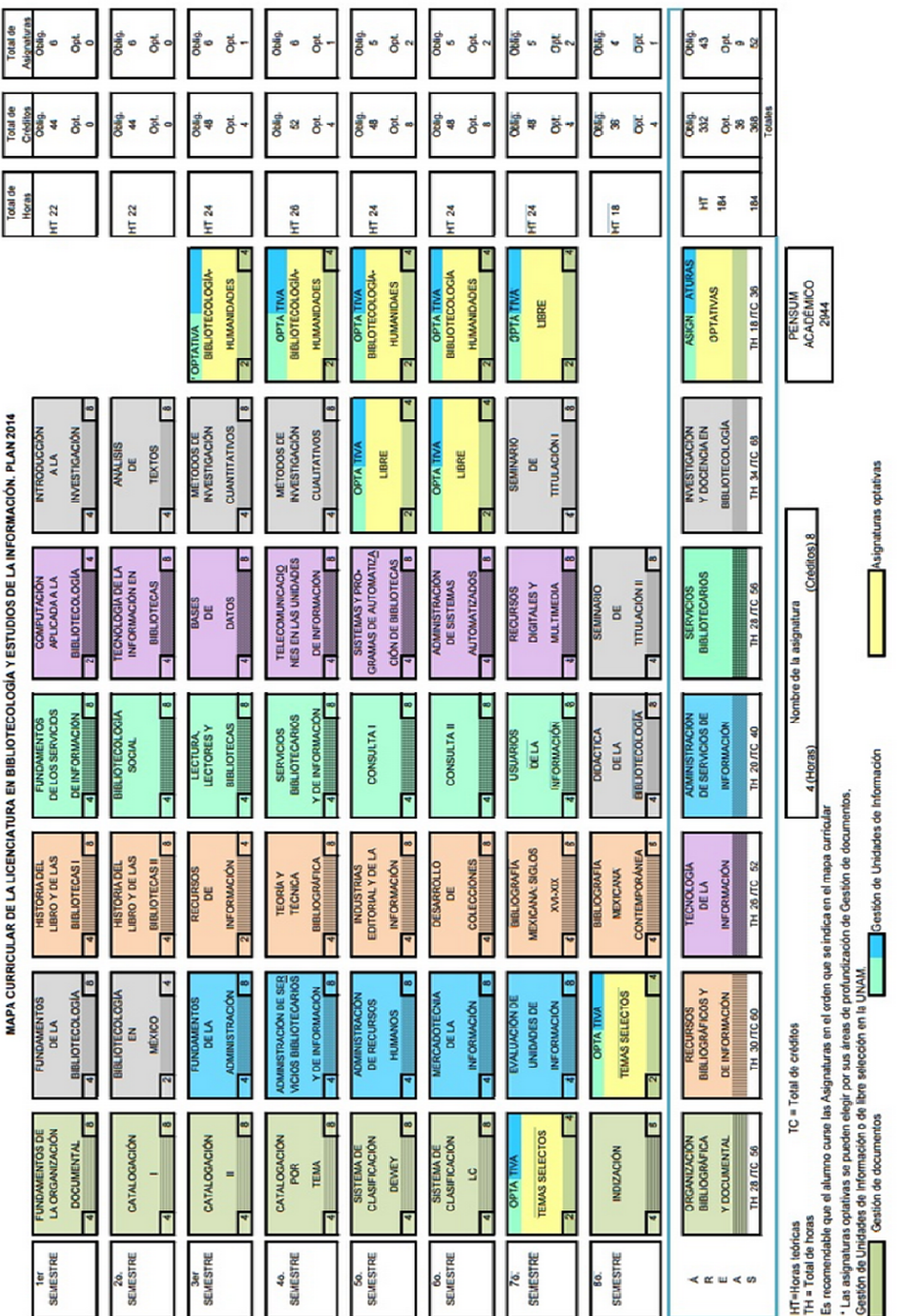

**Figura 14. Mapa curricular del Plan de Estudios aprobado en 2014. Fuente : Colegio de Bibliotecología, UNAM, 2014**

### **2.3. La asignatura de Consulta I**

La asignatura de Consulta I pertenece al Área de Servicios Bibliotecarios, de la LBEI. Es de carácter obligatorio, se imparte en el quinto semestre y tiene un valor de 8 créditos. Se imparte 4 horas teóricas por semana distribuidas en dos días, lo que da un total de 64 horas al semestre. El programa de la asignatura la establece de tipo teórico y en modalidad curso. Actualmente existen tres grupos a los que se imparte, dos en el turno matutino y uno en el vespertino. El número de estudiantes varía dependiendo de cada generación, en promedio son 20 estudiantes por grupo.

En este tipo de cursos obligatorios es común encontrar a estudiantes de prerrequisitos para cursar la Maestría en Bibliotecología y Estudios de la Información. Lo anterior conforman algunas de las variables a considerar para el óptimo desempeño de la clase (profesor, alumnos inscritos regulares así como de prerrequisitos) factores importantes en el desarrollo de la clase.

#### **2.3.1. Objetivo**

El programa de la asignatura Consulta I establece como objetivo:

• Analizar el servicio de Consulta, además de conocer y evaluar la estructura y características de las fuentes impresas y electrónicas empleadas en la prestación de este servicio<sup>45</sup>

Lo anterior implica las siguientes sugerencias didácticas:

Exposición oral

<u>.</u>

Lecturas obligatorias

- Trabajo de investigación
- Prácticas de taller o laboratorio

<sup>45</sup> COLEGIO DE BIBLIOTECOLOGÍA. *Plan de estudios de la Licenciatura en Bibliotecología y Estudios de la Información.* México: UNAM, Facultad de Filosofía y Letras, 2013.

Los mecanismos de evaluación del aprendizaje de los alumnos son:

- Exámenes parciales
- Trabajos y tareas fuera del aula
- Examen final escrito
- Participación en clase

**Asistencia** 

La evaluación del curso se basa en el desempeño del alumno a lo largo del curso, éste es distribuido en cinco puntos, cada uno con distintos valores asignados en porcentajes:

- 40% 3 Exámenes (2 parciales, 1 final)
- 10% Participación en clase (lecturas obligatorias)
- 20% Tareas (participación individual y en equipo)
- 20% Exposición (Equipo) (participación individual y en equipo)
- 10% Asistencia
- 100% Calificación final

Al concluir el curso, los estudiantes identificarán y valorarán cómo se debe realizar el servicio de consulta de manera profesional dentro de una Unidad de Información. Así como las aptitudes y actitudes que debe tener el bibliotecólogo de consulta para contribuir a cumplir los objetivos de la institución a la que pertenece, además de brindar apoyo oportuno y efectivo a los usuarios que demandan este servicio.

Consulta I, como todas las asignaturas del Plan de Estudios, tiene como objetivo formar a los estudiantes del Colegio de Bibliotecología para su desempeño en el campo laboral. Cada área de la LBEI tiene una función en especial, y la función del Área de Servicios Bibliotecarios es la del trato directo con los usuarios. Los estudiantes aprenden a utilizar las herramientas necesarias para brindar un servicio que satisfaga las necesidades de los usuarios. Y es porque la razón de ser de cualquier Unidad de Información son los usuarios, por lo que hacer uso de conocimientos y habilidades en el manejo de la información es fundamental para poder brindar servicios a la comunidad que atiende la institución o entidad de la que depende la Unidad de Información, contribuyendo así al desarrollo social, cultural, científico y académico. La satisfacción de necesidades de información de un usuario implica bastante trabajo que va desde el desarrollo de colecciones hasta el servicio de consulta, donde los profesionales pondrán en práctica los conocimientos adquiridos.

Cabe hacer mención que cada estudiante es diferente y la Licenciatura favorece que cada uno se adecúe al perfil de interés. Algunos se inclinan por servicios al público, otros a procesos técnicos, docencia, al desarrollo de colecciones, a las tecnologías de la información o bien, la conservación de documentos, entre muchos otros.

La importancia del servicio de consulta como lo ha mencionado la Mtra. Magdalena en clases, "radica en que es la cara de la biblioteca"<sup>46</sup>, la primera persona con quien los usuarios establecen comunicación es el bibliotecario de consulta, de él dependerá que el usuario se sienta cómodo dentro de la institución y por ende que siga haciendo uso de los servicios, por lo que es fundamental recibir la formación adecuada para desempeñar tan importante actividad. La asignatura de Consulta I cuenta con un programa diseñado para cumplir dicho objetivo.

El programa está formado por 4 Unidades:

<u>.</u>

- 1) **El Servicio de Consulta**. En esta unidad se ve lo relacionado con el concepto y definición del servicio de consulta, la importancia y antecedentes históricos de lo que es llamado también Servicio de Referencia. Así como lo relacionado con el proceso administrativo que implica la gestión del servicio, el personal que participa y el perfil del bibliotecólogo de consulta.
- 2) **Usuarios de Consulta.** El estudiante conocerá la caracterización de los usuarios en general y por tipo de biblioteca. Identificará los servicios presenciales y electrónicos y aprenderá el proceso del servicio de consulta que comienza desde una pregunta de consulta, siguiendo con una

<sup>46</sup> SIERRA FLORES, Ma. Magdalena. *Consulta I* [clase presencial] México: UNAM, FF y L, Colegio de Bibliotecología, 2014.

entrevista, dependiendo de la solicitud del usuario. Los estudiantes aprenderán a realizar estrategias de búsqueda para encontrar la información correcta de manera oportuna para satisfacer la necesidad de información del usuario.

- 3) **Las fuentes de información.** En esta unidad el alumno conocerá los tipos de fuentes de las que puede hacer uso para proporcionar información al usuario que la solicita. Identificará y diferenciará entre las fuentes primarias, secundarias y terciarias con el fin de elegir de forma efectiva la que mejor se adecue a las necesidades de información.
- 4) **Fuentes y recursos impresos y electrónicos**. El alumno conocerá las distintas fuentes y obras de consulta que conforman la colección de este servicio. Aprenderá a analizar y evaluar las obras de consulta, así como los recursos impresos y electrónicos que servirán de herramienta para el quehacer del bibliotecario de consulta. Aprenderán a utilizar dichas fuentes y aplicar sus conocimientos para lograr el objetivo del servicio de consulta.

Es importante hacer mención que en el Plan 2002 el programa de la asignatura estaba formado por 5 unidades, donde la Unidad 5 Índices contenía:

- 5.1 Índices impresos y electrónicos.
- 5.2 Índices bibliográficos
- 5.3 Índices de resúmenes.
- 5.4 Índices de citas.
- 5.5 Índices electrónicos.

Para el Plan 2014 el tema "índices" pasó a ser un subtema de la Unidad 4. (4.11. Índices y resúmenes) en el que se resume toda la información referente a la Unidad 5.

El objetivo de la asignatura es claro, los resultados pueden variar dependiendo del profesor y de la estrategia de trabajo junto con los estudiantes.

## **2.4. Relación vertical del Área de Servicios Bibliotecarios del Plan de Estudios 2014**

El Área de Servicios Bibliotecarios se conforma por 7 asignaturas (Ver Figura 14, cuadros color verde agua), de las cuales dos, principalmente, tienen que ver con el servicio de consulta.

Para los fines de este trabajo sólo se analizarán las asignaturas del Área de Servicios Bibliotecarios:

- Fundamentos de los Servicios de Información
- Bibliotecología Social
- Lectura, Lectores y Bibliotecas
- Servicios Bibliotecarios y de Información
- Consulta I
- Consulta II
- Usuarios de la Información

A continuación se describe el mapa curricular del Plan de Estudios 2014 de la LBEI.

#### **I. Primer Semestre:**

- Fundamentos de la Organización Documental
- Fundamentos de la Bibliotecología
- Historia del Libro y de las Bibliotecas I
- Fundamentos de los Servicios de Información
- Computación Aplicada a la Bibliotecología
- Introducción a la investigación

La asignatura correspondiente al Área de Servicios de Información en este semestre es Fundamentos de los Servicios de Información. En esta asignatura se ven las bases y los principios de los servicios de información; los estudiantes de nuevo ingreso conocerán la importancia de los servicios que proporciona una biblioteca dentro de un contexto social y cultural y su relación con otras áreas de la bibliotecología. En el primer semestre se ven las bases teóricas de las diferentes áreas de la Bibliotecología y sus relaciones.

## **II. Segundo Semestre:**

- Catalogación I
- Bibliotecología en México
- Historia del Libro y de las Bibliotecas II
- Bibliotecología Social
- Tecnología de la Información en Bibliotecas
- Análisis de Textos (Asignatura optativa en el Plan de Estudios 2002)

Bibliotecología Social es la asignatura correspondiente Área de Servicios Bibliotecarios. Para un bibliotecario de consulta es importante conocer el contexto social, cultural e histórico en el que se encuentra su biblioteca, así como el entorno tecnológico que le permitirá adaptar los servicios que proporciona, a las necesidades que se transforman a través de los avances tecnológicos, sociales y culturales, ya que de esto depende el desarrollo de las colecciones de la Unidad de Información.

## **III. Tercer Semestre:**

- Catalogación II
- Fundamentos de la Administración
- Recursos de Información
- Lectura, Lectores y Bibliotecas
- Bases de Datos
- Métodos de Investigación Cuantitativos
- Optativa Humanística

En el Área de Servicios Bibliotecarios está la asignatura de Lectura, Lectores y Bibliotecas, que tiene que ver con la formación de los lectores y el papel que juega la biblioteca en esta actividad. En este semestre el estudiante continuará adquiriendo conocimientos de catalogación, obtendrá los fundamentos del proceso administrativo y su aplicación en las Unidades de Información; conocerá el desarrollo, utilización y actualización de las bases de datos, los Métodos de Investigación Cualitativos con un enfoque bibliotecológico y además, tendrá la opción de elegir entre las asignaturas Optativas Humanísticas que ofrece el Colegio de Bibliotecología.

#### **IV. Cuarto Semestre:**

- Catalogación por Tema
- Administración de Servicios Bibliotecarios y de Información
- Teoría y Técnica Bibliográfica
- Servicios Bibliotecarios y de Información
- Telecomunicaciones en las Unidades de Información
- Métodos de Investigación Cualitativos

En la asignatura Servicios Bibliotecarios y de Información el estudiante conocerá los tipos de servicio que brinda una Unidad de Información. Aprenderá el uso de la tecnología para proporcionar servicios con la asignatura de Telecomunicaciones en las Unidades de Información. En este semestre también se aprende la teoría y técnicas para realizar bibliografías que servirán como obras de consulta, aprenderá a administrar los servicios de información, a utilizar los Métodos de Investigación Cualitativos en la práctica profesional. Y desde luego, se

adquiere conocimientos sobre la catalogación de los recursos que se ofrecerán a los usuarios.

#### **V. Quinto Semestre:**

- Sistema de Clasificación Dewey
- Administración de Recursos Humanos
- Industrias Editorial y de la Información
- Consulta I
- Sistemas y Programas de Automatización de Bibliotecas
- Optativa Libre
- Optativa Humanística

En quinto semestre el estudiante tendrá las bases para administrar no sólo los servicios bibliotecarios, sino los recursos humanos que son un elemento importante para proporcionar servicios de calidad. En el área de Tecnologías de la Información se conoce todo acerca de los Sistemas y Programas de Automatización de Bibliotecas, así como de los sistemas de clasificación que se utilizan para organizar la colección; conocerá lo relacionado a la Industria Editorial y de la Información, asignatura que proporciona conocimientos acerca de la relación que tienen las Unidades de Información con el sector editorial.

En este semestre se imparte la asignatura de Consulta I, en la cual el estudiante aprende las bases teóricas de este servicio, como las colecciones, la gestión, el análisis de las obras de consulta, el procedimiento y las herramientas que podrá utilizar para proporcionar información de manera profesional; también se puede elegir entre dos asignaturas, una libre (que puede ser de cualquier otro colegio de la FFyL) y una humanística (se puede elegir entre varias opciones que forman parte del Plan de Estudios 2014 de la LBEI)

#### **VI. Sexto Semestre:**

- Sistema de Clasificación LC
- Mercadotecnia de la Información
- Desarrollo de Colecciones
- Consulta II
- Administración de Sistemas Automatizados
- Optativa Libre
- Optativa Humanística

El estudiante tendrá un amplio panorama de las diferentes áreas de la bibliotecología por lo que está preparado para aprender acerca de la Administración de Sistemas de Automatización de Bibliotecas, el Sistema de Clasificación LC, que se utiliza principalmente en bibliotecas universitarias, aprenderá a aprovechar y promover los recursos con la asignatura Mercadotecnia de la Información. En la asignatura Desarrollo de Colecciones, el estudiante conocerá las políticas para hacer crecer su colección, así como la relación que tiene ésta área con otras. También se imparte la asignatura Consulta II, enfocada en el conocimiento de los recursos electrónicos y su aplicación para proporcionar el servicio de consulta. Nuevamente tendrá opción de elegir entre una asignatura Optativa Libre y una Humanística.

## **VII. Séptimo Semestre**:

- Optativa Temas Selectos
- Evaluación de Unidades de Información
- Bibliografía Nacional, Siglos XVI-XIX
- Usuarios de la Información
- Recursos Digitales y Multimedia
- Seminario de Titulación I
- Optativa Libre

En séptimo semestre se adquieren conocimientos para evaluar los Servicios de Información. El estudiante conocerá el aspecto histórico de la Bibliografía en México, así como los Recursos Digitales y Multimedia que formarán parte de la infraestructura de una Unidad de Información. En el área de Servicios Bibliotecarios, se imparte la asignatura Usuarios de la Información que se enfoca en los estudios de usuarios, la formación de usuarios, etc. El estudiante comienza con su trabajo de investigación en el Seminario de Titulación I, en el cuál elige una línea de investigación de interés para la elaboración de su trabajo de titulación. En este semestre se cursa una asignatura Optativa Libre.

#### **VIII. Octavo Semestre:**

- Indización
- Optativa Temas Selectos
- Bibliografía Mexicana Contemporánea
- Didáctica de la Bibliotecología
- Seminario de Titulación II

En el último semestre el estudiante adquirirá conocimientos acerca del proceso de Indización como una actividad esencial del Área de la Organización Documental; y de aspectos importantes de la Bibliografía Mexicana Contemporánea. En la asignatura Didáctica de la Bibliotecología identificará diversas corrientes pedagógicas y su relación en la enseñanza de la disciplina bibliotecológica. En el Seminario de Titulación II, continuará con la elaboración de su trabajo de titulación. Cabe mencionar que en este semestre ya no se imparten asignaturas del Área de Servicios Bibliotecarios.

De lo anterior, se destaca que todas las áreas de la LBEI se encuentran relacionadas unas con otras y que las asignaturas que corresponden a cada área se relacionan con las demás en todos los semestres. Cada área es indispensable

para la formación integral de los estudiantes del Colegio de Bibliotecología, lo que fundamenta el desarrollo profesional.

Todos los conocimientos adquiridos en la LBEI tienen una estrecha relación en el Servicio de Consulta, que puede considerarse como la última etapa del trabajo realizado en diferentes áreas de la Unidad de Información; forma parte de un ciclo que inicia y termina con el usuario, comenzando con la solicitud de material que surge de una necesidad de información y concluyendo con la satisfacción de esa necesidad utilizando las fuentes y recursos que forman parte de este servicio. El ciclo continúa en el departamento o área de Desarrollo de Colecciones en donde el bibliotecólogo ha desarrollado un análisis de las necesidades de información de acuerdo a la comunidad a la que atiende para llevar a cabo el proceso de selección y adquisición de fuentes y recursos documentales para que formen parte del acervo de la biblioteca. Una vez concluido este proceso, el bibliotecólogo responsable del área de procesos técnicos (catalogación, clasificación y proceso menor del material adquirido) se encarga de organizar el material haciendo uso de conocimientos adquiridos acerca de la utilización de herramientas necesarias para realizar esta actividad profesional.

Un bibliotecólogo que tiene conocimientos de organización documental sabrá la ubicación topográfica de las fuentes, lo que le permitirá brindar de forma eficiente el Servicio de Consulta, proporcionando de manera oportuna el material al usuario que lo solicita. Para eso es necesario, que el bibliotecólogo conozca las fuentes y recursos de información con los que cuenta su biblioteca, considerando la tipología, el uso y la evaluación de dichas fuentes. (Asignaturas: Recursos de Información, Recursos Digitales y Multimedia)

El capítulo siguiente abordará la metodología y procedimiento para la creación del Blog como material didáctico para la asignatura Consulta I. Se verá desde el análisis, planeación y requerimientos para el uso e implementación del Blog. Es decir, lo relacionado con el software, hardware, etc.; así como la explicación de la construcción, contenidos, evaluación y análisis de resultados de evaluación.

## **Capítulo 3. El Blog como material didáctico de apoyo para la asignatura Consulta I**

En los planes de estudio de la LBEI se han promovido diversas acciones de transformación educativa con la finalidad de responder a las demandas y necesidades de la sociedad actual. En particular se puede señalar la integración y uso de las TIC en los modelos de enseñanza y aprendizaje, dando como resultado la retroalimentación y difusión del conocimiento dentro y fuera del aula.

La transformación que ha experimentado el Plan de Estudios 2014 en la LBEI en parte se relaciona al papel de las TIC y concretamente a la Web 2.0 y su aplicación dentro de los programas de asignatura. Algunos autores señalan que a pesar de que las herramientas de la Web 2.0 no fueron diseñadas con fines educativos, actualmente conforman un recurso esencial para abordar los nuevos desafíos en los procesos de enseñanza-aprendizaje desde la responsabilidad del alumno, que pasa a convertirse en un sujeto activo en la construcción de su propio aprendizaje<sup>47</sup>.

Con el cambio de mentalidad y de actitud ante la Web 2.0, se encuentran diversas aplicaciones que posibilitan al estudiante colaborar e interactuar activamente con otros compañeros, publicar y ser co-protagonistas de su aprendizaje. Algunas de estas aplicaciones pueden ser los Blogs, Wikis, redes sociales, sindicaciones, marcadores sociales, folksonomías, podcast, etc.<sup>48</sup> Además se debe señalar que el principio pedagógico que guía la Web 2.0 es el constructivismo social<sup>49</sup>. Este modelo utiliza las TIC como herramientas para el aprendizaje significativo a través de la combinación de experiencias, las

.<br>-

<sup>47</sup> RUIZ FRANCO, Mónica y ABELLA GARCÍA, Víctor. Creación de un blog educativo como herramienta TIC e instrumento TAC en el ámbito universitario. *Teoría de la Educación. Educación y Cultura en la Sociedad de la Información* [en línea] 2011, vol. 12, no. 4 p. 53-70 [fecha de consulta: 30 mayo 2015] Disponible en: http://www.redalyc.org/pdf/2010/201022649005.pdf

<sup>&</sup>lt;sup>48</sup> Loc. cit.

<sup>49</sup>FERDIG, Richard E. Examining social software in teacher education. *Journal of Technology and Teacher Education,* 2007,vol. 15, no. 1, p. 5-10. ISSN: 1059-7069.

conexiones con el mundo real, la retroalimentación, la interacción entre el profesor y los alumnos, la posibilidad de compartir, colaborar y elaborar, además de jugar un papel activo, los alumnos adquieren el compromiso e independencia.<sup>50</sup>

Como anteriormente se explicó existen diferentes herramientas Web 2.0 utilizadas en el proceso de enseñanza-aprendizaje, pero en este caso nos centraremos en el Blog educativo o Edublog, cuyo objetivo es la gestión de proyectos colectivos entre diversos estudiantes.

Por lo anterior, y en el marco de la asignatura de Consulta I en el contexto del área de Servicios Bibliotecarios de la LBEI se propone la necesidad de promover un cambio en el proceso de enseñanza-aprendizaje donde el alumno se sitúa en el centro del proceso y requiere una formación continua y metodológica orientada al aprendizaje activo.

A continuación se describirá el proceso para la creación del material didáctico de apoyo para la docencia llamado Edublog Consulta I. Se explicarán la metodología que se llevó a cabo, comenzando con el análisis-diagnóstico, planeación, objetivos, estrategias, requerimientos, etc. y concluirá con la implementación y resultados obtenidos del uso de esta herramienta en la asignatura Consulta I.

#### **3.1. Procedimiento para la elaboración del Edublog Consulta I**

La elaboración del Edublog Consulta I incluyó los siguientes pasos fundamentales:

- 1. Análisis-diagnóstico
- 2. Planeación

<u>.</u>

- 3. Definición de objetivos
- 4. Formulación de estrategias

<sup>&</sup>lt;sup>50</sup> HERNÁNDEZ REQUENA, Stefany. El modelo constructivista con las nuevas tecnologías: aplicado en el proceso de aprendizaje. *Revista de Universidad y Sociedad del Conocimiento* [en línea] 2008, vol. 5, no. 2, p. 26-35 [fecha de consulta 30 de mayo 2015] Disponible en: http://www.uoc.edu/rusc/5/2/dt/esp/hernandez.pdf

- 5. Análisis de los requerimientos para la elaboración del Blog
- 6. Elaboración del Blog utilizando Blogger
- 7. Descripción del contenido
- 8. Implementación y resultados

A continuación se describe en qué consiste cada paso.

#### **3.1.1. Análisis-diagnóstico**

El análisis-diagnóstico de la asignatura Consulta I es la etapa inicial del trabajo; de él se determinó la situación actual de la asignatura, así como los requerimientos y necesidades derivados de la impartición de clases presenciales. Destacando lo siguiente:

- i. Tomando como base el programa de estudio de la asignatura y más de nueve años de experiencia por parte de una de las profesoras que dictan la asignatura, se identificaron los temas y las actividades curriculares y extracurriculares: tareas, exposiciones, lecturas recomendadas y obligatorias que requerían la comunicación fuera del aula física.
- ii. Es de considerar que los alumnos en las clases presenciales se comportan de distintas formas en cuanto al discurso académico del profesor, por ejemplo, algunos estudiantes que toman apuntes y otros sólo prestan atención y existen los más detallistas que complementan sus notas con imágenes digitales. Es importante mencionar que algunos necesitan estudiar para el examen, pero no siempre toman nota de la información relevante.
- iii. Se identificó que en las tareas realizadas (lecturas y resúmenes) y entregadas para su revisión, los estudiantes utilizaban otras fuentes bibliográficas, además de las sugeridas en el programa de la

asignatura, por lo que se consideró necesario realizar una recopilación de esa información para contribuir al enriquecimiento y actualización de la bibliografía de la asignatura.

- iv. Se reconoció que no existía una herramienta que facilitara la difusión de la información recopilada en cursos anteriores y que promoviera el óptimo aprendizaje de los temas.
- v. Se observó que los estudiantes requerían información fuera del aula para la elaboración de sus actividades académicas, así como la ejemplificación de los temas y acceso a recursos electrónicos que facilitaran su comprensión. Por lo que surgió la necesidad de disponer de una herramienta que facilitara la interacción alumnosprofesor fuera del aula.

Dado el análisis anterior, se procedió a la planeación de una propuesta para mejorar la situación dentro del grupo de la asignatura Consulta I que imparte la profesora Ma. Magdalena Sierra Flores.

#### **3.1.2. Planeación y propuesta**

Posterior al análisis-diagnóstico, el segundo aspecto a desarrollar es la planeación de la propuesta, sugiere los aspectos siguientes:

- Definición de los objetivos perseguidos.
- Formulación de las estrategias indispensables para conseguir los objetivos planteados.

Es importante destacar que una herramienta de apoyo a la docencia sea de utilidad tanto al profesor como a los alumnos, en ese sentido se espera que el Blog funcione como una bitácora dinámica e interactiva entre profesor y alumnos.

Dentro del proceso de planeación se consideraron algunos elementos básicos como el software, hardware y por supuesto el personal (responsable para la elaboración, actualización y mantenimiento de los contenidos del Blog).

El establecimiento de objetivos se estructuró de la manera siguiente:

#### **3.1.3. Objetivos**

El objetivo general de la elaboración del Edublog Consulta I es Complementar la clase mediante una herramienta de acceso libre para facilitar al estudiante la consulta de la información, la elaboración de sus tareas, así como fomentar la retroalimentación fuera del aula.

En otros objetivos se estableció:

- 1. Analizar los contenidos de la materia de Consulta I en la práctica docente presencial y sugerir nuevas actividades o lecturas para complementar y ampliar los contenidos.
- 2. Promover la participación activa del estudiante.
- 3. Estructurar una herramienta de interacción profesor-estudiante.
- 4. Incentivar el uso de TIC
- 5. Establecer un espacio único de apoyo a la docencia presencial facilitando el proceso asíncrono entre profesor-alumnos.

#### **3.1.4. Estrategia**

Para lograr los anteriores objetivos propuestos, se estructuró un plan estratégico que contempla los puntos siguientes:

- 1. Definición del tipo de herramienta TIC que será de utilidad para los fines que se persiguen.
- 2. Identificación de materiales didácticos de la Web 2.0 relevantes, complementarios y requeridos que apoyen la práctica docente.
- 3. Análisis de las opciones seleccionadas (Blogs, Videos, Wikis, Redes Sociales, etc.)
- 4. Evaluación y selección de la mejor opción<sup>51</sup>
- 5. Determinación de los requerimientos para elaborar el material de apoyo a la docencia.
- 6. Inicio del proceso de elaboración de la herramienta seleccionada.
- 7. Implementación de la herramienta en la práctica docente.
- 8. Evaluación del funcionamiento y resultados.

Las estrategias son un aspecto importante en la elaboración de material didáctico, determinan la esperada obtención de resultados. Es importante mencionar que si no se obtienen los resultados esperados, se puede considerar replantear junto con los objetivos.

En el siguiente punto se analizarán los requerimientos para el desarrollo del material de apoyo a la asignatura.

#### **3.2. Requerimientos para la elaboración del Edublog Consulta I**

Entre los requerimientos para el desarrollo del Blog principalmente se consideran el software, hardware y el personal especializado. En todo proyecto es necesario tener identificados los recursos a utilizar. En este caso particular se utilizaron los recursos disponibles e infraestructura tecnológica propios y del Instituto de Ciencias Nucleares, logrando no generar recursos financieros al Colegio de Bibliotecología.

A continuación se describen los elementos requeridos para la elaboración del Blog.

> a) **Hardware.** Fue la parte más sencilla para la elaboración del Blog, sólo se necesitó una computadora de cualquier tipo con conexión a internet. Los recursos proporcionados por el ICN no fueron de alta

.<br>-

<sup>&</sup>lt;sup>51</sup>Se identificó al Edublog como la herramienta didáctica adecuada para cubrir las necesidades detectadas en la impartición de la asignatura Consulta I, de acuerdo con sus características, ventajas, desventajas y su uso como herramienta de la Web 2.0

especificación, y en los propios se utilizó una PC con un procesador Intel ® Pentium 4 CPU 3.06, memoria RAM de 2.00 GB y un sistema operativo de 32 bits.

b) **Software.** En cuanto al software afortunadamente, no se requieren muchos programas para la elaboración de un Blog. Básicamente fue necesario:

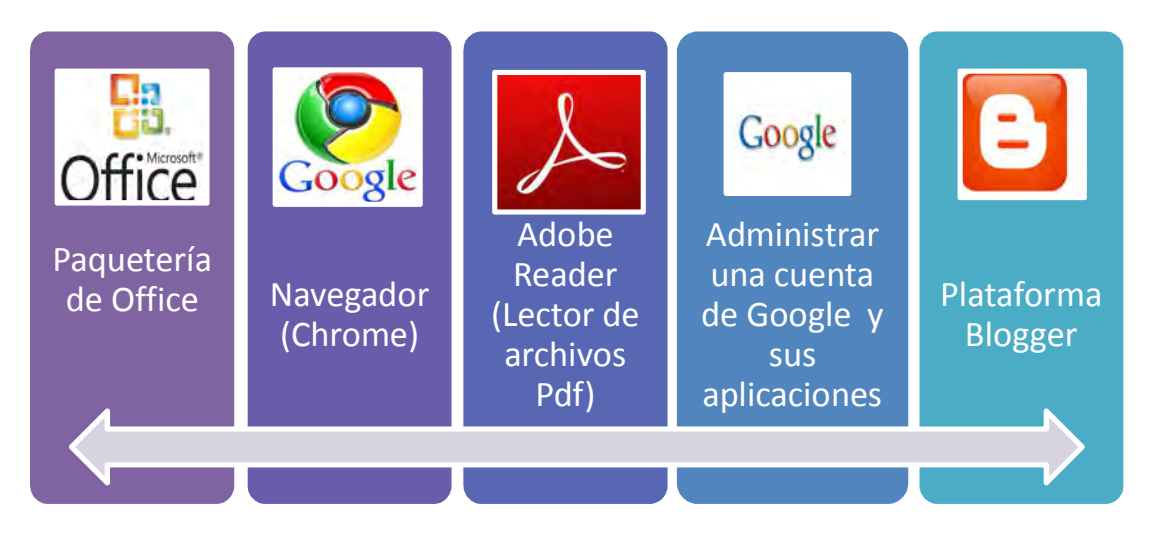

En el propósito de mostrar el desglose de actividades según los elementos establecidos, a continuación se describe el uso y función:

- La **paquetería de Office**, se utilizó para la realización de borradores antes de publicar los temas en el Blog, así como para editar imágenes. Es una de las herramientas más comunes en la elaboración de trabajos y presentaciones.
- El **navegador Chrome** es un producto de la empresa Google para la navegación en internet y realización de búsquedas de manera personalizada ya que interactúa con otros productos de Google, como **Gmail** (servicio de cuentas de correo electrónico gratuito). Contiene diversas aplicaciones que permiten al usuario organizar su información de navegación y utilizar aplicaciones que se adaptan a sus necesidades.
- Adobe Reader es un lector de documentos que sirve para visualizar e imprimir en formato PDF. Se utilizó para compartir

las lecturas que se publicaron en el Blog. Algunos estudiantes utilizan esta aplicación para proteger sus presentaciones en Power Point . ras que se publicaron en el Blog. Algunos estudiantes<br>esta aplicación para proteger sus presentaciones en<br>Point.<br>**entas de Google** y sus aplicaciones, han tenido un<br>positivo de uso entre los estudiantes y el público en

• **Las cuentas de Google** y sus aplicaciones, han tenido un impacto positivo de uso entre los estudiantes y el púb general. T Todo gracias a las múltiples opciones para editar, organizar y archivar documentos, facilitar enormemente la elaboración de Blogs, ya que no es necesario adquirir otros elaboración de Blogs, ya que no es necesario adquirir otros<br>servicios para agregar contenidos al Blog, porque este servicio tiene lo necesario. Los servicios de Google utilizados fueron fueron:

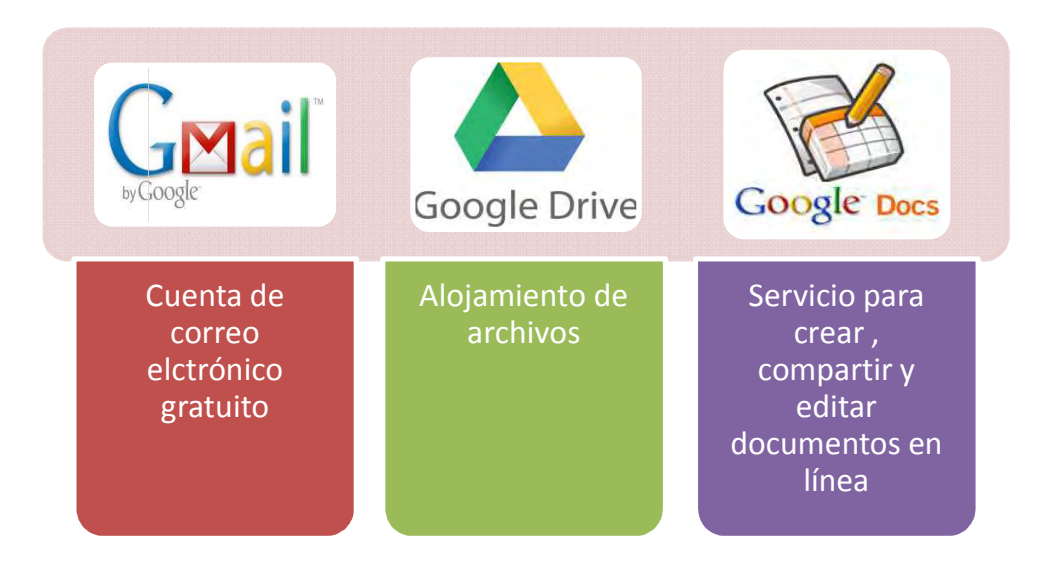

**Blogger**, es una plataforma online especializada en la creación de Blogs que goza de alta popularidad en la red, debido a la practicidad y la adaptabilidad de uso y cabe destacar que es de acceso libre.

La manipulación de *Blogger* depende de la creatividad y de los objetivos que persiga el administrador del Blog Blog, donde puede hacer uso de un sinfín de elementos y herramientas que se
pueden agregar o adaptar en cualquier momento, con el fin de mejorar el trabajo final de consulta y navegación.

c) **Personal.** Por lo general en los Blogs existe un administrador principal, quien se encarga de diseñar y administrar cada publicación. En el caso de los Blogs educativos es recomendable que exista más de dos participantes colaborando en el contenido y diseño gráfico. Para la elaboración del Edublog Consulta I, se requirió una persona asignada para el diseño, administración y la publicación de cada tema; la profesora participó en la distribución y presentación de la información y los estudiantes (de manera indirecta) ya que con sus trabajos fue posible la ejemplificación de algunos temas.

Con base en la experiencia en la elaboración y seguimiento del Edublog Consulta I se puede decir que éste puede ser administrado por una persona con facilidad. En cuanto a los contenidos resulta de mayor interés cuando varias personas intervienen en el aporte de las publicaciones debido a que la información se presenta desde distintas perspectivas, lo que significa tener mayor amplitud en cada tema y promover el enriquecimiento del aprendizaje.

# **3.3. Construcción del Edublog Consulta I**

Para utilizar el servicio de Blogger sólo se requiere previamente de una cuenta de correo con Gmail y localizar el servicio dentro de toda la gama de diferentes opciones que proporciona Google. Una vez seleccionado se debe elegir la opción aplicaciones como se muestra en la siguiente imagen:

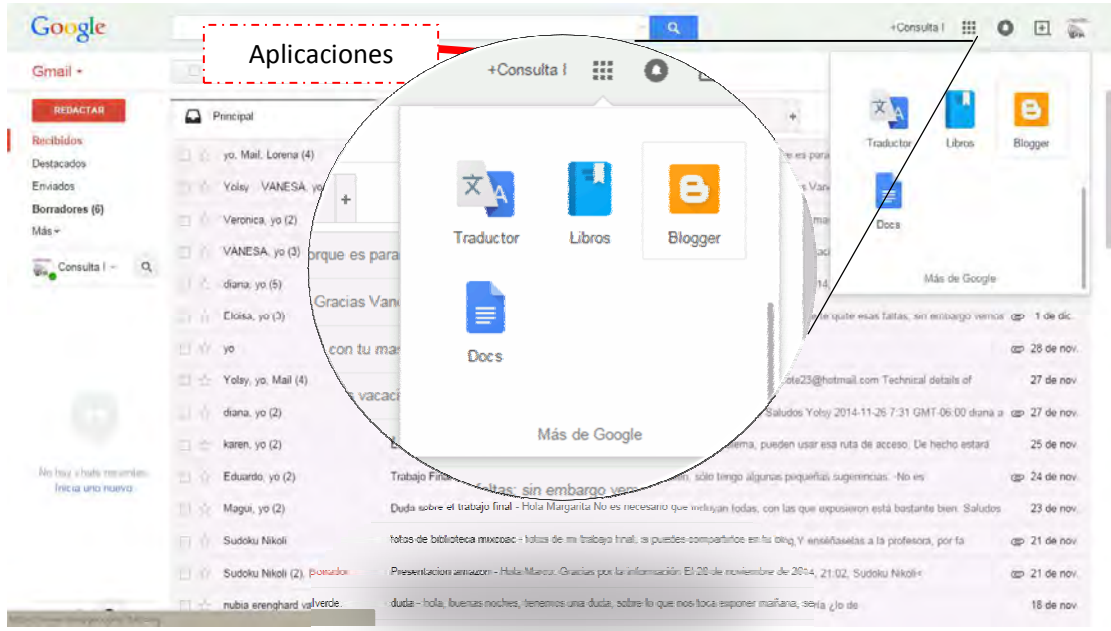

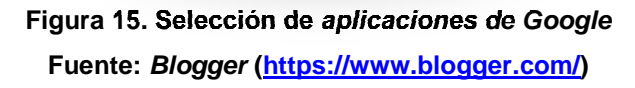

Posterior, se verá la pantalla para iniciar la creación de un Blog, y se debe seleccionar el botón que dice Crear Blog.

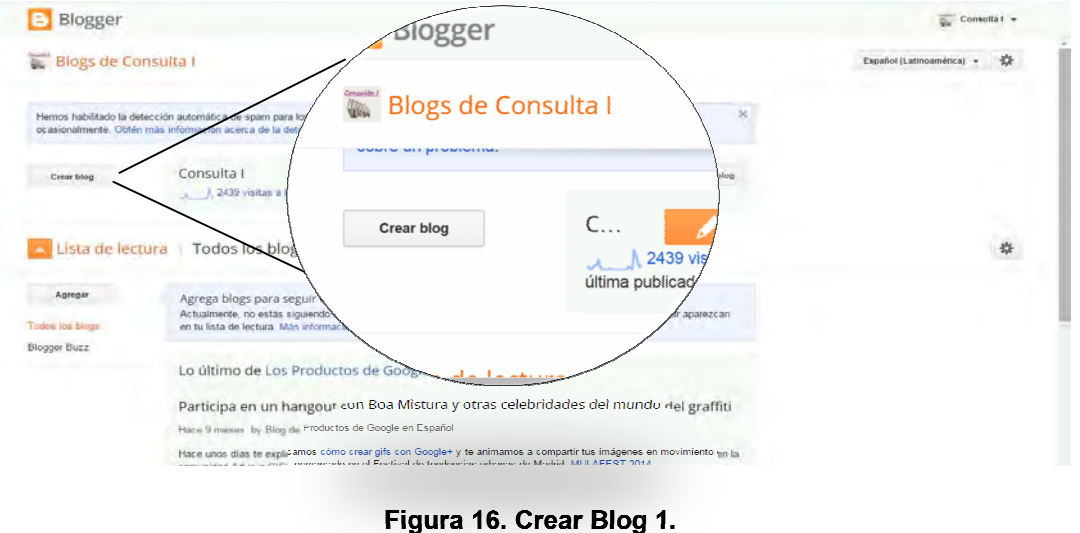

**Fuente: Blogger (https://www.blogger.com/)** 

Se mostrará nuevamente una pantalla general donde la plataforma solicita título del Blog, la dirección URL a utilizar y el tipo de pantalla que se desee utilizar

para la organización. Una vez asignado lo anterior basta con seleccionar el botón Crear Blog

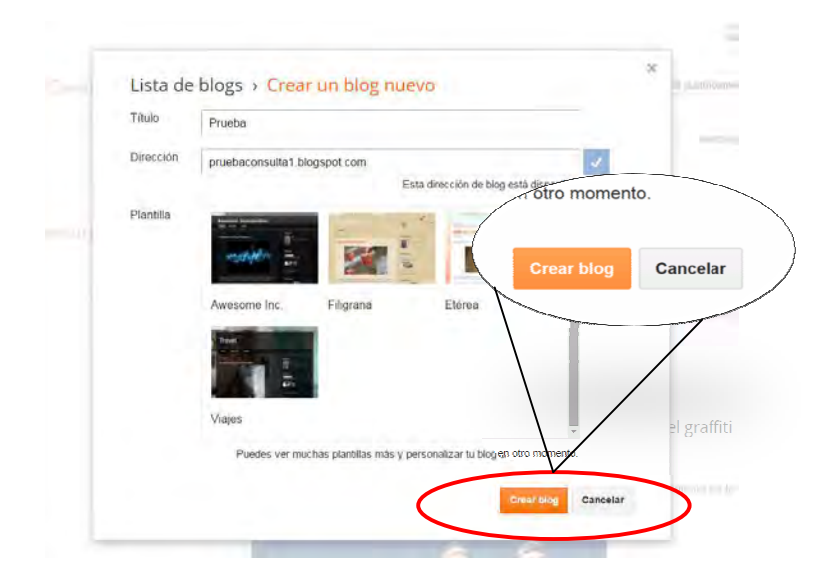

**Fuente: Blogger (https://www.blogger.com/) Figura 17. Crear Blog 2.** 

Realizados los pasos anteriores, la plataforma presentará enlistado el Blog que recientemente fue agregado, en esa misma opción se podrán ver otros Blog's (si fuera el caso) que sean administrados con la misma cuenta, o bien, es posible (si fuera el caso) que sean administrados con la misma cuenta, o bien, es posible<br>crear uno más. Una vez establecidos los parámetros generales, se puede comenzar a estructurar las entradas y se agregarán múltiples opciones de edición, como se muestra en la siguiente imagen:

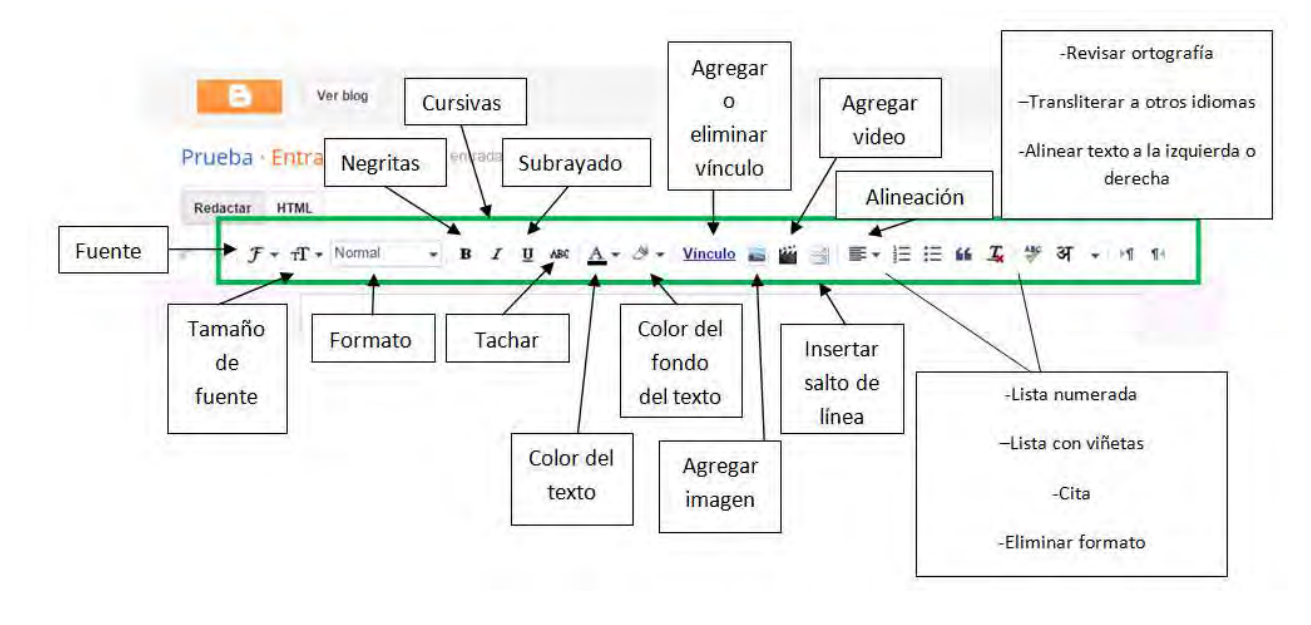

**Figura 18. Herramientas para edición de entradas . Fuente: Blogger (https://www.blogger.com/)**

Hasta este punto sólo basta basta comenzar a agregar las entradas que conformarán el Blog, para su posterior publicación. Es importante mencionar que en esta sección es posible agregar imágenes con hipertexto y vínculos a otros sitios de interés.

Una vez editado el artículo se debe publicar por ello es necesario presionar el botón Actualizar.

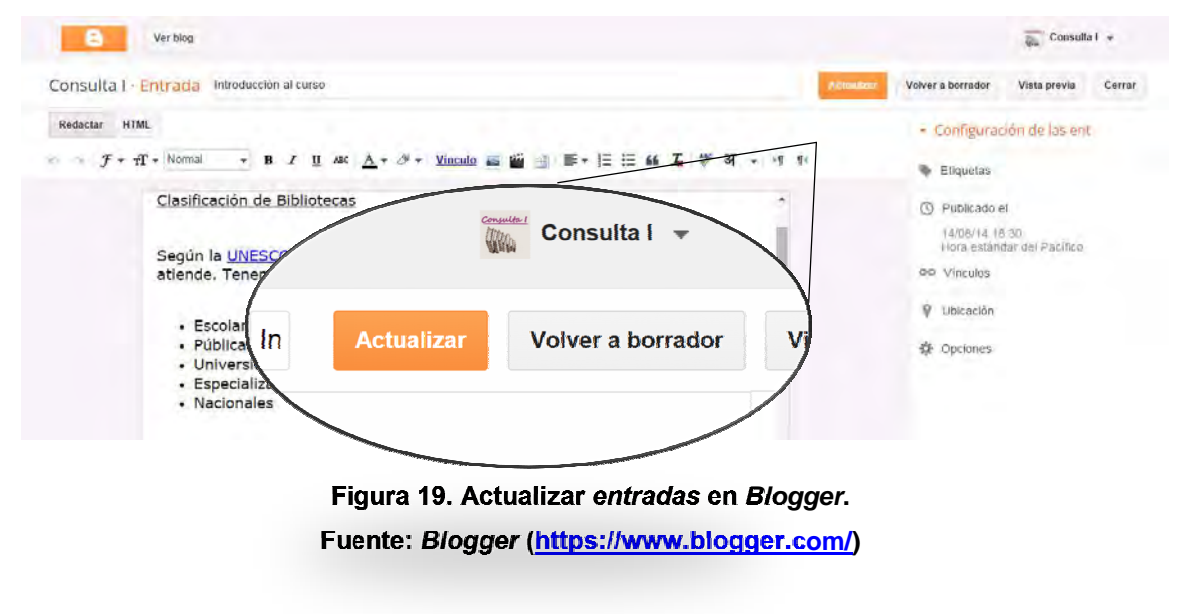

Tras el proceso previo, la plataforma visualizará el Blog de la siguiente forma:

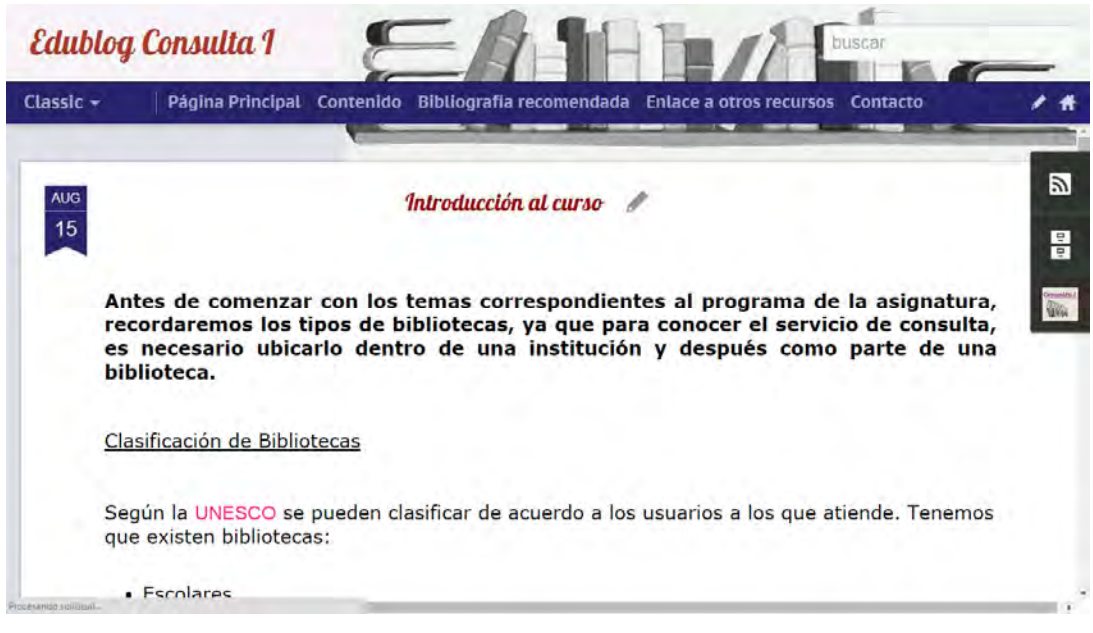

**Figura 20. Visualización de entradas en Blogger. Fuente: Blogger (https://www.blogger.com/)**

Cada entrada publicada se irá enlistada en una interfaz de administración, desde la cual se puede actualizar, corregir o bien aumentar las publicaciones. También es posible ver los comentarios de los lectores y saber el número de visitas recibidas por cada entrada. Interfaz para administrar el contenido del Blog:

| в<br>s                               | 直<br>Ver blog                                                     |                       | 冨               | Consulta I v |
|--------------------------------------|-------------------------------------------------------------------|-----------------------|-----------------|--------------|
| Mis blogs                            | Edublog Consulta I · Entradas > Todas (22)                        | Todas las etiquetas + |                 | 蓉<br>Q       |
| <b>Crear entrada</b>                 | a Col<br>Volver a borrador<br>$\overline{\mathbf{u}}$<br>Publicar | 1-22 de 22            | $1 - 3$         | $25 -$       |
| Visión general<br>Entradas<br>в      | 2° Examen Consulta I (2015-1)                                     | Consulta I            | $0$ 56          | 12/11/14     |
| <b>Todas (22)</b><br>Publicados (22) | Calendario de exposiciones Octubre-Noviembre                      | Consulta I            | $0 = 47$        | 28/10/14     |
| Páginas                              | Exposiciones Unidad 4. Enciclopedias y diccionarios               | Consulta 1            | $51 -$<br>$0 =$ | 21/10/14     |

**Figura 21. Interfaz de administración de entradas en Blogger. Fuente: Blogger (https://www.blogger.com/)** 

De la interfaz anterior se observa que en el lado izquierdo se presentan diferentes opciones (iconos) y herramientas integran la plataforma para apoyar la administración. Con el propósito de conocer mejor la plataforma, a continuación se hace una breve explicación:

| <b>Icono</b>                                       | <b>Descripción</b>                                                                                                    |  |  |  |
|----------------------------------------------------|----------------------------------------------------------------------------------------------------|--|--|--|
| Visión general                                     | Visión general<br>Visualiza todo lo relacionado con<br>las<br>entradas del Blog, las visitas a la página, las<br>actualizaciones, el conteo de los comentarios que ha<br>recibido el Blog en general, seguidores, número de<br>entradas y una guía para aprovechar al máximo las<br>opciones que ofrece la plataforma. |  |  |  |
| <b>Entradas</b><br>Todas $(21)$<br>Publicados (21) | Administración de entradas<br>En esta parte se administran las entradas, es posible<br>listarlas, observar a detalle los comentarios que ha<br>recibido cada una, así como crear nuevas y<br>actualizar las anteriores.                                                                                                |  |  |  |

**Tabla 3. DESCRIPCIÓN DE ICONOS BLOGGER.** 

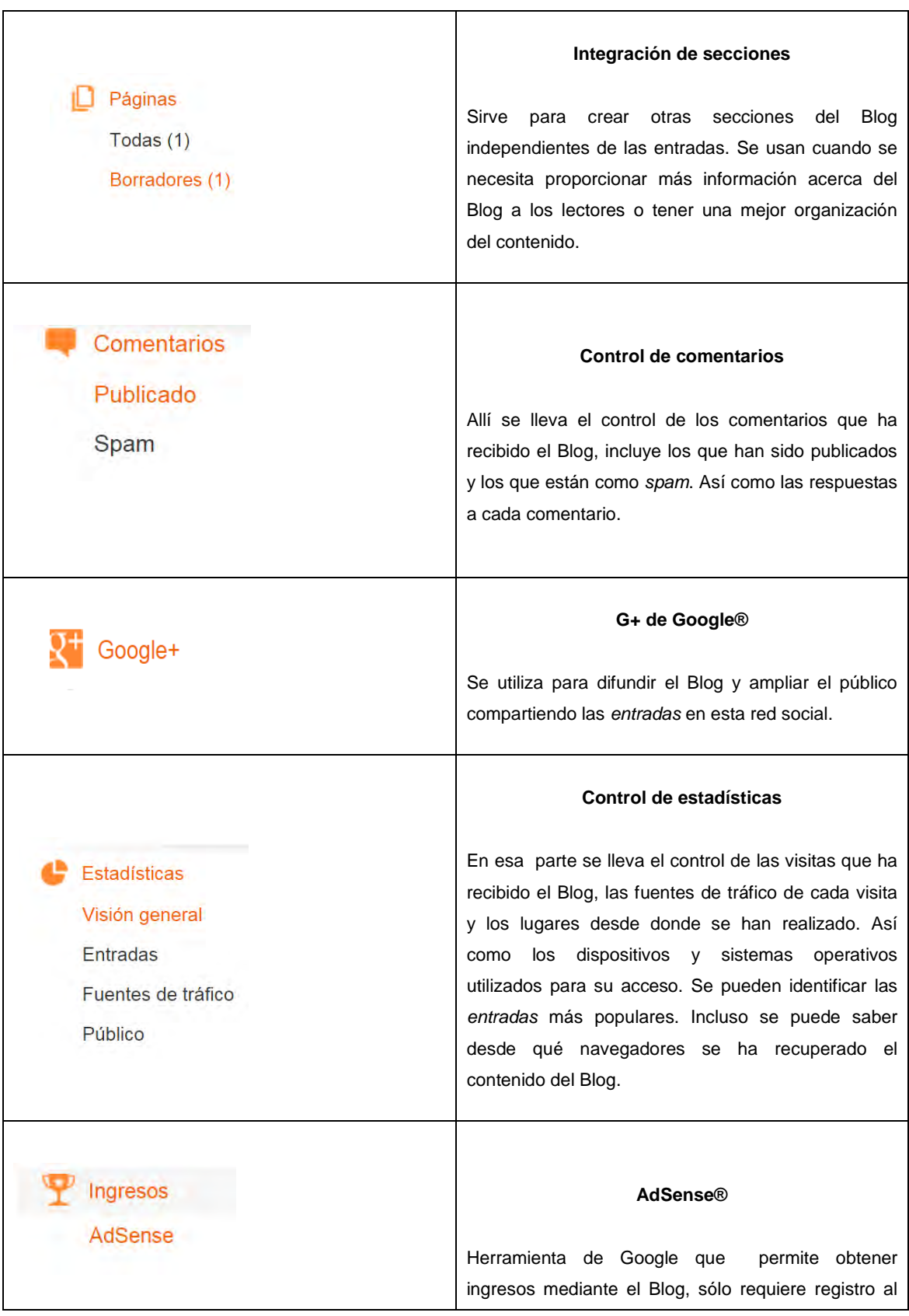

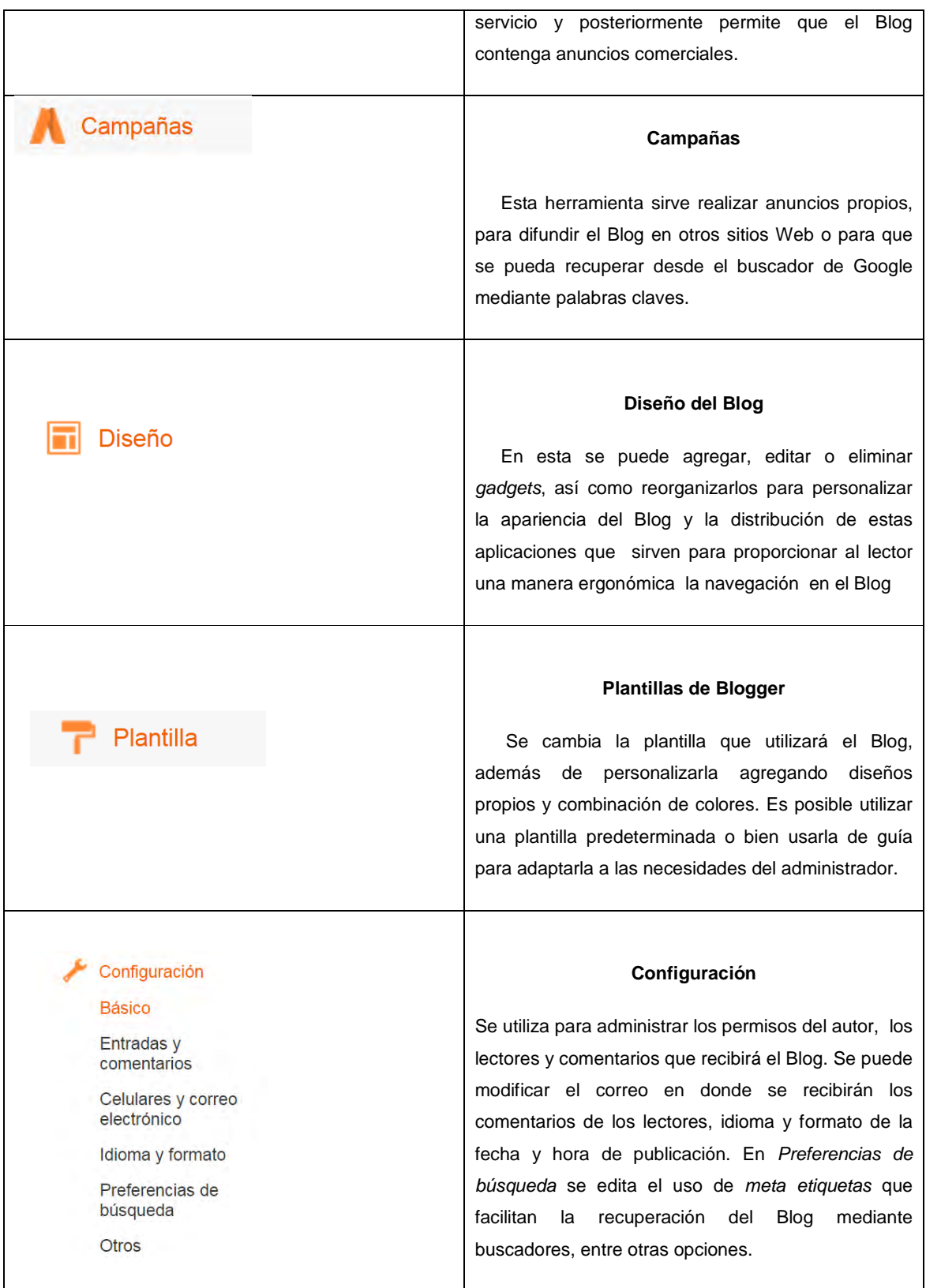

Una de las ventajas de Blogger es que cuenta con plantillas predeterminadas que pueden ser utilizadas y modificadas. Para utilizar esta plataforma no es necesario dominar el lenguaje HTML, pero facilita las modificaciones mediante etiquetas HTML utilizando otras herramientas de Google. En Google Drive se puede compartir documentos con otros usuarios, incluyendo Word, Excel, o archivos en formato Pdf, etc. Por ejemplo, si se desea insertar una presentación de Power Point (como entrada) es necesario ingresar a la carpeta de Google Drive y seleccionar el documento a compartir, y posterior seleccionar el icono en la parte superior izquierda de la interfaz, como se muestra en la siguiente imagen:

|                                                          | Compartir                                                                                                    |               |                                                                 |
|----------------------------------------------------------|----------------------------------------------------------------------------------------------------|---------------|-----------------------------------------------------------------|
| Google                                                   | $\alpha$<br>$\overline{\phantom{a}}$                                                                           |               | <b>The Second</b><br>照<br>$\circ$<br>$\boxed{+}$<br>+Consulta I |
| <b>Drive</b>                                             | È<br>$\mathbb{L}^+$<br>$\odot$<br>$Mas$ $\rightarrow$<br>ilin                                                  |               | $\odot$<br>22<br>ņ.<br>量                                        |
| 土<br><b>CREAR</b><br>+Mi unidad<br>- Consulta I (2015-1) | Prueba la nueva versión de Drive.<br>Nos esforzamos mucho por crear una experiencia renovada, cómoda y rápida. |               | ×<br>Ir a la nueva versión de Drive<br>Más información          |
| <b>Bib. CEIICH</b>                                       | Mi unidad > Consulta   (2015-1) > Bib. Inst. Geografía                                                         |               |                                                                 |
| <b>Bib.</b> Fac. Ciencias<br><b>Bib. IIBI</b>            | $\equiv$<br><b>TITULO</b>                                                                                      | PROPIETARIO - | MODIFICADOS POR ÚLTIMA VEZ -                                    |
| Bib. Inst. Geografia                                     | Biografia Temática<br>o                                                                                        | yo            | 12/11/14 yo                                                     |
| <b>Bib. MAM</b>                                          | Biografía Temática.pptx<br>V                                                                                   | yo            | $12/11/14$ yo                                                   |
| Bib. Mixcoac<br>· III Lecturas recomendada               | Catalogo editorial (3)<br>o.                                                                                   | yo            | 12/11/14 yo                                                     |
| Compartidos conmigo                                      | Catalogo editorial (3) pptx<br>m.                                                                              | yo            | $12/11/14$ vo                                                   |
| Destacados con estrella                                  | Directorios editoriales (1) pptx<br>п                                                                          | yo            | 12/11/14 vo                                                     |
| Recientes<br>Papelera                                    | Institución (Consulta I) pptx<br>O.<br>р                                                                       | yo            | 12/11/14 yo                                                     |
| Más +                                                    | Institución (Consulta I) pptx<br>Þ<br>п                                                                        | yo            | 11/11/14 vo                                                     |
| 0.46 GB usado (3%)<br>Comprar más espacio de             | Obras de consulta Diccionario.pptx<br>P<br>口腔                                                                  | yo            | 11/11/14 vo                                                     |

**Figura 22. Compartir documentos de Google Drive. Fuente: Google (https://www.google.com.mx)** 

Una vez abierta la ventana para Compartir, se selecciona la opción Obtener vínculo para compartir e inmediatamente aparecerá el vínculo a copiar y pegar en la entrada para crear el hipertexto con el nombre de la presentación. Otra opción

es insertar la presentación directamente en la entrada para visualizarla sin abrir más ventanas. Para ello basta elegir el archivo desde la carpeta de Google Drive, y seleccionar la opción Más, que desplegará un menú, del cual se debe seleccionar Abrir con y Presentaciones de Google. Por último, aceptar la opción Archivo que se encuentra en la parte superior izquierda de la pantalla, seguida de Publicar en la Web:

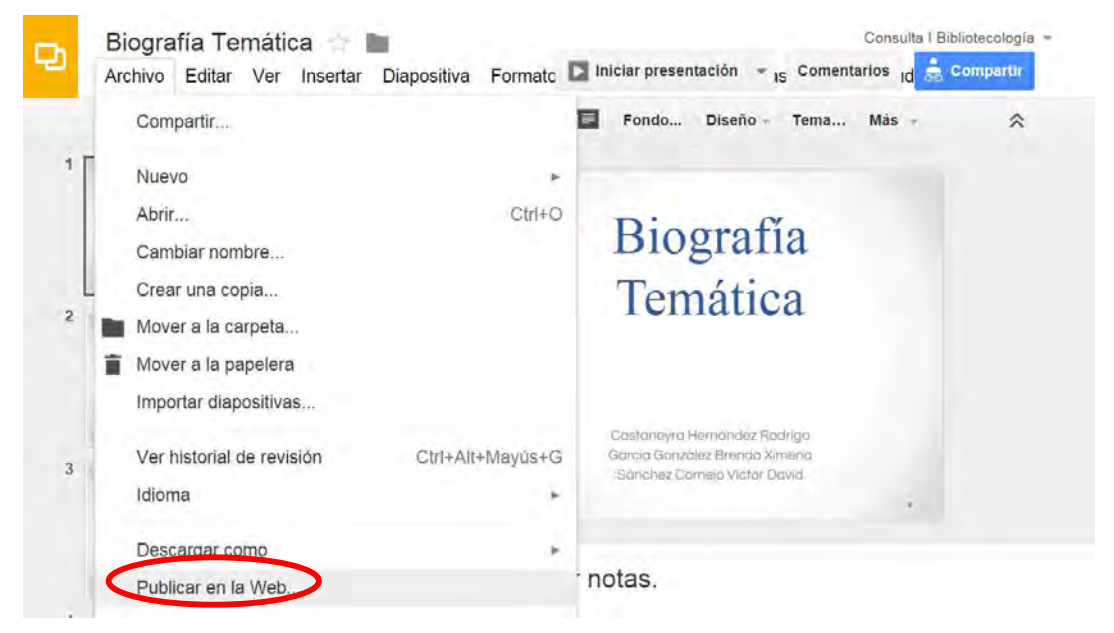

**Figura 23. Publicar presentaciones de Google en la Web. Fuente: Google (https://www.google.com.mx)** 

Como resultado del proceso anterior se verá una ventana con diferentes opciones de configuración de presentación de las diapositivas, se debe elegir una y terminar con el botón Publicar. Después de la selección, en la misma ventana existe la opción Incorporar, la seleccionamos y mostrando otras opciones con las dimensiones de la ventana de la presentación, así como el tiempo de intervalo entre cada diapositiva. Se debe copiar el link HTML, para insertarlo en la plantilla de la entrada en donde se colocará la presentación.

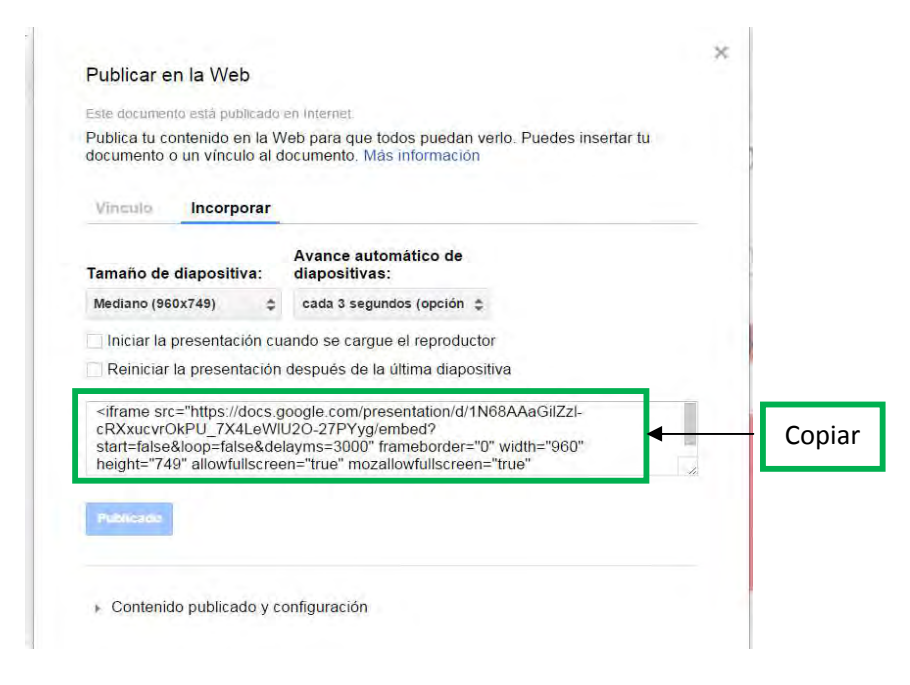

**Figura 24: Copiar link HTM para publicar documentos en la Web.** 

**Fuente: Google (https://www.google.com.mx)** 

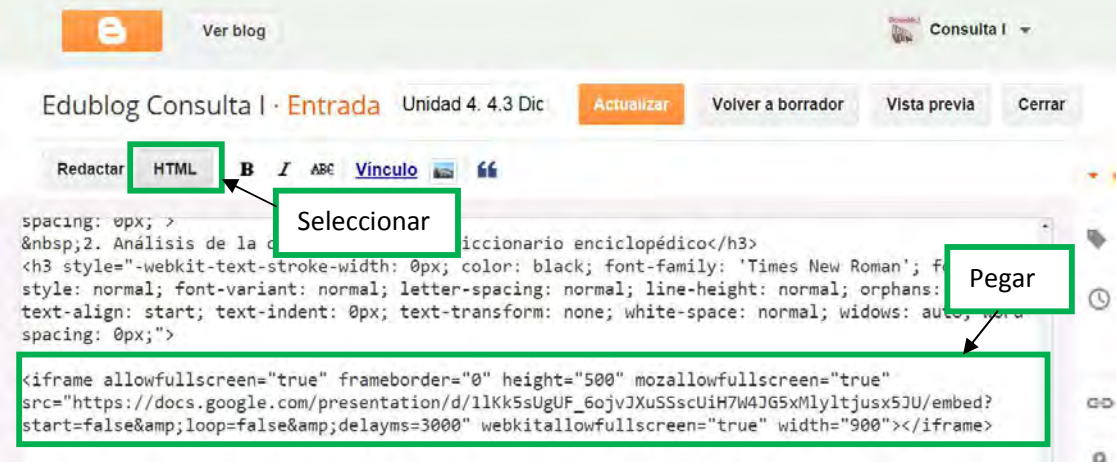

**Figura 25. Pegar link HTML para publicar documentos en Blogger.** 

**Fuente: Blogger (https://www.blogger.com/)** 

Una vez insertada la presentación, se podrán modificar las dimensiones con los metadatos height y width (adaptando el tamaño deseado para el cuadro de la presentación Power Point). Y finalmente se visualizará de la siguiente forma:

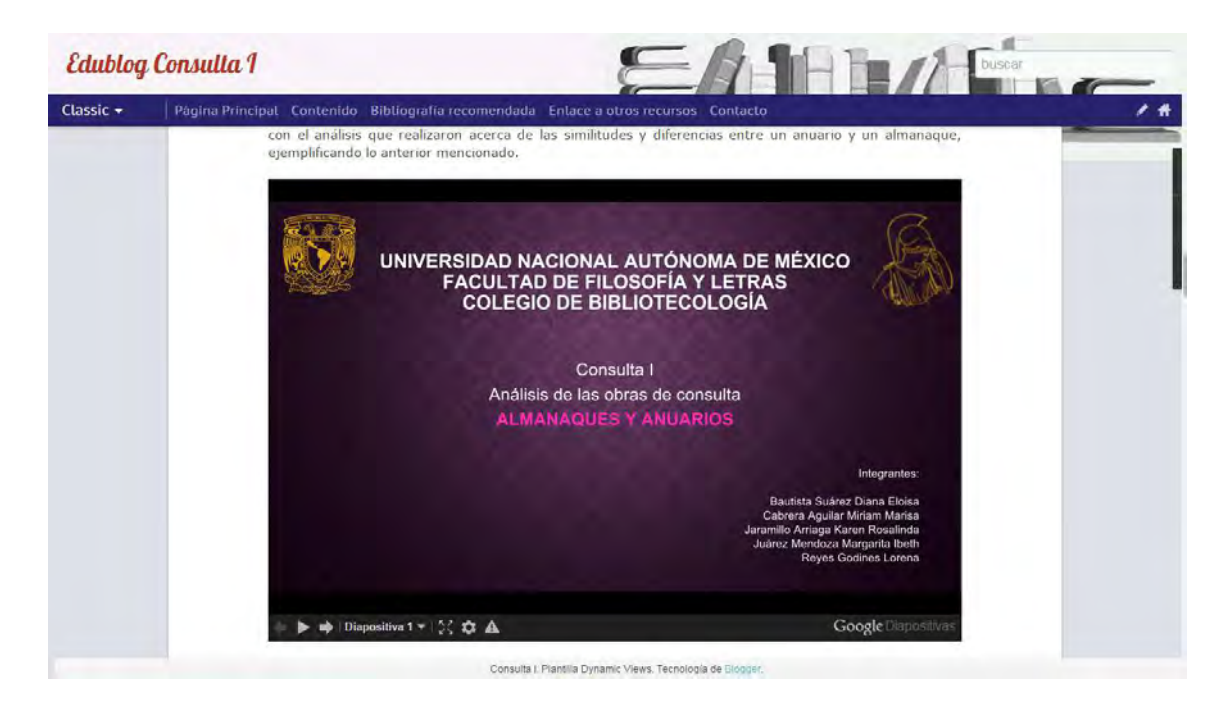

**Figura 26. Visualización de Presentaciones Power Point en el Edublog Consulta I. Fuente: Blogger (http://consulta1biblio.blogspot.mx/search?q=almanaques)** 

La plataforma Blogger es una herramienta muy útil para la personalización de un Blog, puesto que se puede modificar y adaptar elementos de acuerdo a los objetivos y necesidades. Cabe mencionar que existen tutoriales disponibles en Youtube, o en el sitio Web llamado *IniciaBlog.com*<sup>52</sup> en donde se introduce al principiante en la elaboración de Blogs. Existen también videos tutoriales, y pequeños procedimientos que guían paso a paso en cada actividad a realizar.

 $\overline{\phantom{0}}$ 

<sup>52</sup> GONZÁLEZ FUENTES, Jesús Manuel. *IniciaBlog* [en línea], s.l.: INICIABLOG, s. f. [ref. de 10 ene, 2015] Disponible en Web: http://www.iniciaBlog.com/p/bienvenidos.html

# **3.4. Estructura general del Edublog Consulta I**

La información contenida en el Blog se basa principalmente en los temas vistos en la asignatura, así como ejemplos de cada actividad académica, enlaces a otros sitios y presentaciones de los estudiantes, utilizadas como guía para la realización de exámenes y otras presentaciones.

Como ha sido mencionado anteriormente, el objetivo del Blog es que sirva como material de apoyo para la clase presencial, no sólo para a las profesoras que imparten la asignatura, sino para los estudiantes que la cursan, e incluso quienes la hayan cursado anteriormente y deseen consultar el Blog.

La estructura general del Blog se compone de las secciones siguientes:

- I. Página principal
- II. Contenido
- III. Bibliografía recomendada
- IV. Enlace a otros recursos
- V. Contacto
- I. **Página principal.** Muestra la última entrada del Blog, es decir, los lectores podrán visualizar las publicaciones por orden cronológico, mostrando primero la publicación más reciente.

El interés de los lectores casi siempre se concentra en la página principal, aspectos a elegir en beneficio del lector. En éste, los avisos que más se utilizaron fueron los calendarios de exposiciones de los temas que presentaría cada equipo de alumnos; así como ejemplos de trabajos presentados por estudiantes de semestres anteriores, esto con el fin de usarlos como guía para la realización de los trabajos en equipo. Como parte de la estrategia pedagógica de la asignatura, a los estudiantes se les asigna varias actividades relacionadas con el análisis del servicio de consulta de una biblioteca que el grupo elige a su gusto. En cada exposición, se describe las características de la institución de la que depende la biblioteca y se realiza el análisis de su infraestructura y colecciones, para finalmente, enfocarse en las obras de consulta. Todo esto se documenta en el formato original (Documentos de Power Point) y que se agregan al Blog para que puedan ser consultados posteriormente. La imagen muestra un ejemplo de las entradas publicadas en la Página principal:

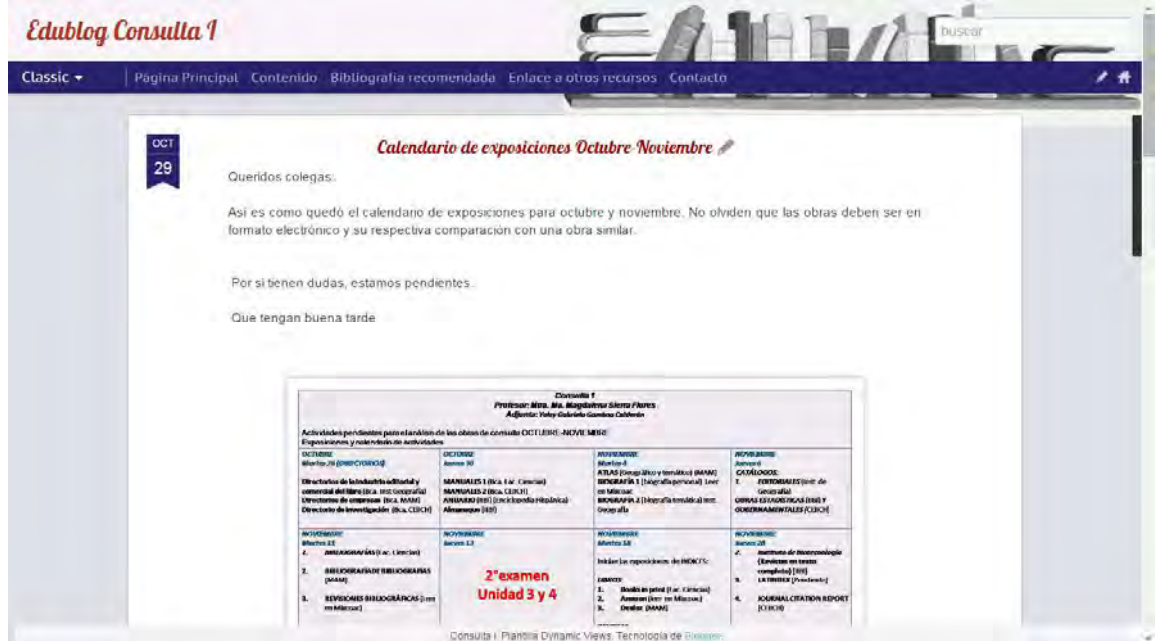

**Figura 27. Página principal del Edublog Consulta I. Fuente: Blogger (http://consulta1biblio.blogspot.mx/search?q=calendario)** 

El fin de estas publicaciones es apoyar a los estudiantes y hacer más cómoda la forma de estudiar, esto, en el caso de los post que sirvieron como recordatorio de los temas vistos en la clase presencial y que serían los mismos contenidos en los exámenes.

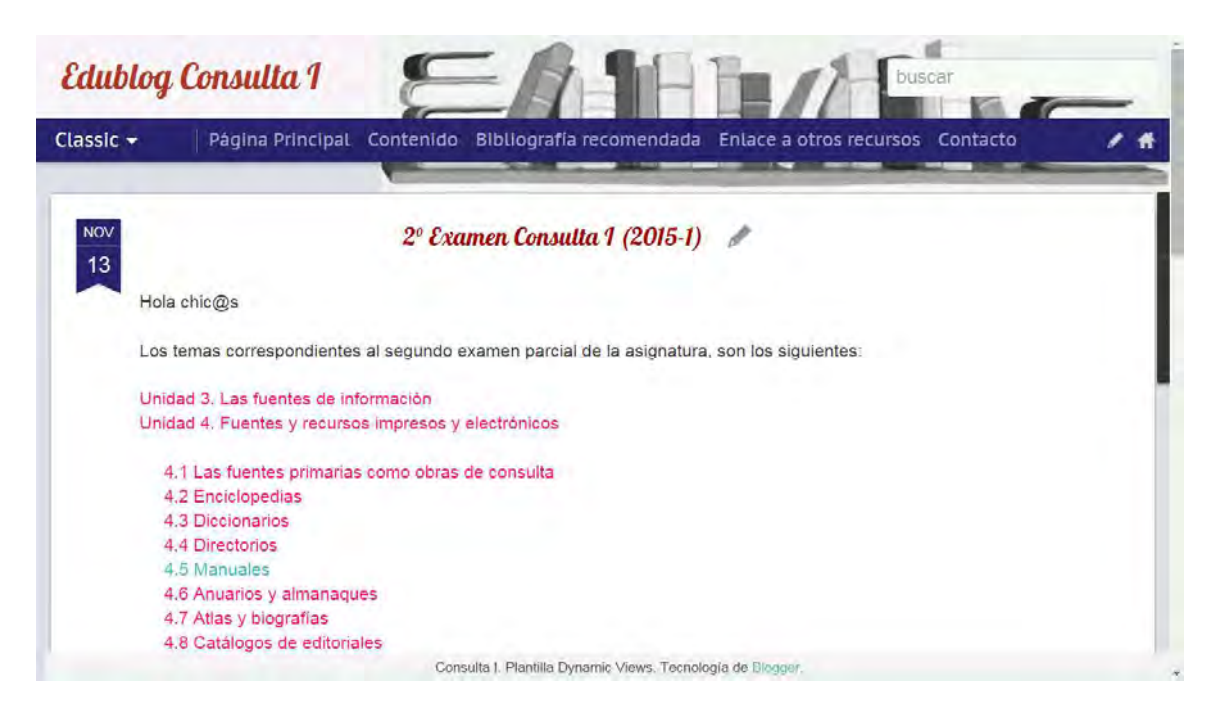

**Figura 28. Entradas en el Edublog Consulta I. Fuente: Blogger: (http://consulta1biblio.blogspot.mx/search?q=examen)** 

La imagen anterior muestra los temas que se vistos generalmente en el segundo examen, consiste en una pequeña lista hipertextual de publicaciones relacionadas a cada tema, facilitando a los alumnos de forma práctica el estudio de los temas para el examen.

Respecto al método de estudios por parte de los estudiantes es variable, algunos tomarán apuntes y otros no. En ese sentido, con el Edublog Consulta I se pretende proporcionar una herramienta esencial para aquellos que no toman apuntes o que necesitan complementar sus notas.

**II. Contenido.** Muestra el programa de la asignatura por unidades temáticas y subtemas, cada una tiene un hiperenlace a la entrada correspondiente. Un Blog tiene la característica de que las entradas se ordenan cronológicamente, que facilita recuperar la información rápidamente o tener presente en todo momento el contenido principal de éste, siendo de mucha utilidad para la organización. Adicional, presenta información clara que corresponde a los temas analizados en la clase presencial, así como los aspectos introductorios al programa de la asignatura.

En la imagen se muestra como se visualiza la sección de Contenido. Se destaca el cuidado en la saturación de información y que cada tema está clasificado por Unidad, tal como está en el programa de la asignatura que se entrega a los estudiantes al inicio de semestre.

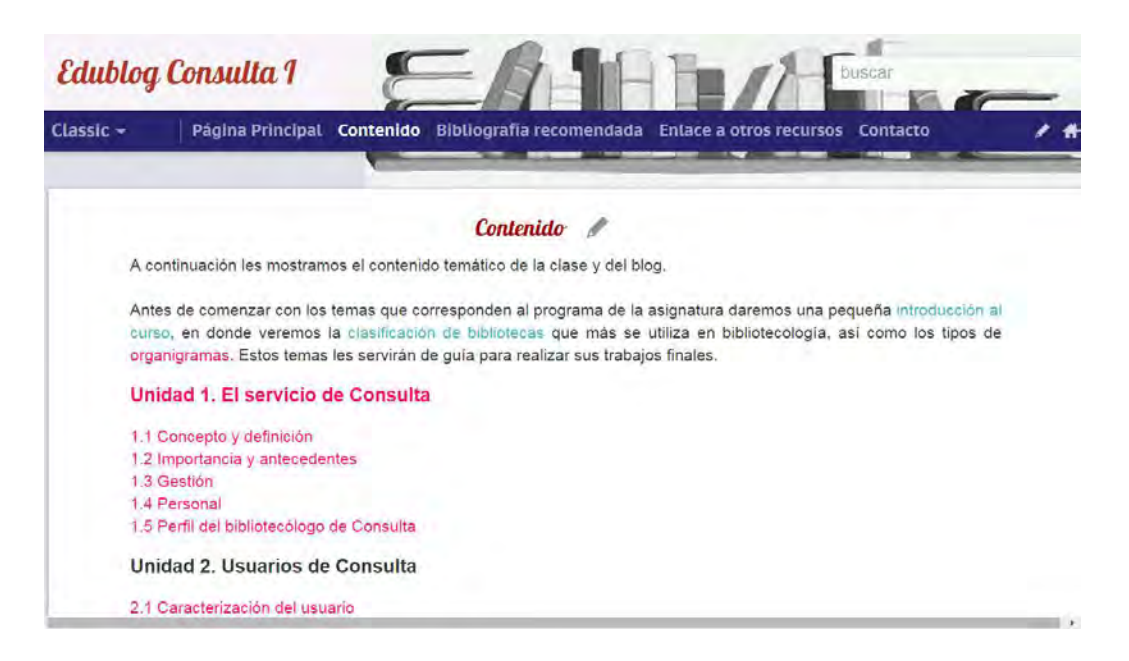

**Figura 29. Sección Contenido del Edublog Consulta I. Fuente: Blogger (http://consulta1biblio.blogspot.mx/p/blog-page.html)** 

El objetivo de esta sección, es facilitar la navegación del Blog, el lector tendrá una idea rápida y clara sobre la estructura del curso, sin necesidad de ingresar en todas las entradas. Otra ventaja de esta sección es que se puede modificar conforme se actualiza el Blog, ahorrando tiempo al lector y permitiendo consultar todas las actualizaciones simultáneamente.

**III. Bibliografía recomendada.** En esta parte los estudiantes consultan las obras relacionadas a la asignatura, misma que se divide en bibliografía básica y lecturas relacionadas que podrían ser de interés para los lectores. La sección Bibliografía recomendada se muestra ordenada por autor y con sus respectivos links a los documentos electrónicos o digitalizados, aspecto que facilita la consulta desde cualquier lugar con Internet. A continuación se muestra la interfaz, que como las anteriores, permite visualizar la información de forma limpia y práctica.

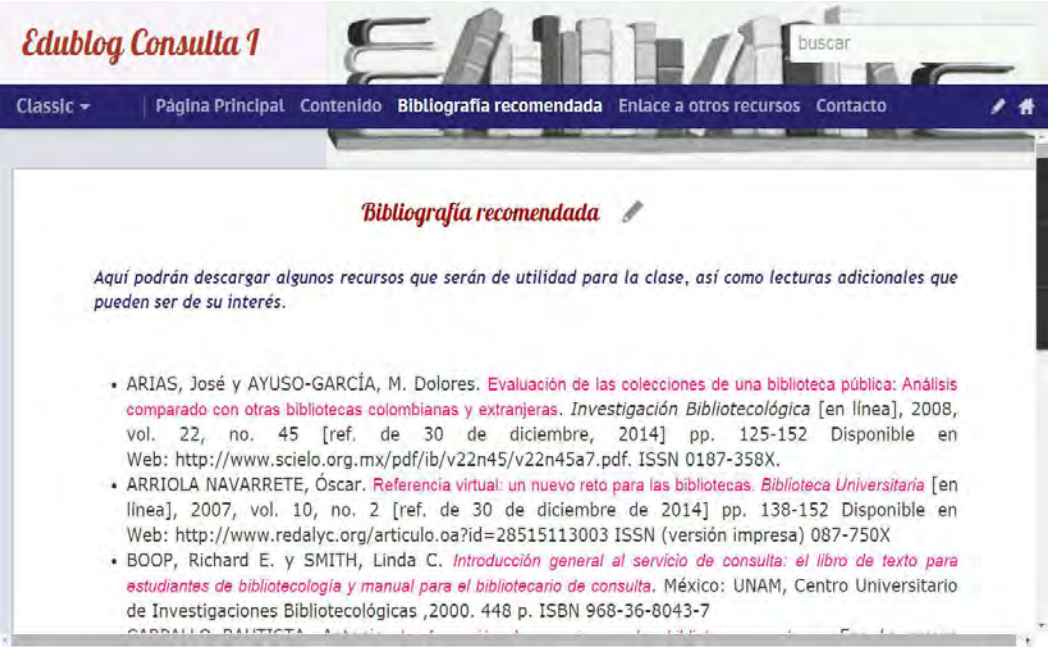

**Figura 30. Sección Bibliografía recomendada del Edublog Consulta I. Fuente: Blogger (http://consulta1biblio.blogspot.mx/p/recursos.html)** 

La plataforma permite el incremento de la bibliografía acuerdo a las necesidades de cada clase y por ende enriquecerse cada semestre. Así los estudiantes podrán contar con material actualizado suficiente para fomentar su aprendizaje, conocer diferentes perspectivas del servicio de consulta y ampliar la percepción de dicho servicio.

IV. **Enlace a otros recursos.** Además del material bibliográfico mencionado en la sección anterior, se preparó una colección especial de recursos documentales que apoyan a la asignatura, es decir, los estudiantes tienen la libertad de elegir las fuentes y recursos documentales que analizarán a lo largo del semestre, dando variedad al contenido de cada unidad. El objetivo

de esta sección, es llevar un registro de todos los recursos analizados por los estudiantes para que sirvan como ejemplos de los temas vistos dentro de clase en cada semestre. Algunos temas requieren ejemplos para que los estudiantes puedan realizar la parte práctica que consiste en el análisis de las obras de consulta, y así enriquecer el conocimiento de generaciones posteriores.

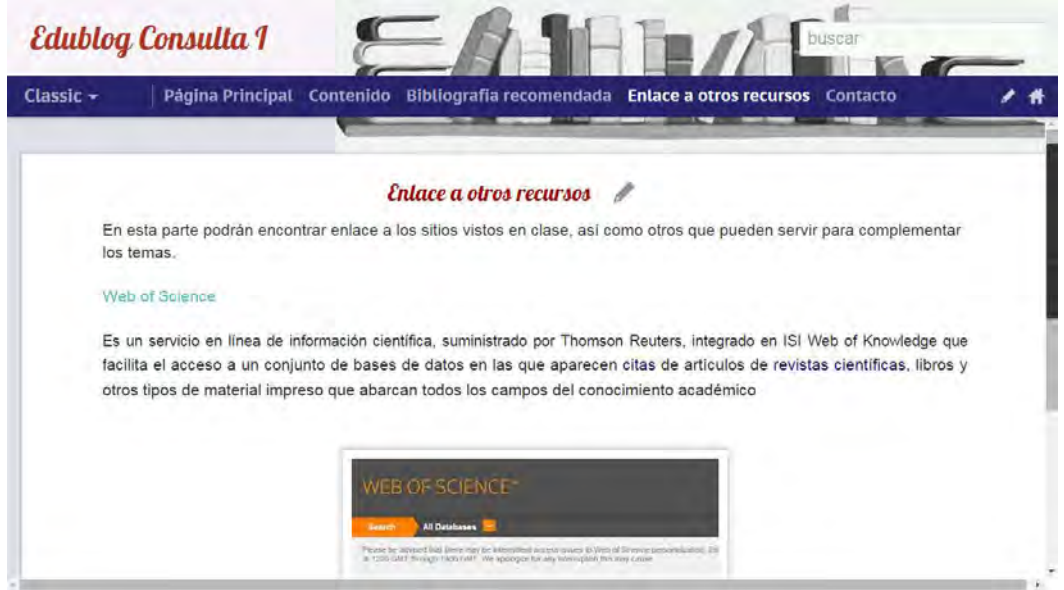

**Figura 31. Sección Enlace a otros recursos, del Edublog Consulta I. Fuente: Blogger (http://consulta1biblio.blogspot.mx/p/enlaces-otros-recursos.html)** 

- **V. Contacto.** Es importante tener contacto con los alumnos dentro y fuera de la clase presencial. Este pequeño apartado junto con un formulario facilita la comunicación a través del Blog. Los lectores podrán enviar sus dudas u observaciones respecto a la clase o a las publicaciones. El formulario cuenta con los campos siguientes:
	- Nombre
	- Correo electrónico
	- Asunto (el alumno podrá especificar el tipo de mensaje que enviará, si es pregunta o comentario, lo que permite también llevar un control de la información que recibe el administrador del Blog).

• Mensaje

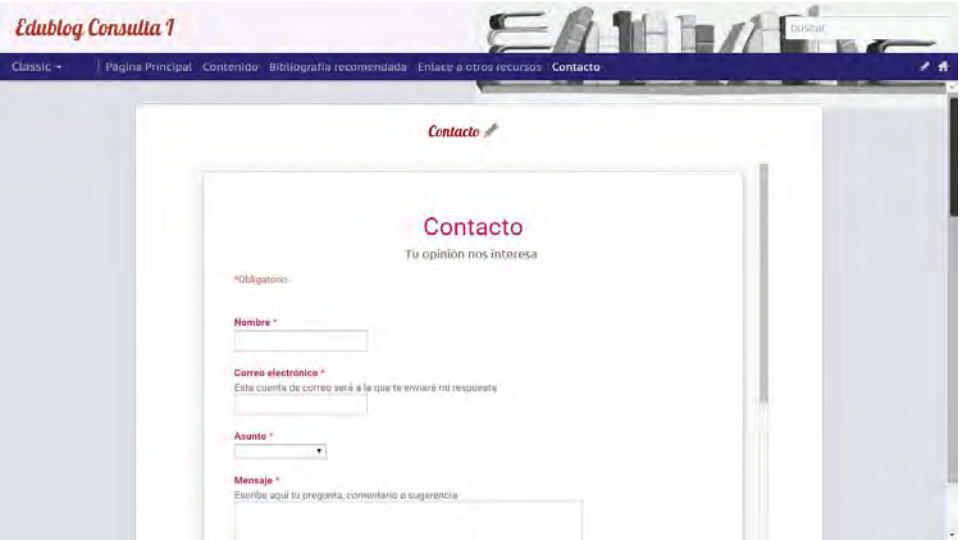

**Figura 32. Sección Contacto del Edublog Consulta I. Fuente: Blogger (http://consulta1biblio.blogspot.mx/p/contacto.html)** 

Se puede observar que la estructura del Edublog Consulta I favorece la navegabilidad y recuperación de la información con una interfaz sencilla y un diseño original que fomenta las visitas al sitio. En el siguiente apartado se describirá la implementación del Blog como material didáctico de apoyo para la asignatura Consulta I, así como el análisis de los resultados obtenidos tras su utilización en el semestre 2015-1.

### **3.5. Implementación y resultados**

El Edublog Consulta I comenzó a utilizarse en el semestre 2015-1 (agostodiciembre, 2014). El programa de la asignatura hace mención de esta herramienta, para que los estudiantes se familiaricen con los temas. Desde los primeros días de clases se explicó a los estudiantes que el uso del Edublog Consulta I no es obligatorio, lo anterior porque en algunas ocasiones al escuchar la palabra obligatorio por alguna razón se pierde el interés. El objetivo no es obligar a los estudiantes a utilizar la herramienta, sino ofrecer una opción adicional para la realización de las tareas.

Es importante recordar que el principal objetivo del Edublog Consulta I es complementar las clases presenciales y que también funciona como una bitácora de apuntes de los temas analizados en el aula, pero que no forma parte de los criterios de evaluación.

Originalmente el Blog, presentaba una estructura de entradas organizada cronológicamente, es decir, se visualiza primero la entrada más reciente. Antes de comenzar el curso ya se habían desarrollado algunos temas a modo de resumen y con algunos ejemplos, así que los estudiantes ya podían visualizarlos antes de ver los temas en el aula.

Desde el inicio del curso, la profesora comenta a los alumnos los criterios de evaluación y deja la primera actividad que consiste en investigar conceptos que servirán a modo de introducción, para iniciar los temas correspondientes al programa de la asignatura. Cuando los estudiantes entregan sus tareas es cuando la profesora identifica los estilos de trabajo. En cada tarea es necesario que se incluyan las fuentes consultadas para conocer los medios en los que se apoyan para investigar los conceptos que necesitan aprender.

Algunos estudiantes utilizaron la bibliografía básica, mencionada en el programa de la asignatura. Otros buscaban en otros medios impresos o electrónicos. Aspecto que resultó más que interesante para enriquecer la clase presencial.

En el transcurso de la segunda semana del semestre 2015-1, algunos estudiantes ya realizaban tareas consultando y usando el Edublog Consulta I como referencia principal.

Durante el semestre fue notorio que los estudiantes no utilizaban con frecuencia el Blog. Aspecto revelado desde las opciones de estadísticas que ofrece la plataforma Blogger.

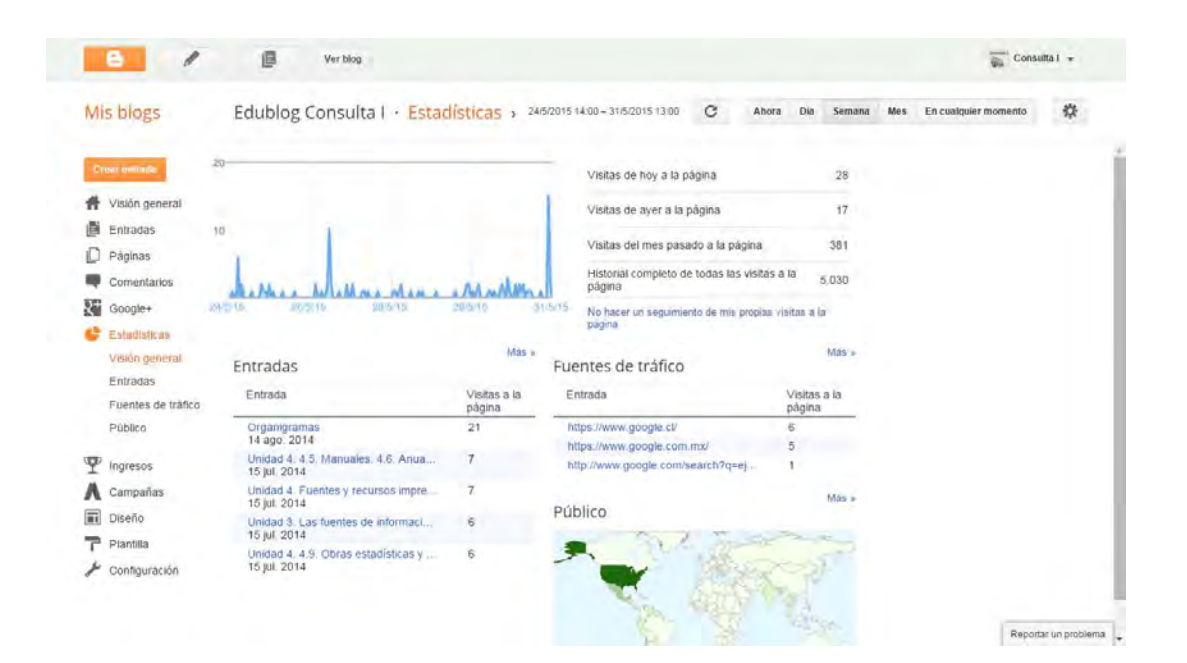

**Figura 33. Sección de Estadísticas en Blogger. Fuente: Blogger (https://www.blogger.com)** 

En la imagen anterior se observan algunos aspectos relacionados con el uso y utilización del Blog, que serán comentados a continuación:

La gráfica muestra el conteo que representa el mayor y el menor número de visitas en el día en curso y anteriores, así como el historial completo de esta cifra y la fecha en que se realizaron.

Debajo de la gráfica se aprecia una lista con las entradas, ordenadas de la más popular (la más visitada), a la menos popular. Además, se muestra un mapa que resalta el lugar de donde se han recibido más visitas al Blog. Como se puede observar, la mayoría del público que lo consultó, reside en México. Sin embargo, se nota que se recibieron visitas de otros países como Estados Unidos, Argentina, Guatemala y Perú.

En el apartado de estadísticas existe un pequeño menú que amplía las opciones de visualización. En la opción Entradas se observa una pequeña gráfica con las publicaciones que recibieron más visitas, por ejemplo, de acuerdo a la siguiente imagen, se observa que las entradas más populares fueron las de organigramas con 22 visitas, mientras que la del calendario de exposiciones fue la menos popular con sólo una visita. Así se puede conocer cuantitativamente el impacto obtenido de cada entrada. Sin embargo, es importante mencionar que es difícil determinar cualitativamente el impacto de éstas.

| e                    |                     | 直                                                    | Ver blog |   |                |     |        |     |                      | Consulta I +         |
|----------------------|---------------------|------------------------------------------------------|----------|---|----------------|-----|--------|-----|----------------------|----------------------|
| Mis blogs            |                     | 24/5/2015 15:00 - 31/5/2015 14:00                    |          | С | Ahora          | Dia | Semana | Mes | En cualquier momento | 操<br><b>COLOR</b>    |
| <b>Creat entrada</b> |                     | Entradas                                             |          |   |                |     |        |     |                      |                      |
|                      | Visión general      | Entrada                                              |          |   | Visitas a la   |     |        |     |                      |                      |
| 匵<br>Entradas        |                     |                                                      |          |   | página         |     |        |     |                      |                      |
| Páginas              |                     | Organigramas<br>14 ago, 2014                         |          |   | 22             |     |        |     |                      |                      |
|                      | Comentarios         | Unidad 4, 4.5. Manuales, 4.6. Anua<br>15 jul. 2014   |          |   | $\overline{7}$ |     |        |     |                      |                      |
| RΪ<br>Google+        |                     | Unidad 4. Fuentes y recursos impre                   |          |   | 7              |     |        |     |                      |                      |
|                      | <b>Estadísticas</b> | 15 jul. 2014                                         |          |   |                |     |        |     |                      |                      |
|                      | Visión general      | Unidad 3. Las fuentes de informaci<br>15 jul. 2014   |          |   | 6              |     |        |     |                      |                      |
| Entradas             |                     | Unidad 4. 4.9. Obras estadísticas y<br>15 jul. 2014  |          |   | 6              |     |        |     |                      |                      |
| Fuentes de tráfico   |                     | Unidad 4, 4.11, Indices y resúmene                   |          |   | 5              |     |        |     |                      |                      |
| Público              |                     | 15 jul. 2014                                         |          |   |                |     |        |     |                      |                      |
|                      |                     | Unidad 4. 4.7. Atlas y biografías. 4<br>15 jul. 2014 |          |   | 5              |     |        |     |                      |                      |
| Ingresos             |                     | Of Common Consolida Library 45                       |          |   |                |     |        |     |                      | Reportar un problema |

**Figura 34. Visitas recibidas por entrada al Edublog Consulta I. Fuente: Blogger (https://www.blogger.com)**

La siguiente muestra las estadísticas de las fuentes de tráfico, es decir, las URL y los sitios que sirvieron de referencia para recuperar el Blog. Adicional se observa que la principal ruta de acceso fue Google, desde distintos lugares como Argentina, Guatemala, Perú, etc.

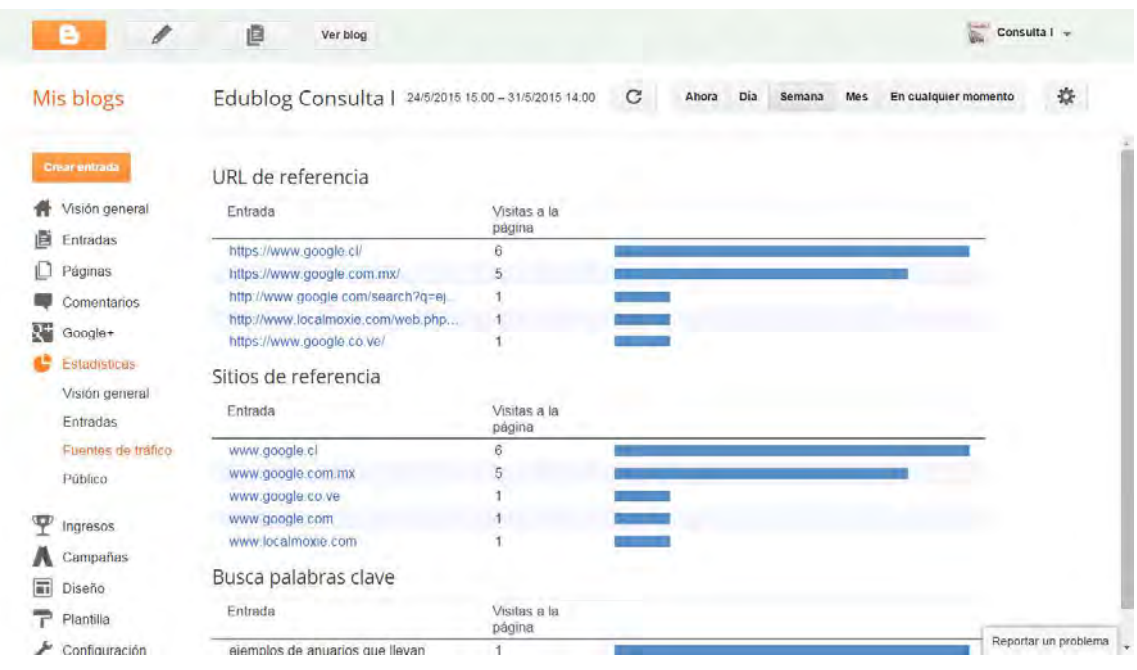

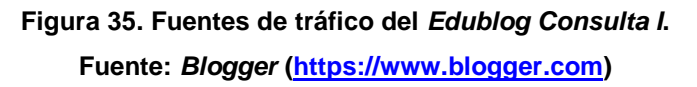

De lo anterior también se destaca que el Blog recibió en mayor número más visitas de América Latina, siendo México, el principal país desde donde fue consultado. La interpretación debida no sólo al idioma en que está publicado y la especificidad de los temas, sino porque este Blog está únicamente enfocado en la clase de Consulta I, y es el primer semestre en el que se implementa este material.

Finalmente, en la última parte de las estadísticas Público, se visualiza de manera más específica el número de visitas por país y muestra gráficas con el porcentaje de visitas por navegadores y por sistemas operativos:

| Mis blogs                       | Edublog Consulta   · Estadísticas > 24/5/2015 15.00-31/5/2015 14:00 |                           |                                             | C<br>Ahora.<br>Dia        | Semana<br><b>Mes</b> | En cualquier momento             | 盎 |
|---------------------------------|---------------------------------------------------------------------|---------------------------|---------------------------------------------|---------------------------|----------------------|----------------------------------|---|
| <b>Creat entrade</b>            | Visitas a la página por países                                      |                           | Visitas a la página por navegadores         |                           |                      |                                  |   |
| Visión general<br>直<br>Entradas |                                                                     |                           | Entrada                                     | Visitas<br>a la<br>pàgina |                      |                                  |   |
| Páginas<br>Comentarios          |                                                                     |                           | Chrome                                      | $\frac{100}{(97\%)}$      | Chrome-              | - GriOS<br>- Internet E<br>Opera |   |
| Google+                         |                                                                     |                           | CriOS                                       | $($ < 1%)                 |                      |                                  |   |
| Estadísticas                    |                                                                     |                           | Internet Explorer                           | $(41\%)$                  |                      |                                  |   |
| Visión general<br>Entradas      | Entrada                                                             | Visitas<br>a ia<br>página | Opera                                       | 1.<br>$(<1\%)$            |                      |                                  |   |
| Fuentes de tráfico              | Estados Unidos                                                      | 66                        | Visitas a la página por sistemas operativos |                           |                      |                                  |   |
| Público<br>Ψ                    | México<br>Chile                                                     | $20\,$<br>14              | Entrada                                     | Visitas<br>a la<br>pagina |                      | -Windows                         |   |
| Ingresos<br>Campañas            | India<br>Perù                                                       |                           | Linux                                       | 63<br>(61%)               |                      | Macintosh<br>Pag                 |   |
| 司<br>Diseño                     | Venezuela                                                           |                           | Windows                                     | 36<br>$(35\%)$            | Linux                |                                  |   |
| Plantilla<br>P                  |                                                                     |                           | Macintosh                                   | $\mathbf{2}$<br>$(1\%)$   |                      |                                  |   |
| Configuración                   |                                                                     |                           | iPad                                        | T<br>$(<1%$ )             |                      |                                  |   |

**Figura 36. Visitas a la página por países, navegadores y sistemas operativos. Fuente: Blogger (https://www.blogger.com)** 

Asimismo, la gráfica de pastel revela que el mayor número de visitas se realizó mediante el navegador Chrome (97%) seguido de CriOs (1%), Internet Exporer (1%) y Opera (1%). En lo que respecta a los sistemas operativos, Linux tiene el 61% de las visitas, Windows el 35%, Macintosh el 1% y iPad el 1%. Lo anterior sirve para tener cifras aproximadas de la adaptabilidad de la interfaz del Blog a los diferentes tipos de sistemas operativos, navegadores y dispositivos. Sin embargo, se considera que no representa un mayor impacto para los objetivos del Blog, sino hasta que se realice un análisis cualitativo que lo complemente.

En definitiva las herramientas de las que se dispone mediante Google, son de gran utilidad, no sólo para la misma empresa, sino para todos los usuarios que usan de este tipo de herramientas. Por lo anterior es que Blogger se presenta como una excelente opción para estructurar Blogs, y facilita medir de forma cuantitativa el impacto que se tendrá con los internautas y el público al que está dirigido.

Vale la pena mencionar que la plataforma por sí sola no nos garantiza el éxito, es necesario tener conocimientos sobre de la estructuración de Blogs, conocimientos que pueden ser obtenidos de tutoriales en la red, realizados por expertos en el tema, con bastante información y metodología que pueden servir de guía para los principiantes de la blogósfera. Dichos tutoriales son una gran ventaja del Internet y de las redes sociales que se construyen a través de los Blogs, que permiten compartir el conocimiento, ya sea científico o empírico, y de ese modo enriquecer y adquirir más conocimiento. Sin embargo, también es cierto que a veces la información que se comparte en esta red es poco confiable o carece de fundamentos serios, lo que significa que no se debe uso cualquier información que se encuentra en la red, para la realización de trabajos de investigación. Es importante saber distinguir entre la información de carácter académico o profesional y la información carente de fundamentos o que es presentada sin suficientes fuentes documentales.

En el caso particular de los Blogs, se observa que existen distintos tipos que sirven para diferentes propósitos, y que se clasifican de acuerdo al contenido, sean personales, empresariales, académicos, etc.

En el caso de los Blogs personales, es un poco subjetivo evaluar el contenido, sin embargo, para evaluar los Edublogs existen instrumentos que pueden ser muy útiles. Por ejemplo, se encontraron dos tablas con criterios para evaluar este tipo de Blogs. La propuesta realizada por el profesor Mario A. Núñez Molina de la Universidad de Puerto Rico Mayagüez, consiste en una rúbrica en donde el profesor propone ciertos criterios que se pueden tomar en cuenta para analizar el contenido de un Edublog. La propuesta establece 16 criterios que van desde los objetivos del Blog, la calidad de los artículos, los derechos de autor, la gramática y ortografía, comentarios, etc. Éstos pueden variar según el propósito del Blog, pero en general, se enfoca en las principales características que deben poseer como herramientas de apoyo en la enseñanza.

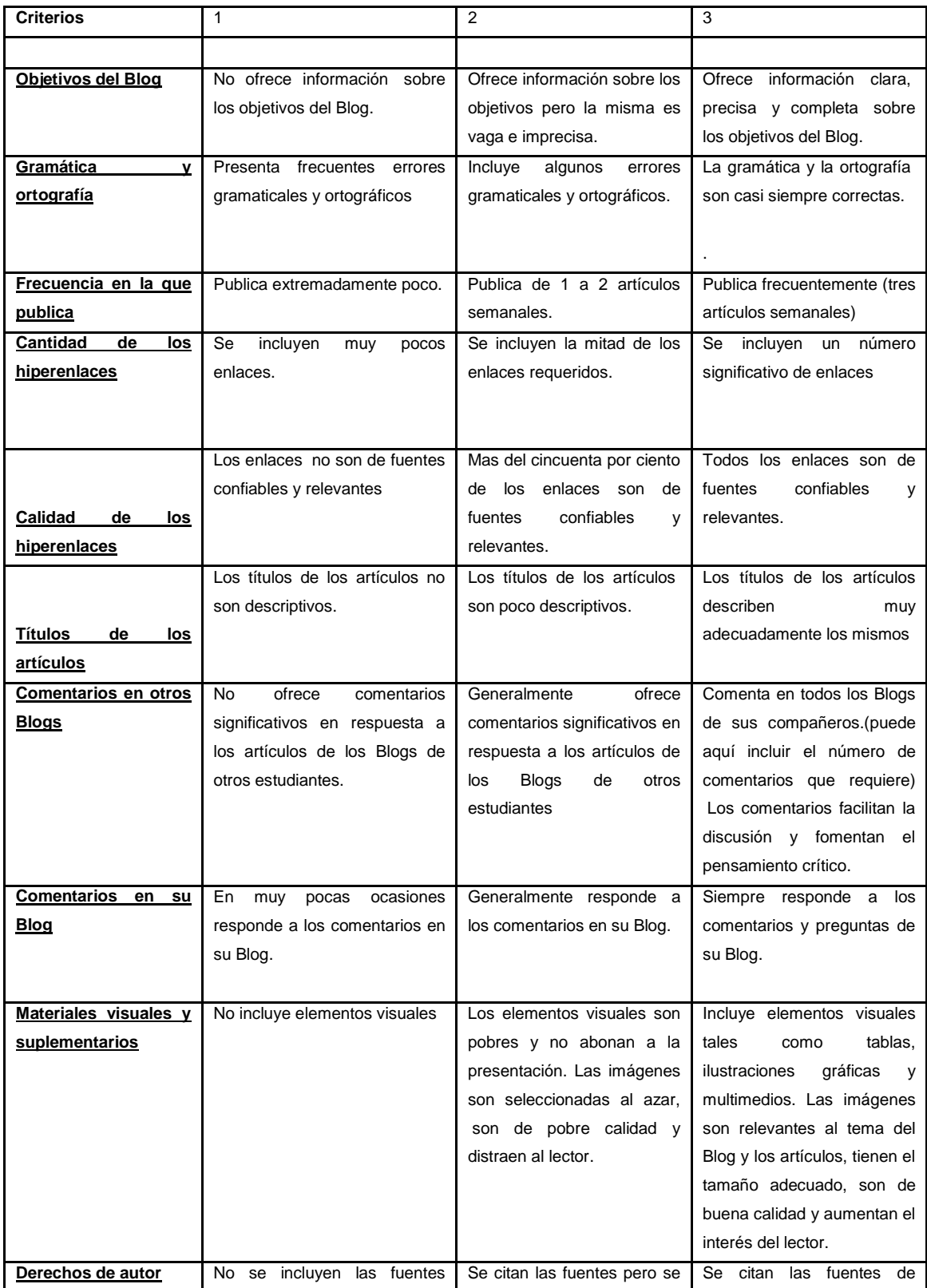

# **Tabla 4. RÚBRICA PARA LA EVALUACIÓN DE LOS BLOGS EDUCATIVOS.**

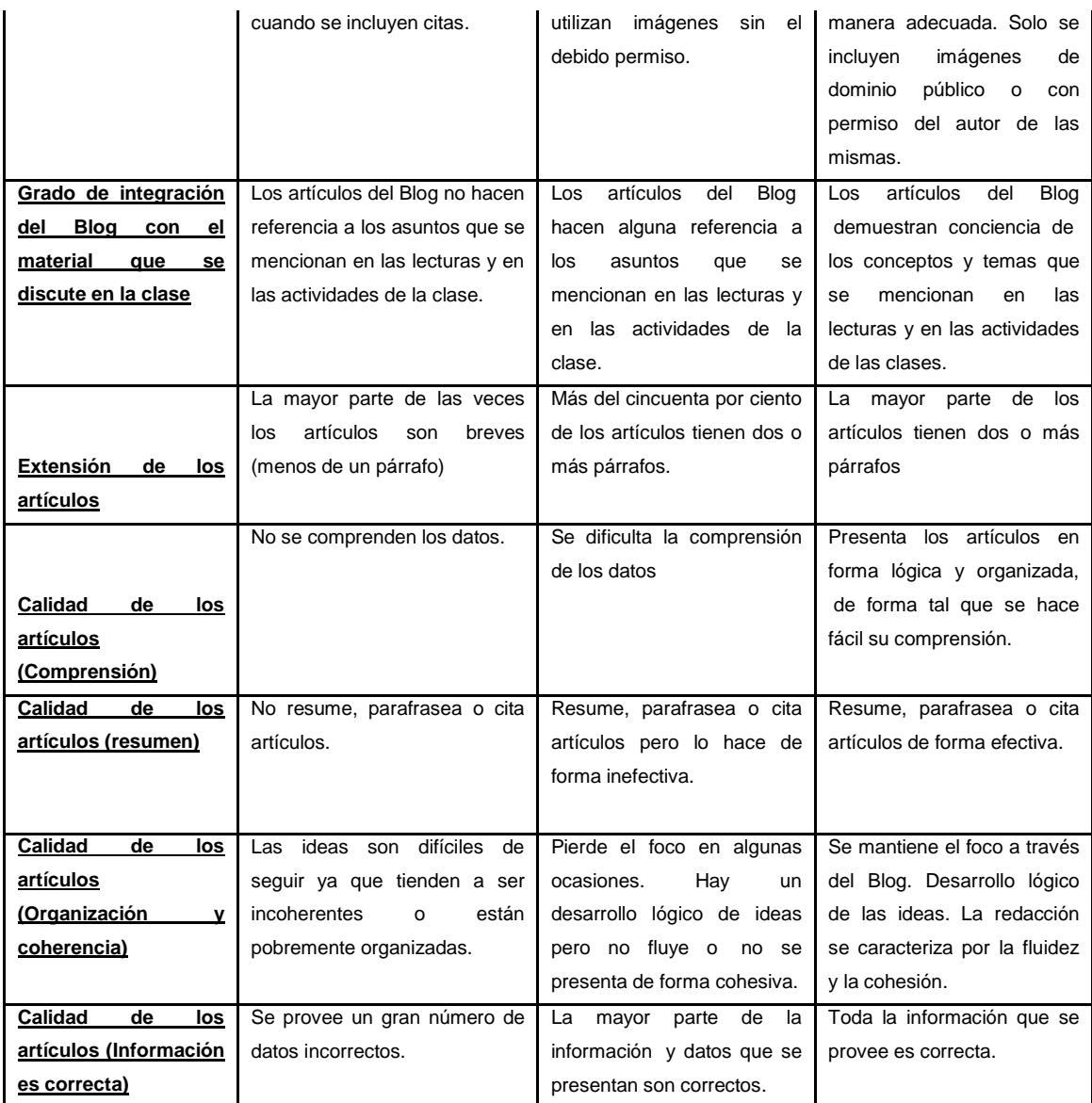

**Fuente: Universidad de Puerto Rico en Mayagüez (http://www.uprm.edu/ideal/rubrica-**

**blog.htm)** 

Otra propuesta es la de Felipe Zayas, (Profesor de Lengua castellana y Literatura desde 1979 y profesor en el Máster de Educación Secundaria, en la Universitat de València) que publicó en su Edublog<sup>53</sup>, una tabla similar a la anterior que presenta 10 criterios a evaluar en un Blog.

| <b>Criterios</b> |                         |                             |                             |                                 |
|------------------|-------------------------|-----------------------------|-----------------------------|---------------------------------|
| 1.               | Información sobre el    | No ofrece información       | Ofrece información pero     | información<br>Ofrece<br>clara, |
|                  | autor y sobre<br>los    |                             | imprecisa o incompleta      | precisa y completa              |
|                  | objetivos del Blog      |                             |                             |                                 |
|                  |                         |                             |                             |                                 |
| 2.               | Uso de las categorías   | No se usan categorías ni    | Se usan categorías y        | Se usan siempre categorías y    |
|                  | etiquetas<br>para       | etiquetas, o no se hace     | etiquetas, pero estas no    | etiquetas que clasifican y      |
|                  | facilitar la navegación | sistemáticamente            | clasifican ni describen     | describen<br>claramente<br>las  |
|                  |                         |                             | claramente las entradas     | entradas                        |
| 3.               | Enlaces en<br>la barra  | No se incluyen en la        | Se<br>incluyen<br>algunos   | incluye<br>Se<br>enlaces        |
|                  | lateral                 | barra lateral enlaces a     | enlaces, pero de forma      | suficientes<br>bien<br>y        |
|                  |                         | sitios<br>puedan<br>que     | insuficiente y poco clara.  | organizados                     |
|                  |                         | interesar a los alumnos.    |                             |                                 |
| 4.               | Redacción de títulos    | títulos<br>de<br>Los<br>las | títulos<br>de<br>Los<br>las | Los títulos describen muy       |
|                  |                         | entradas<br>no<br>son       | entradas<br>son<br>poco     | adecuadamente las entradas      |
|                  |                         | descriptivos                | descriptivos                |                                 |
| 5.               | Uso de multimedia       | Generalmente<br>no<br>se    | Se incluyen a veces         | incluyen<br>elementos<br>Se     |
|                  |                         | incluyen<br>imágenes,       | multimedia.<br>elementos    | multimedia<br>que<br>son        |
|                  |                         | audio, videos, etc.         | pero<br>no<br>son           | relevantes para el tema del     |
|                  |                         |                             | significativos              | Blog y aumentan el interés      |
|                  |                         |                             |                             | del lector                      |
| 6.               | <b>Uso</b><br>de<br>los | No se usan hipervínculos    | Se usan hipervínculos       | Se usan frecuentemente los      |
|                  | hipervínculos en las    |                             | sólo a veces, de modo       | hipervínculos, de modo que      |
|                  | entradas                |                             | las entradas no<br>aue      | los alumnos pueden ampliar      |
|                  |                         |                             | suelen enviar a sitios      | las informaciones y conocer     |
|                  |                         |                             | interesantes                | sitios en los que se trata el   |
|                  |                         |                             | relacionados con el tema    | tema de la entrada.             |
|                  |                         |                             | del artículo.               |                                 |
|                  |                         |                             |                             |                                 |

**Tabla 5. MATRIZ PARA EVALUAR LOS BLOG DE AULA DEL PROFESOR** 

<u>.</u>

<sup>&</sup>lt;sup>53</sup> ZAYAS, Felipe. *Matriz para evaluar los Blogs de aula del profesor* [en línea] En: Felipe Zayas: Enseñanza de la lengua y la literatura. España: 2013 [fecha de consulta 25 mayo 2015] Disponible en: http://www.fzayas.com/matriz-para-evaluar-los-blogs-de-aula-del-profesor/

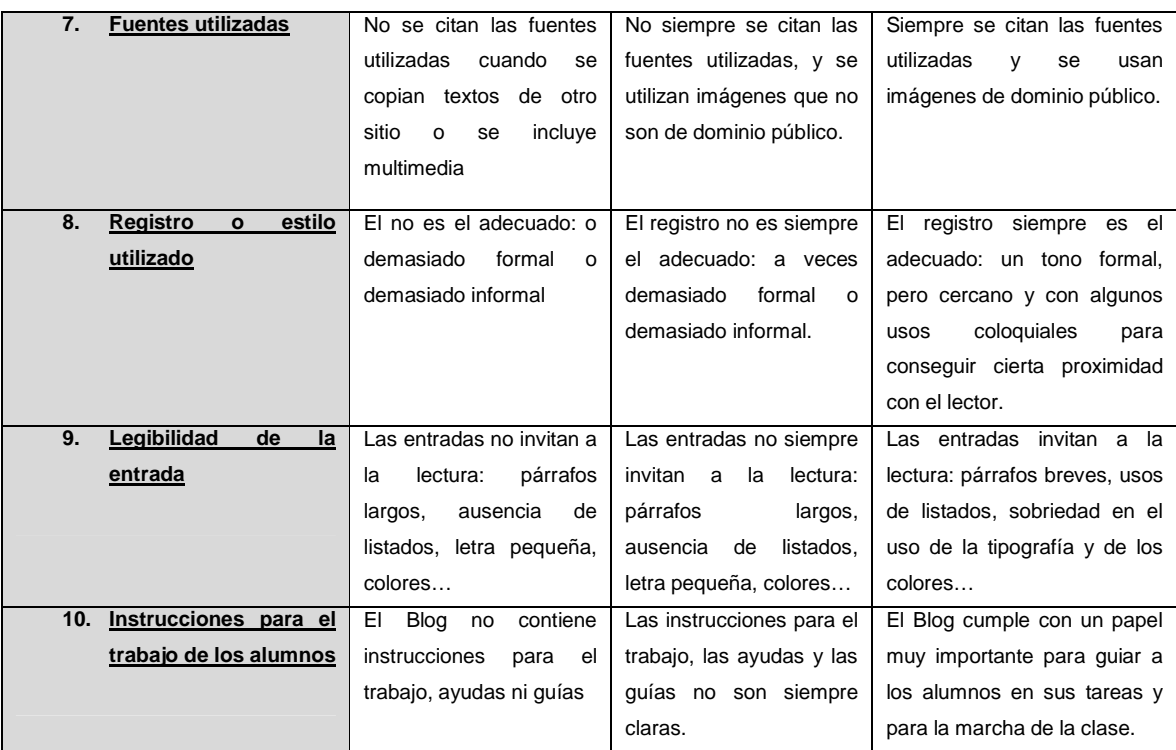

# **Fuente: Blog Enseñanza de la lengua y la literatura (http://www.fzayas.com/matriz-paraevaluar-los-blogs-de-aula-del-profesor/)**

Se pueden apreciar ciertas similitudes entre los cuadros anteriores. La primera (Tabla 4), va dirigida al nivel superior, mientras que la segunda (Tabla 5) va dirigida al nivel secundaria; entre esas similitudes se puede apreciar que ambas tablas se enfocan principalmente en 7 elementos distintivos:

- **Los objetivos del Blog**. Es importante que el Blog presente información clara acerca de su contenido, para que los lectores conozcan el propósito de estas herramientas.
- **Legibilidad de las entradas del Blog, gramática y ortografía**. En toda publicación es importante que el contenido tenga claridad, hablando de gramática y ortografía, para quela información sea concreta y relevante.
- **Uso de hipervínculos**. Una de las ventajas de las herramientas de la Web, es el uso de hipervínculos, que permiten navegar dentro y fuera del texto. En un Blog de aula es importante que los contenga en cada entrada, para

facilitar no sólo la navegación dentro del texto, sino también para ahondar un poco más en el tema del que se está hablando.

- **Calidad de los artículos**. El contenido de cada entrada o artículo, debe ser de calidad, estar bien fundamentado, y presentar información relevante para los estudiantes.
- **Material multimedia**. Las herramientas de apoyo para la enseñanza basado en la tecnología se caracterizan por contener material multimedia, que facilite el aprendizaje.
- **Comentarios en las entradas del Blog.** El propósito de los Edublogs es que haya retroalimentación entre profesor/alumnos, y esto se puede ver reflejado en los comentarios de cada entrada. Ya que los estudiantes no sólo reciben la información, si no que la analizan y hacen aportaciones por medio de comentarios lo que permite después formar una red de comunicación en la clase.
- **Fuentes consultadas.** Otro aspecto importante son las fuentes que se utilizan para la realización de cada artículo o entrada. Ya que esa información es la que los estudiantes tomarán en cuenta para el aprendizaje. Por lo que cada entrada debe tener las fuentes consultadas o bibliografía complementaria que permita a los estudiantes investigar más acerca del tema.

Dado lo anterior, se puede destacar que existen guías que permiten a los bloggers realizar su propio trabajo mediante este tipo de criterios. Se pueden tomar en cuenta no sólo la experiencia y aportación de los expertos en la materia, sino también la opinión de los usuarios o personas que leen el Blog. En el caso particular del Edublog Consulta I, se tomaron en cuenta los criterios anteriores para determinar la funcionalidad de la herramienta como apoyo a la docencia.

Considerando y aplicando los criterios de las tablas anteriores a Edublog Consulta I se puede observar que éste cumple con las siguientes características:

- 1. El Blog plantea los objetivos de esa herramienta.
- 2. Contiene información relacionada con el programa de la asignatura.
- 3. La escritura es clara y no tiene faltas de ortografía.
- 4. Muestra material complementario para la clase, así como ejemplos que permiten comprender los temas.
- 5. Contiene fuentes consultadas y bibliografía complementaria.
- 6. Las entradas contienen hipervínculos.
- 7. Muestra un estilo limpio en el formato que no distrae la atención de los estudiantes.
- 8. No contiene comentarios en las entradas, aunque recibió algunas visitas y fue utilizado como fuente consultada para las tareas.

Durante el transcurso del semestre 2015-1, se observó que a pesar del esfuerzo por integrar el uso de TIC en el aula, los estudiantes no visitaron con frecuencia el Blog, salvo para lo esencial y en el orden siguiente: consultar temas que no se encuentran fácilmente en las fuentes documentales, revisión del calendario de actividades, por mencionar algunas.

Al concluir el semestre 2015-1, se aplicó un cuestionario a los estudiantes, con el objetivo de conocer su opinión acerca del Blog. Se aplicaron a 17<sup>54</sup> estudiantes de los 21 (81% del total de la muestra) que cursaron la asignatura Consulta I en el grupo 0001. El cuestionario utilizado fue constituido por 5 preguntas (Véase Anexo I).

A continuación se muestra el análisis de las respuestas obtenidas:

1. De la primera pregunta relacionada con la interfaz del Edublog, 12 estudiantes (70.58%) la calificaron como buena, mientras que 5 (29.41%) la calificaron como regular. Es decir, a ninguno de los 17 estudiantes que respondieron el cuestionario les pareció mala.

<u>.</u>

<sup>54</sup> Los 4 alumnos que no respondieron el cuestionario, no asistieron a clase el día que se aplicó.

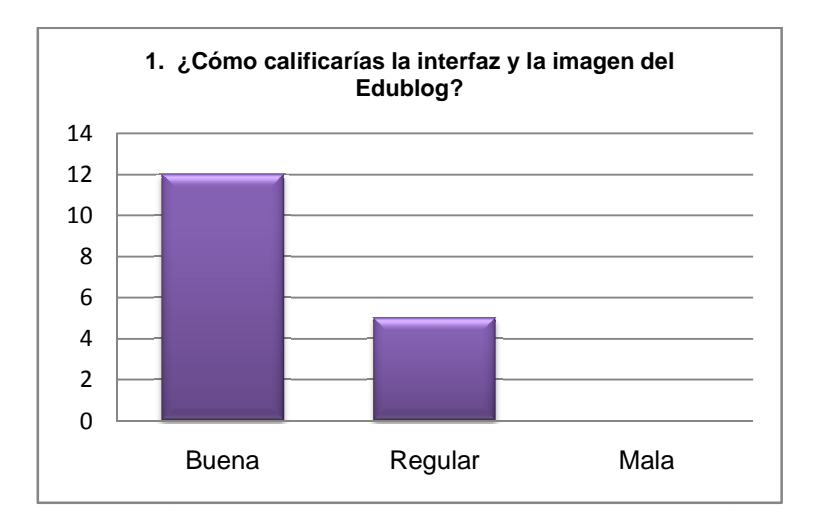

**Gráfica 1. C . Calificación de la interfaz del Edublog Consulta I Consulta** 

Algunas de las observaciones que los alumnos agregaron a la pregunta fueron:

- a) No está tan saturado, es conciso y preciso
- b) Los colores son apropiados y las formas de presentar la información, muy claras.
- c) Es buena para la plataforma que se usa, aunque podría migrarse a otra más flexible. c) Es buena para la plataforma que se usa, aunque podría migrarse a otra<br>más flexible.<br>d) Se podría estructurar la presentación del Blog, ordenar los temas para que
- se pueda acercar cualquier tipo de usuario. d) Se podría estructurar la presentación del Blog, ordenar los temas<br>se pueda acercar cualquier tipo de usuario.<br>e) Se podrían agregar más imágenes, videos y enlaces a otros sitios.
- 
- f) Es apto para cualquier dispositivo
- g) No en todas las asignaturas se tienen estas herramientas que son tan fáciles de usar pueda acercar cualquier tipo de usua<br>podrían agregar más imágenes, vide<br>apto para cualquier dispositivo<br>en todas las asignaturas se tiene<br>iles de usar<br>información se pierde<br>información expuesta era entendibl<br>ografía, color
- h) La información se pierde
- i) La información expuesta era entendible, de fácil acceso y la parte física (tipografía, colores, etc.)
- 2. En la segunda pregunta preguntase observó que 12 estudiantes (70.58% de la muestra) opinaron que el Edublog siempre complementó los temas vistos

dentro del salón de clase, 4 (23.52%) que opinaron que algunas veces y 1 (5.88%) que nunca **.**

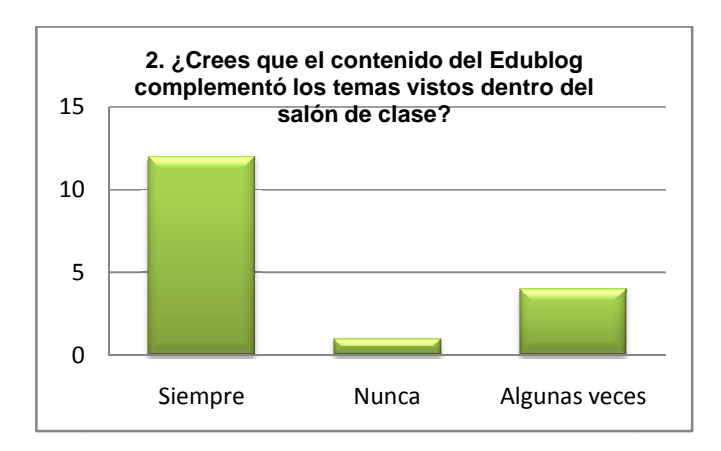

Gráfica 2. Opinión de los estudiantes respecto al contenido del Edublog como un<br>complemento de los temas vistos en clase. **complemento de los temas vistos en clase.**

Algunos comentarios que agregaron los estudiantes son los siguientes:

- a) El Blog servía de guía para los temas vistos en clase y los siguientes.
- b) Ayudó mucho a estudiar para los exámenes.
- c) Está constantemente actualizado.
- d) No se vieron los temas en su totalidad.
- e) Facilitaba realizar las tareas.
- f) Había correspondencia entre los artículos de los temas y las exposiciones, que se presentaron en el Blog. iar para los exámenes.<br>actualizado.<br>s en su totalidad.<br>tareas.<br>cia entre los artículo<br>presentaron en el Blog.
- g) Tenía explicaciones concretas y ejemplos.
- h) Nos da conceptos base, sin embargo hace falta profundizar en los temas. os en clase y los siguientes.<br>es.<br>loulos de los temas y<br>og.<br>hace falta profundizar en<br>tarea, más que complement<br>s, lo cual es muy útil para
- i) A veces era repetición de la clase o de la tarea, más que complementar. i) A veces era repetición de la clase o de la tarea, más que complementar.<br>j) Presenta trabajos de semestres pasados, lo cual es muy útil para la
- realización de trabajos propios.
- k) Está estructurado según el plan de estudios de la materia.

Nota: La persona que no lo recomendó, comentó que sólo lo utilizó para consultar la calendarización de las exposiciones.

3. En el tercer punto se pidió a los estudiantes que ordenaran del 1 al 6 según la relevancia, 6 actividades en las que les fue de mayor evidenciando lo siguiente: l que no lo recomendó, comentó que sólo lo utilizó para<br>ldarización de las exposiciones.<br>? pidió a los estudiantes que ordenaran del 1 al 6 según<br>vidades en las que les fue de mayor utilidad el Blog,

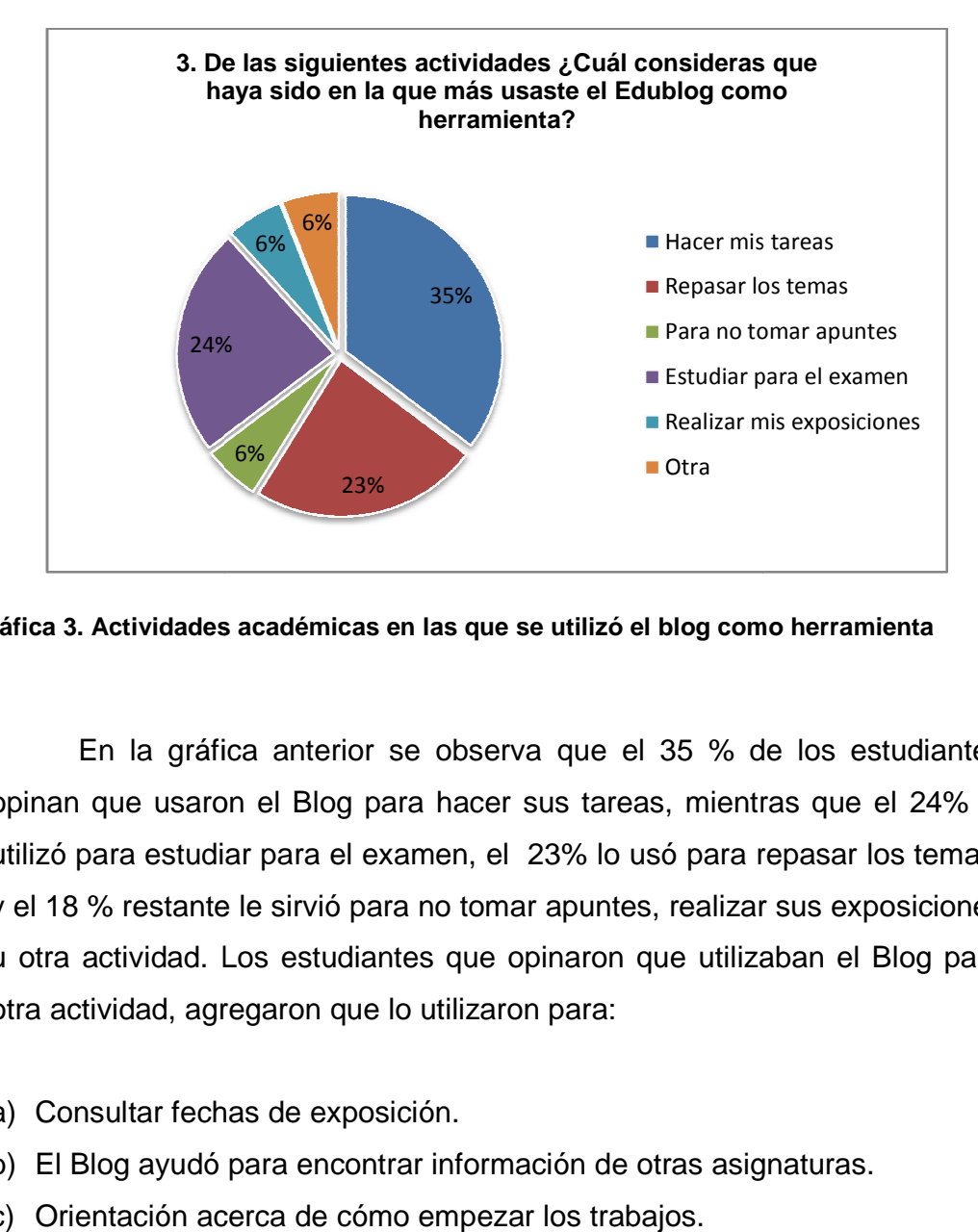

**Gráfica 3. Actividades académicas en las que se utilizó el blog com . las en como herramienta**

En la gráfica anterior se observa que el 35 % de los estudiantes opinan que usaron el Blog para hacer sus tareas, mientras que el 24% lo utilizó para estudiar para el examen, el 23% lo usó para repasar los temas, y el 18 % restante le sirvió para no tomar apuntes, realizar sus exposiciones u otra actividad. L Los estudiantes que opinaron que utilizaban el otra actividad, agregaron que lo utilizaron para: og para hacer sus tareas, mientras que el 24% lo<br>el examen, el 23% lo usó para repasar los temas,<br>ó para no tomar apuntes, realizar sus exposiciones<br>udiantes que opinaron que utilizaban el Blog para

- a) Consultar fechas de exposición.
- b) El Blog ayudó para encontrar información de otras asignaturas.
- c) Orientación acerca de cómo empezar los trabajos.

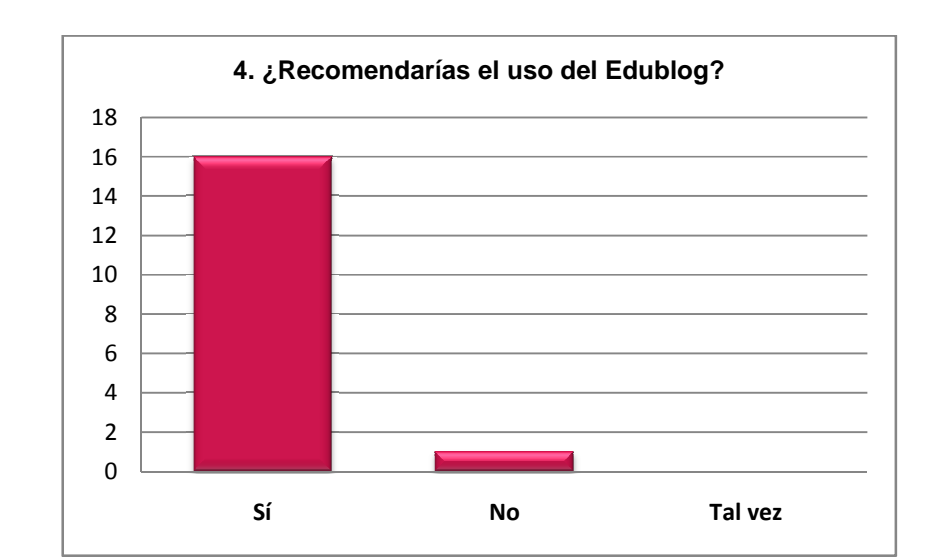

4. En la cuarta pregunta, se pidió que respondieran si recomendarían o no el uso del Edublog. Se detectó lo siguiente:

#### **Gráfica 4. Recomendación de uso del . Edublog Consulta I onsulta**

De los 17 encuestados, 16 (94.1 %) recomendarían el Edublog, por las siguientes razones: <sup>56</sup> No Tal vez<br> **Gráfica 4. Recomendación de uso del** *Edublog Consulta***<br>
al los 17 encuestados, 16 (94.1 %) recomendarían el E<br>
s razones:<br>
ene información confiable y el usuario puede consultar las<br>
empre se cita en los** 

- a) Tiene información confiable y el usuario puede consultar las fuentes, ya que siempre se cita en los artículos. y el usuario puede cons<br>los.<br>a reafirmar lo aprendido<br>e, además de que está<br>l.<br>specífica.<br>studiantes como para otí<br>temas.<br>ar las tareas.<br>ios conozcan más acer
- b) Muestra otra alternativa para reafirmar lo aprendido en clase.
- c) Complementa mucho la clase, además de que está muy bien hecho.
- d) Sirve como obra de consulta.
- e) Contiene información muy específica.
- f) Es un Blog útil, tanto para estudiantes como para otro tipo de lectores.
- g) Es útil para comprender los temas.
- h) Sirve como guía para realizar las tareas.
- i) Es importante que los usuarios conozcan más acerca del papel que juegan los bibliotecarios en la vida cotidiana.
- j) Ejemplifica y explica con claridad los temas de consulta.

k) Es muy fácil consultarlo y al presentar las exposiciones, fue posible estudiar de forma más sencilla para los exámenes.

Nota: La persona que dijo que no lo recomendaría dijo que No ayuda en gran medida para los fines de la clase.

- 5. Por último, se realizó una pregunta abierta **¿Qué propondrías para mejorar el Edublog y que sea una herramienta que un estudiante utilizaría con frecuencia?** Destacando las respuestas siguientes:
	- a) Mejorar la amplitud en los temas
	- b) Poner videos
	- c) Más enlaces hacia páginas externas
	- d) Mejorar el diseño del Blog o cambiar la interfaz
	- e) Actualización constante
	- f) Ligas para contacto
	- g) Más enlaces a archivos y bases de datos
	- h) Mejorar la clasificación de los temas
	- i) Más ejemplos
	- j) Promoción del Blog
	- k) Poner contenidos que sirvan para cumplir los fines de la clase

De acuerdo a lo anterior, se puede deducir que el Edublog Consulta I sirve para los fines de la asignatura, es una herramienta que tiene la ventaja de modificarse y en la que se puede actualizar la información sin que implique un gran costo o esfuerzo, y es recomendable mantenerla en constante evaluación y observación, según los resultados que se obtengan en cada semestre.

Se puede considerar a Edublog Consulta I, un material muy útil en la impartición de la asignatura de Consulta I, lo anterior considerando el porcentaje de la muestra (94.1%) que respondió que recomendaría el uso del Blog para el curso, puesto que apoya a un 82% de los estudiantes en la realización de sus
tareas, repaso de los temas y estudiar para el examen .Además, un alto porcentaje de alumnos (70.58% de la muestra) les ayudó para complementar los temas vistos dentro del salón de clase, demostrando que el Edublog Consulta I cumplió satisfactoriamente los objetivos establecidos al inicio de la investigación (**Objetivo 1**… sugerir otras actividades o lecturas para complementar y ampliar los contenidos)

Por otro lado se observa que el Edublog es una obra de consulta que los estudiantes pueden utilizar no sólo para la asignatura sino también para repasar los temas vistos en esa asignatura después de haberla cursado.

De acuerdo a las recomendaciones de los estudiantes en la pregunta 5<sup>55</sup>, se hicieron modificaciones en el diseño de la interfaz, se agregó un formulario para contacto y se reestructuró el contenido.

En lo referente al **Objetivo 2** (Promover la participación activa por parte del estudiante), fue notoria la participación de los estudiantes, no sólo en lo relacionado a la clase (lo que implica su aportación al curso, con sus tareas, presentaciones de las exposiciones, comentarios vía correo electrónico, etc.) sino también en el mejoramiento del uso del Blog, lo que permitió la retroalimentación dentro y fuera del curso, a pesar de la escasez de comentarios a través del Blog.

Respecto al **Objetivo 3** (Crear una herramienta que permita la interacción de manera frecuente entre el profesor y el estudiante), los estudiantes no utilizaron el Blog como un medio de comunicación directo con la profesora o la ayudante, sin embargo les fue útil para otras actividades, mencionadas anteriormente.

El **Objetivo 4** (Incentivar al uso de la Tecnología de la Información y la Comunicación basado en un Blog) se cumplió. Los alumnos utilizaron el Blog como apoyo para la asignatura, en la búsqueda de información para la realización de sus tareas, exposiciones y exámenes.

<u>.</u>

<sup>55</sup> Véase *Anexo I*

El **Objetivo 5** (Ofrecer el programa de estudios de la materia de Consulta I y brindar los documentos de apoyo para su impartición) también se cumplió, ya que los temas que contiene del Edulog, forman parte del programa de la asignatura y los documentos compartidos también les sirvieron para la búsqueda de conceptos.

### **CONCLUSIONES**

Sin duda, la tecnología ha tenido un importante impacto en la enseñanza, la difusión de la información y el conocimiento. En este trabajo se vio reflejado el impacto que la tecnología tiene dentro y fuera del aula de clase. Los temas vistos en particular en la asignatura de Consulta I, proporcionan al estudiante de 5to semestre de la Licenciatura en Bibliotecología y Estudios de la Información, conocer todo lo referente acerca de una de las labores primordiales en el quehacer del bibliotecólogo: el servicio de consulta, el principal nexo entre el usuario y el bibliotecario.

Un egresado en bibliotecología debe estar preparado para responder a las demandas de información de los diferentes tipos de usuarios, conocer los recursos que le permitan realizar su trabajo con el fin de satisfacer las necesidades de información de los usuarios y contribuir a su vez, al aprendizaje y difusión del conocimiento.

La tecnología es útil tanto para labores importantes como la docencia, para el ejercicio de la profesión y en general en el desarrollo de una sociedad.

La utilización de un Edublog como apoyo para la docencia, puede ser una alternativa muy efectiva si se toman en cuenta los distintos criterios que permiten desarrollar y dar un enfoque académico. El fin de este material es apoyar en la construcción del conocimiento a partir de los temas que se ven dentro de la asignatura en las clases presenciales, a modo de que el Edublog sirva como una fuente de consulta para los estudiantes del 5to semestre o de cualquier otro. Cabe mencionar que la herramienta contó con un enfoque constructivista, debido a que el contenido no sólo presenta información proporcionada por la profesora, sino que presenta una recopilación de información de otras fuentes, proporcionadas por los estudiantes, y aunque aparentemente no refleja la retroalimentación entre los involucrados (puesto que en el Edublog no se observan muchos comentarios en cada entrada) se puede observar que después de haber realizado un análisis del uso de esta herramienta entre los estudiantes, en su mayoría, opinaron que les fue muy útil, principalmente para la realización de sus tareas, además de servir como guía para la elaboración de sus exposiciones, así como para estudiar en periodo de exámenes.

Es cierto también, que este material de apoyo didáctico todavía puede mejorar en cuanto a contenido, diseño y enfoque. Es posible gracias a la integración de las TIC y de tecnologías como la de Google, que presenta productos que se pueden adaptar a distintas necesidades y propósitos de los usuarios.

Por último, se debe destacar el Blog como herramienta de interacción en el aula (Objetivo 3), según los 10 comentarios recibidos en las entradas del Edublog, no es una herramienta idónea para interactuar con el estudiante, debido a que ellos prefieren actualmente la comunicación directa (en clase y a través de correo electrónico) ya que al inicio o término de las clases los alumnos planteaban sus dudas directamente con la profesora o la ayudante. A pesar de lo anterior es recomendable para el uso de otras actividades de índole académico y como obra que puede remitir a otras fuentes documentales.

Edublog Consulta I se puede consultar en:

**http://consulta1biblio.Blogspot.mx/**

#### **FUENTES CONSULTADAS**

- AGUIRRE ANDRADE, Alix y MANASÍA FERNÁNDEZ, Nelly. Web 2.0 y Web semántica en los entornos virtuales de aprendizaje. Multiciencias [en línea]. 2009, vol. 9. no. 3 [fecha de consulta 05 septiembre 2013] Disponible en: http://www.redalyc.org/articulo.oa?id=90412325012 ISSN: 1317-2255
- AÑORVE GUILLÉN, Martha Alicia. La formación del bibliotecario en México: 1924, una propuesta de formación integral en el marco de la biblioteca moderna. Investigación bibliotecológica [en línea], 2004, vol. 18, no. 37 [fecha de consulta 16 diciembre 2013] Disponible en: http://www.journals.unam.mx/index.php/ibi/article/view/4050 ISSN: 0187-358X
- ASHLEY, Chris. LIZENBERG, Nora (Trad.), et al. El uso de los Cuadernos de Bitácora o WeBlogging: Otro tipo de sitios web. RED. Revista de Educación a Distancia [en línea]. 2004, vol. 3, no. 10 [fecha de consulta 20 agosto 2013] Disponible en: http://www.redalyc.org/articulo.oa?id=54701002 ISSN: 1578-7680
- BAUTISTA GARCÍA-VERA, Antonio. Las nuevas tecnologías en la enseñanza: Temas para el usuario. Madrid: Universidad Internacional de Andalucía, 2004. 296 p. ISBN: 978-8446021759.
- BELOCH, Consuelo. Las tecnologías de la información y comunicación en el aprendizaje [en línea] España: Universidad de Valencia, Depto.- MIDE, s.f. [fecha de consulta 29 agosto 2013] Disponible en: http://www.uv.es/bellochc/pedagogia/EVA1.pdf
- BOOP, Richard E. y SMITH, Linda C. Introducción general al servicio de consulta: el libro de texto para estudiantes de bibliotecología y manual para el bibliotecario de consulta. México: UNAM, Centro Universitario de Investigaciones Bibliotecológicas ,2000. 448 p. ISBN 968-36-8043-7
- BLANCO RODRÍGUEZ, María José. El chat: la conversación escrita. Estudios de Lingüística [en línea]. España: Universidad de Alicante, 2002, no. 16. [fecha de consulta 29 agosto 2013] Disponible en: http://rua.ua.es/dspace/bitstream/10045/6201/1/EL\_16\_02.pdf
- BLOGIA. ¿Qué es un Blog? [en línea] México: Blogia, 2013 [fecha de consulta 14 agosto 2013]. Disponible en: http://www.Blogia.com/que-es-un-Blog.php
- BUSTOS-GONZALEZ, Atilio y FERNÁNDEZ, Marisol, et al. Estrategias didácticas para el uso de las Tic's en la docencia universitaria presencial [en línea] Chile: Universidad Católica de Valparaíso, 2005. 187 p. [fecha de consulta 9 diciembre 2013] Disponible en: http://eprints.rclis.org/9542/
- CABRAL VARGAS, Brenda. La Educación a distancia vista desde la perspectiva Bibliotecológica. Colección Tecnologías de la información. México: UNAM, Centro Universitario de Investigaciones Bibliotecológicas, 2011. 241 pp. [fecha de consulta 16 diciembre 2013] Disponible en: http://iibi.unam.mx/opLibros.html ISBN: 978-607-02-1425-7
- CDI de Educación de Madrid. Web 2.0: aplicaciones didácticas [en línea]. Madrid: CDI de Educación de Madrid, s.f. 37 p. [fecha de consulta 12 abril 2015] Disponible en: http://www.cdieducacion.es/docs/web20.pdf
- CÉSPEDES VARCÁRCEL. El meta-análisis. Revista Cubana de Medicina Militar. [en línea] 1995, vol. 24, no. 2,[fecha de consulta 12 de diciembre 2013]Cuba: Instituto Superior de Medicina Militar "Dr. Luis Díaz Soto" [fecha de consulta 12 diciembre 2013] Disponible en: http://bvs.sld.cu/revistas/mil/vol24\_2\_95/mil11295.htm
- CHAÍN-NAVARRO, Celia y MARTÍNEZ SOLÍS, Lorena, et al. Motivar desde la innovación en la enseñanza universitaria: El Blog Qualidad. Revista de Educación a Distancia [en línea]. 2008, no. 21 [fecha de consulta 20 agosto 2013] Disponible en: http://www.redalyc.org/articulo.oa?id=54702103 ISSN: 1578-7680
- COBO ROMANI, Cristóbal. Bitácoras del conocimiento: Inteligencias en línea. En: MARTÍNEZ, Samuel y SOLANO, Edwing. (Coord.) Blogs, Bloggers, Blogósfera: una revisión multidisciplinaria. [en línea] México: Universidad Iberoamericana, 2010, p. 20 [fecha de consulta 25 mayo 2015] Disponible en: http://www.uia.mx/web/files/publicaciones/Blogs-enero2010.pdf
- Colegio de Bibliotecología. Misión y Visión. Portal Web del Colegio de Bibliotecología, FFyL[en línea] 2015 [fecha de consulta 26 mayo 2015] Disponible en: http://colegiodebibliotecologia.filos.unam.mx/mision/

Plan de estudios de la Licenciatura en Bibliotecología y Estudios de la Información. México: UNAM, Facultad de Filosofía y Letras, 2013.

- CONCHEIRO, Pilar. Los Blogs de grupo como herramienta de aprendizaje colaborativo en el aula de ELE. Estudios de Lingüística Aplicada [en línea]. 2009, año 27, no. 49 [fecha de consulta 20 agosto 2013] pp. 41-56 Disponible en:http://ela.cele.unam.mx/doctos/ela49/ELA49txt2.pdf
- CONTRERAS CONTRERAS, Fanny. WeBlogs en Educación. Revista Digital Universitaria [en línea] 2004, vol. 5, no. 10, [fecha de consulta 01 septiembre 2013], pp. 38-48. Disponible en:http://www.revista.unam.mx/vol.5/num10/art65/int65.htm
- DE LA TORRE, Aníbal. Definición de Web 2.0En: Educación-Formación-Tecnología [en línea] 2006 fecha de consulta 12 abril 2015] Disponible en: http://adelat.org/conceptos\_clave\_en\_la\_web\_2\_0\_y\_iii
- DE LUCA, Adriana Jorgelina y GONZÁLEZ, Liliana Mirna. Blogs en la formación de competencias para la gestión de la información. Tecnología y Comunicación Educativas [en línea] 2008, Año 22, No. 46 [fecha de consulta 20 agosto 2013], pp. 24-33. Disponible en: http://tyce.ilce.edu.mx/tyce/46/pdfs/articulo2.pdf
- ESCALONA RÍOS, Lina. Acreditación de la Licenciatura en Bibliotecología y Estudios de la Información: garantía social de calidad. Biblioteca Universitaria [en línea] enerojunio, 2013, vol. 16, no. 1 [fecha de consulta 26 mayo 2015] Disponible en: http://www.redalyc.org/pdf/285/28528266006.pdf ISSN: 0187-750X

\_\_\_\_\_\_\_\_\_\_\_\_\_\_\_\_\_\_\_\_\_. La educación bibliotecológica en México a través de sus instituciones educativas. México: UNAM, Centro Universitario de Investigaciones Bibliotecológicas, Colegio Nacional de Bibliotecarios, 2005.

- Espiral: Educación y Tecnología. Sólo de Luz: Blog de maestros y profesores. [en línea] Espiral: Educación y Tecnología, 2015. [fecha de consulta 25 mayo 2015] Disponible en: http://espiraleduBlogs.org/comunidad/EduBlogs/recurso/solo-deluz/21ee2ece-49f3-470d-9fec-1f9d1fcf6d76
- ESTALELLA, Adolfo. Anatomía de los Blogs. La jerarquía de lo visible. Telos: Cuadernos de Comunicación e Innovación [en línea]. 2005, no. 65 [fecha de consulta 1 septiembre 2013], pp. 105-108. Disponible en:http://www.campusred.net/TELOS/marticulocuaderno.asp ?idarticulo=9&rev=65
- Facultad de Filosofía y Letras. Proyecto de modificación del plan de estudios de la Licenciatura en Bibliotecología y Estudios de la Información. México: UNAM, Facultad de Filosofía y Letras, 2002.
	- \_\_\_\_\_\_\_\_\_\_\_\_\_\_\_\_\_\_\_\_\_\_\_\_\_\_. Proyecto de modificación del plan de estudios de la Licenciatura en Bibliotecología y Estudios de la Información. México: UNAM, Facultad de Filosofía y Letras, 2014.
- FERDIG, Richard E. Examining social software in teacher education. Journal of Technology and Teacher Education, 2007,vol. 15, no. 1, p. 5-10. ISSN: 1059-7069.
- FERRERES, María Gema. Qué es un weBlog [en línea] s.l.: Tinta China, 2004. [fecha de consulta 4 septiembre 2013] Disponible en:http://tintachina.com/archivo/que\_es\_un\_weBlog.php#comentarios
- FERREYRO, Juana. Abriendo el aula. Blogs, una reflexión compartida sobre buenas experiencias de enseñanza. Edutec. Revista Electrónica de Tecnología Educativa [en línea], 2007, no. 24. [fecha de consulta 27 agosto 2012] Disponible en:http://edutec.rediris.es/Revelec2/revelec24/jfereyro/jferreyro.html ISSN: 1135- 9250
- FIGUEROA CELIS, Willy. Blogs y su uso educativo: Construyendo mi Blog [en línea] México: Blogger, 2013 [fecha de consulta 14 agosto 2013]. Disponible en: http://capacitacion-eduBlogs.Blogspot.mx/
- FREIRE, Paulo. Pedagogía de la autonomía: saberes necesarios para la práctica educativa. (Guillermo Palacios Trad.). México: Siglo XXI, 2006. (11 ed.).
- FUMERO, Antonio. Un tutorial sobre Blogs. El abecé del universo del Blog. Telos: Cuadernos de Comunicación e Innovación [en línea], 2005, no. 65 [fecha de consulta 29 de agosto de 2013]. Disponible en: http://sociedadinformacion.fundacion.telefonica.com /telos/articulocuaderno.asp@idarticulo=1&rev=65.htm ISSN 0213-084X.
- GARCÍA FERRARI, Tomás. Diseño y weBlogs: Un estudio de los factores de diseño determinantes para el crecimiento de la Blogósfera Directora: María del Valle Ledesma [Tesina de la Carrera de especialización en Teoría del Diseño Comunicacional] Universidad de Buenos Aires, Facultad de Arquitectura, Diseño y Urbanismo, 2004.
- GOSLING, Mary. Servicio de referencia. Muñoz, Margarita (trad.). Bogotá: Eberhard, 2002. 136 p. ISBN: 958-9121594
- HERNÁNDEZ REQUENA, Stefany. El modelo constructivista con las nuevas tecnologías: aplicado en el proceso de aprendizaje. Revista de Universidad y Sociedad del Conocimiento [en línea] 2008, vol. 5, no. 2, p. 26-35 [fecha de consulta 30 de mayo 2015] Disponible en: http://www.uoc.edu/rusc/5/2/dt/esp/hernandez.pdf
- INICIABLOG. Cómo adjuntar archivos pdf, Excel, zip… a Blogger [en línea], s.l: IniciaBlog, 2012 [fecha de consulta 14 agosto 2013]. Disponible en: http://www.iniciaBlog.com/2012/02/Blogger-adjuntar-pdf-archivos-excel.html
- LÓPEZ GARCÍA, Camino. La evolución de la Educación Artística y su revitalización mediante el Blog. Dedica. Revista de Educação e Humanidades [en línea], 2012, no. 2 [fecha de consulta 15 de agosto de 3013] pp. 341-358 Disponible en: http://dialnet.unirioja.es/servlet/articulo?codigo=3825670 ISSN: 2182-018X
- MAGRO, Carlos, et al. Educación conectada: La escuela en tiempos de redes [en línea]. SlideShare, 2013 [fecha de consulta 4 de septiembre 2013] Disponible en:http://www.slideshare.net/educacionlab/educacion-conectada-pdf-posts
- MARGAIX ARNAL, Dídac. Conceptos de web 2.0 y biblioteca 2.0: origen, definiciones y retos para las bibliotecas actuales. El profesional de la información [en línea]. 2007,marzo-abril, 2007, Vol. 16 , no. 2 p. 95-106 [fecha de consulta 12 abril 2015]. Disponible en:

http://www.elprofesionaldelainformacion.com/contenidos/2007/marzo/02.pdf ISSN 1699-2407

- MARQUÈS GRALLES, Pere. Ideas para aprovechar el ciberespacio en educación [en línea]. Barcelona: Universidad Autónoma de Barcelona, 2011. [fecha de consulta 04 septiembre 2013] Disponible en: http://www.peremarques.net/buenidea.htm
- MARTÍNEZ MÉNDEZ, Joaquín; MARTÍNEZ MÉNDEZ, Francisco Javier, et al. Portales educativos españoles: revisión y análisis del uso de servicios Web 2.0 services. Investigación bibliotecológica [en línea], 2012, vol. 26, no. 58 [fecha de consulta 16 diciembre 2013] Disponible en:http://www.scielo.org.mx/scielo.php?pid=S0187358X2012000300003&script=sci \_arttext ISSN: 0187-358X
- MARTÍNEZ, Samuel y SOLANO, Edwing (Coord.). Blogs, Bloggers, Blogósfera: Una revisión multidisciplinaria [en línea], México: Universidad Iberoamericana, 2010. 248 p. [fecha de consulta 14 febrero 2013] Disponible en:http://www.uia.mx/web/files/publicaciones/Blogs-enero2010.pdf ISBN 978-607- 417-081-8
- MARULANDA ECHEVERRY, Carlos Eduardo; ÁLVAREZ MEJÍA, María Luisa, et al. Las tecnologías de información y comunicaciones aplicadas en la universidad de Caldas. Revista Virtual Universidad Católica del Norte [en línea], 2009, no. 28 [fecha de consulta 13 diciembre 2013] Disponible en: http://www.redalyc.org/articulo.oa?id=194214468008 ISSN: 0124-5821
- MELNIK, Diana. Principios de referencia: Fuentes y servicios de consulta. 2ª ed. Buenos Aires: Alfagrama, 2006. 160 p. ISBN: 978-987-1305-00-1
- MELONI, Julie.C. Blogger. Parra Pérez, Agueda (trad.). Madrid : Anaya Multimedia, 2006. 288 p. ISBN: 8441520372
- MESO AYERDI, Koldo. Blogs: Encuentros y desencuentros. Chasqui: Revista Latinoamericana de Comunicación [en línea], 2008, no. 103 [fecha de consulta 20 agosto 2013] pp. 52-57 Disponible en:http://biblat.unam.mx/es/revista/chasquiquito/articulo/Blogs-encuentros-y-desencuentros ISSN: 1390-1079
- Miembros del Seminario Los Materiales Educativos en la Sociedad de la Información. Los materiales educativos en México: Aproximación a su génesis y desarrollo [en línea]. España: Instituto Nacional de Tecnologías Educativas y de Formación del Profesorado, 2006, 84 p. [fecha de consulta 10 abril 2015] Disponible en: http://www.ite.educacion.es/formacion/materiales/80/cd\_1\_2\_3/cd2/paises/mexico/l os materiales educativos en mexico.pdf
- MONZÓN LAURENCIO, Luis Antonio. El Blog y el desarrollo de habilidades de argumentación y trabajo colaborativo. Perfiles educativos [en línea]. México: UNAM, Instituto de Investigaciones sobre la Universidad y la Educación, 2011, vol. 33, no. 131 [fecha de consulta 20 agosto 2013], pp. 80-93. Disponible en:http://www.journals.unam.mx/index.php/perfiles/article/view/24225/22756
- MORALES CAMPOS, Estela (Coord.). El conocimiento y la información como factores de integración de América Latina. [en línea] México: UNAM, Instituto de

Investigaciones Bibliotecológicas y de Información, 2012. 151 p. [fecha de consulta 16 diciembre, 2013] Disponible en: http://iibi.unam.mx/opLibros.html ISBN: 978- 607-02-3523-8

- Lette Servicio de consulta. 2<sup>ª</sup> ed. correg y aum. México: UNAM, Centro Universitario de Investigaciones Bibliotecológicas, 1993. 101 p. ISBN: 968- 36-3096-0
- MORALES MUÑOZ, Pablo Alberto. Elaboración de material didáctico [en línea] México: Red Tercer Milenio, 2012. 140 p. [fecha de consulta 13 diciembre 2013] Disponible

en:http://www.aliatuniversidades.com.mx/bibliotecasdigitales/pdf/Derecho\_y\_cienci as\_sociales/Elaboracion\_material\_didactico.pdf ISBN: 978-607-733-116-2

- MORENO HERRERO, Isidro. La utilización de los medios y recursos didácticos en el aula [en línea]. España: Universidad Complutense de Madrid, Facultad de Educación, Departamento de Didáctica y organización Escolar, 2004. 14 p. [fecha de consulta 10 de abril 2015] Disponible en: http://pendientedemigracion.ucm.es/info/doe/profe/isidro/merecur.pdf
- NÉRICI, Imídeo Giuseppe. Hacia una didáctica general dinámica. 3ªed. Colección: Biblioteca de Cultura Pedagógica. Buenos Aires: Kapeluzs, 1985. 607 p. ISBN: 950-13-6124-1
- NÚÑEZ MOLINA, Mario A. Rúbrica para la evaluación de los blogs educativos (Borrador) [en línea] Puerto Rico: Universidad de Puerto Rico en Mayagüez, 2015. [fecha de consulta 25 mayo 2015] Disponible en: http://www.uprm.edu/ideal/rubricablog.htm.
- O'REILLY, Meg y NEWTON, Diane. Interaction online: Above and beyond requirements of assessment. En: KENEDY, et al. Meeting at the Crossroads, Proceedings of the 18th Annual Conference of the Australasian Society for Computers in Learning in Tertiary Education [en línea] Melbourne: Biomedical Multimedia Unit, The University of Melbourne, 2001, pp. 461-470 [fecha de consulta 07 julio 2015] Disponible en Web:

http://epubs.scu.edu.au/cgi/viewcontent.cgi?article=1032&context=tlc\_pubs

- ORIHUELA, José Luis. Los WeBlogs: Revolución y consolidación. Revista Latinoamericana de Comunicación CHASQUI [en línea]. 2004, no. 085 [fecha de consulta 14 diciembre 2013] Disponible en:http://www.redalyc.org/pdf/160/16008505.pdf ISSN: 1390-1079
- PEDREÑO, Eduardo. Bienvenidos a la Blogósfera, la revolución ha comenzado… [en línea] Diariored.com, 2003. [fecha de consulta 04 septiembre 2013] Disponible en: http://diariored.com/Blog/eco/archivo/000172.html
- PISCITELLI, Alejandro Gustavo. (2002). Psicología de los weBlogs. Carta de procesamiento de datos [en línea], Argentina, 2002. [fecha de consulta 04 septiembre 2013] Disponible en : http://www.ilhn.com/datos/archives/000044.php
- PRESSEY, Sidney L. A simple apparatus which gives tests and scores and teaches. School and Society, 1926, vol. 23, no. 586. pp. 373-376
- Radio Educación. Para un diccionario de la imaginación: Blog. [podcast en línea]. México: Radio Educación, 2015. [fecha de consulta 25 mayo 2015] Disponible en: http://eradio.edu.mx/Para-un-diccionario-de-la-imaginacion/420-Blog
- RAMÍREZ, Hernán. Teoría y práctica del diseño instruccional I en Maestría en Educación: Mención informática y Diseño Instruccional [en línea] [fecha de consulta 12 Diciembre, 2013]

Disponible en: http://instruccioneseducativas.hernanramirez.info/?p=15>

- RAMÍREZ LEYVA, Elsa Margarita. La Educación y la investigación bibliotecológica en México. Métodos de Información [en línea]. 2000, vol. 7, no. 40 [fecha de consulta 16 diciembre 2013] Disponible en:http://www.humanindex.unam.mx/humanindex/consultas/detalle\_investigadores .php?rfc=RALE490621ISSN: 2173-1241
- REVIGLIO, Cecilia. La voz de los estudiantes en un Blog educativo. Revista La Trama de la Comunicación [en línea]. 2010, vol. 14 [fecha de consulta 20 agosto 2013] Disponible en: http://www.redalyc.org/articulo.oa?id=323927064017 ISSN: 2314- 2634
- RÍOS ORTEGA, Jaime. Didáctica de la Bibliotecología: Teoría y principios desde la enseñanza de la ciencia [en línea] México: UNAM, Centro Universitario de

Investigaciones Bibliotecológicas, 2008. 228 p. [fecha de consulta 15 agosto 2013] Disponible en: http://iibi.unam.mx/opLibros.html ISBN: 978-970-32-4583-3

- RODRÍGUEZ ARNAIZ, Rosario, NITXIN CASTAÑEDA, América, et al. Ciber-Genética: Herramientas, recursos y servicios para obtener información especializada en genética para investigación y enseñanza [en línea] México: Blogger, 2015 [fecha de consulta 25 mayo 2015] Disponible en: http://ciber-genetica.Blogspot.mx/
- RODRÍGUEZ BRIZ, Fernanda. Los servicios de referencia virtual: Surgimiento, desarrollo y perspectivas a futuro. Argentina: Alfagrama, 2005. 156 p. ISBN: 987- 22074-2-9
- RUIZ FRANCO, Mónica y ABELLA GARCÍA, Víctor. Creación de un blog educativo como herramienta TIC e instrumento TAC en el ámbito universitario. Teoría de la Educación. Educación y Cultura en la Sociedad de la Información [en línea] 2011, vol. 12, no. 4 p. 53-70 [fecha de consulta: 30 mayo 2015] Disponible en: http://www.redalyc.org/pdf/2010/201022649005.pdf
- SAGÁSTEGUI, Diana. Una apuesta por la cultura: el aprendizaje situado. Revista Electrónica Sinéctica [en línea], 2004, no. 24 [fecha de consulta 12 diciembre 2013] pp. 30-39. Disponible en:http://www.redalyc.org/articulo.oa?id=99815918005 ISSN: 1665-109X
- SALINAS, María Isabel; VITICCIOLLI, Stella María. Innovar con Blogs en la enseñanza universitaria presencial. Edutec. Revista Electrónica de Tecnología educativa. [en línea]. España: Universidad de las Islas Baleares, 2008, no. 27 [fecha de consulta 29 de agosto de 2013] Disponible en:http://edutec.rediris.es/Revelec2/revelec27/articulos\_n27\_PDF/EdutecE\_MISani las\_Viticcioli\_n27.pdf ISSN: 1135-9250
- SCHÖNING, Raquel, SARTORI, Ademilde. Blog y escuela. Dispositivos de comunicación para el aprendizaje colaborativo [en línea] 2011. [fecha de consulta 01 septiembre 2013] [Disponible en: http://www.iiis.org/CDs2011/CD2011IMC/CICIC\_2011/ PapersPdf/CB212HT.pdf
- SIERRA FLORES, Ma. Magdalena. Consulta I [clase presencial] México: UNAM, FF y L, Colegio de Bibliotecología, 2014.

ZAYAS, Felipe. Matriz para evaluar los Blogs de aula del profesor [en línea] En: Felipe Zayas: Enseñanza de la lengua y la literatura. España: 2013 [fecha de consulta 25 de mayo 2015] Disponible en: http://www.fzayas.com/matriz-para-evaluar-losblogs-de-aula-del-profesor/

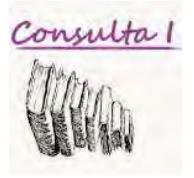

# **ANEXO I. CUESTIONARIO SOBRE EL EDUBLOG CONSULTA I**

*Profesora: Mtra. Ma. Magdalena Sierra Flores Ayudante: Yolsy Gabriela Gamboa Calderón* 

Responde las siguientes preguntas de manera objetiva. Tu opinión es de suma importancia para mejorar nuestro Blog.

#### **1.- ¿Cómo calificarías la interfaz y la imagen del Edublog?**

a) Buena b)Regular c)Mala

¿Por qué?

**2.- ¿Crees que el contenido del Edublog complementó los temas vistos dentro del salón de clase?** 

a) Siempre b) Nunca c) Algunas veces

¿Por qué?

**3.- De las siguientes actividades ¿Cuál consideras que haya sido en la que más usaste el Edulog como herramienta? Ordena del 1 al 6 según la relevancia** 

\_\_Hacer mis tareas

\_\_Repasar los temas después de clase

\_\_Para no tomar apuntes

\_\_Estudiar para el examen

\_\_Realizar mis exposiciones

\_\_Otra:

**4.- ¿Recomendarías el uso del Edublog Consulta I?** 

a) Sí b) No c) Tal vez  $i$  Por qué?

**5.- ¿Qué propondrías para mejorar el Edublog y que sea una herramienta que un estudiante utilizaría con frecuencia?** 

**¡Gracias por tu colaboración!** 

## **ÍNDICE DE FIGURAS**

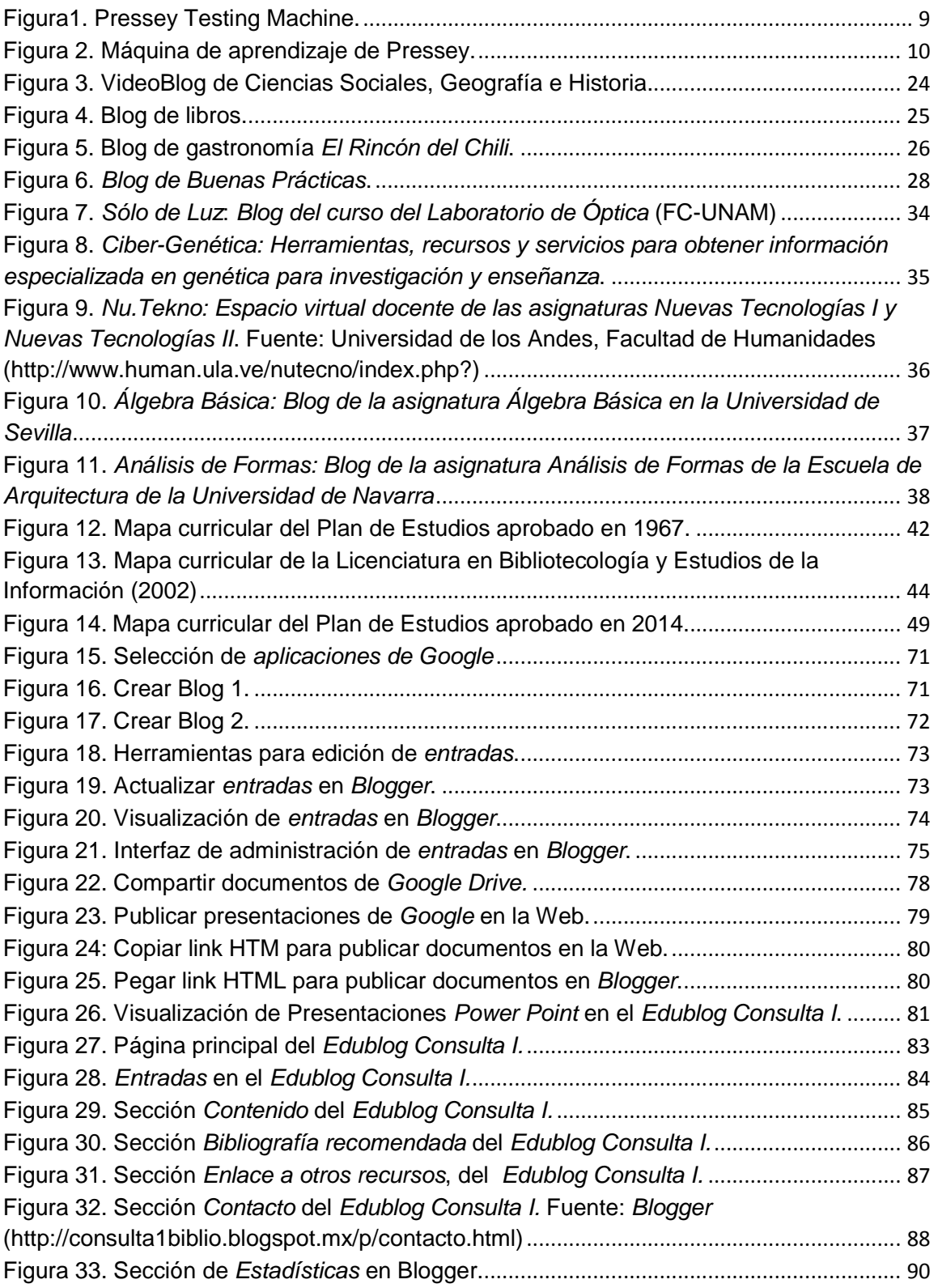

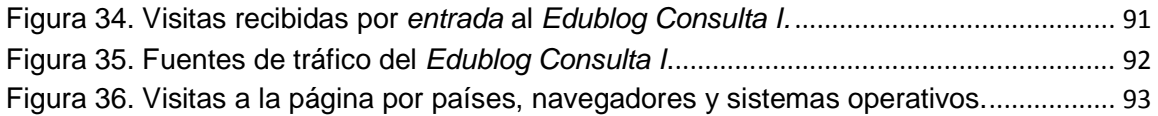

# **ÍNDICE DE GRÁFICAS**

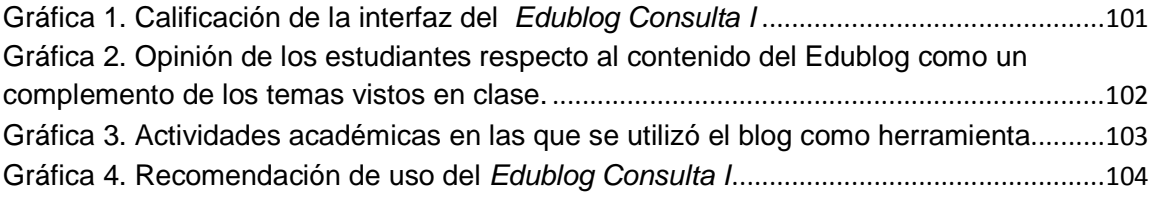

### **ÍNDICE DE TABLAS**

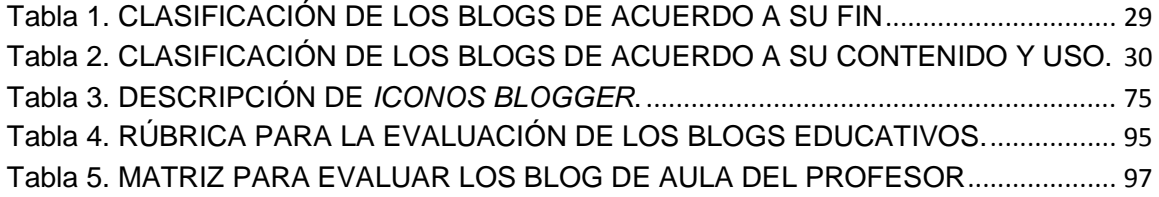